ANALISIS PENGARUH VARIASI KECEPATAN SPINDEL DAN FEEDING TERHADAP NILAI **KEKASARAN PERMUKAAN PROSES FINISHING BUBUT CNC** 

# **PROYEK AKHIR**

Laporan ini dibuat dan diajukan untuk memenuhi salah satu syarat kelulusan Sarjana Terapan Politeknik Manufaktur Negeri Bangka Belitung

> Disusun oleh: NPM: 1041932 **Adam Smith**

POLITEKNIK MANUFAKTUR NEGERI **BANGKA BELITUNG** TAHUN 2022/2023

# **ANALISIS PENGARUH VARIASI KECEPATAN SPINDEL DAN** *FEEDING* **TERHADAP NILAI KEKASARAN PERMUKAAN PROSES**  *FINISHING* **BUBUT CNC**

#### **PROYEK AKHIR**

Laporan ini dibuat dan diajukan untuk memenuhi salah satu syarat kelulusan Sarjana Terapan Politeknik Manufaktur Negeri Bangka Belitung

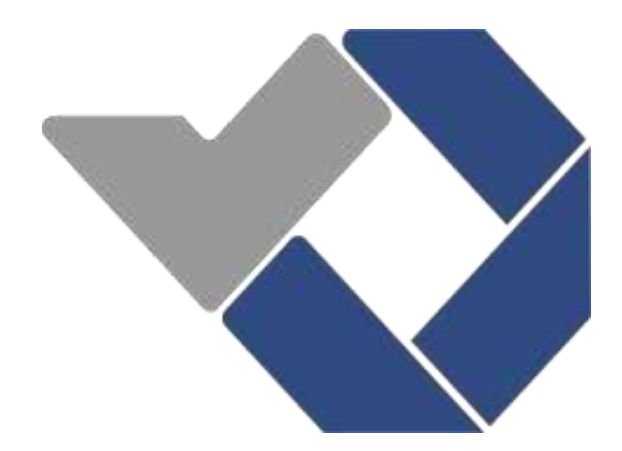

Disusun oleh:

Adam Smith NPM: 1041932

**POLITEKNIK MANUFAKTUR NEGERI BANGKA BELITUNG TAHUN 2022/2023**

#### **LEMBAR PENGESAHAN**

# ANALISIS PENGARUH VARIASI KECEPATAN SPINDEL DAN FEEDING TERHADAP NILAI KEKASARAN PERMUKAAN PROSES **FINISHING BUBUT CNC**

Oleh:

Adam Smith/1041932

Laporan akhir ini telah disetujui dan disahkan sebagai salah satu syarat kelulusan Program Sarjana Terapan Politeknik Manufaktur Negeri Bangka Belitung

Pembimbing 1

Menyetujui,

Pempimbing 2

Yudi Oktriadi, S.Tr., M.Eng.

M. Haritsah Amrullah, S.S.T., M.Eng.

Penguji 1

 $\epsilon$ 

Zaldy Kurniawan, S.S.T., M.T.

Penguji 2

Nanda Pranandita, S.S.T., M.T.

Ketua Jurusan Teknik Mesin Pristiansyah, S.S.T., M.Eng.

CS Dipindai dengan CamScanner

## **PERNYATAAN BUKAN PLAGIAT**

<span id="page-3-0"></span>Yang bertanda tangan.:

Nama Mahasiswa : Adam Smith NIRM: 1041932

## Dengan judul : **ANALISIS PENGARUH VARIASI KECEPATAN SPINDEL DAN** *FEEDING* **TERHADAP NILAI KEKASARAN PERMUKAAN PROSES** *FINISHING* **BUBUT CNC**

Menyatakan bahwa laporan akhir ini adalah hasil kerja saya sendiri dan bukan merupakan plagiat. Pernyataan ini saya buat dengan sebenarnyadan bila ternyata dikemudian hari ternyata melanggar pernyataan ini, kami bersedia menerima sanksi yang berlaku.

Sungailiat, 18 Januari 2023

Nama Mahasiswa Tanda Tangan

1. Adam Smith

#### **ABSTRAK**

<span id="page-4-0"></span>*Perkembangan dan kemajuan teknologi yang sangat pesat dalam bidang industri menuntut industri manufaktur untuk dapat menghasilkan produk-produk dengan kualitas baik dengan tingkat ketelitian yang tinggi diiringi pengerjaan yang cepat. Sehingga diciptakanlah mesin-mesin dengan sistem semi otomatis untuk dapat memenuhi tuntutan tersebut. Salah satu mesin tersebut adalah mesin CNC bubut, dimana mesin ini pengoperasiannya dikontrol menggunakan sistem komputer yang dapat menerjemahkan kode M dan kode G menjadi perintah dalam menggerakkan peralatan di dalamnya. Pada setiap proses permesinan mesin CNC bubut tidak luput dari nilai kekasaran permukaan produknya karena semakin rendah nilai kekasaran permukaan maka semakin baik kualitas produknya. Oleh karena itu, tujuan dari penelitian ini adalah untuk mendapatkan setting parameter yang optimal untuk mendapatkan nilai kekasaran permukaan terkecil pada proses finishing dan mendapatkan seberapa persen kontribusi yang diberikan oleh parameternya terhadap nilai kekasaran permukaan. Material yang digunakan adalah baja karbon AISI 1045 yang dibubut menggunakan mesin bubut CNC MORI SEIKI SL-25. Parameter yang digunakan adalah kecepatan spindel dan feeding. Metode yang digunakan adalah metode taguchi dengan rancangan percobaan matriks orthogonal L9(3<sup>2</sup> ) dan dilakukan replikasi sebanyak 3 untuk mengurangi penyimpangan yang jauh. Berdasarkan hasil penelitian, setting parameter yang dapat menghasilkan nilai kekasaran terendah yaitu kecepatan spindel pada level 3 sebesar 1804 rpm dan feeding pada level 1 sebesar 0,1 mm/put. Selain itu, persen kontribusi yang diberikan parameter terhadap nilai kekasaran adalah kecepatan spindel sebesar 0,724% dan feeding sebesar 99,146%.*

*Kata kunci: kekasaran, mesin bubut CNC, baja AISI 1045, Taguchi.*

#### *ABSTRACT*

<span id="page-5-0"></span>*The rapid development and advancement of technology in the industrial sector requires the manufacturing industry to be able to produce good quality products with a high level of accuracy accompanied by fast processing. So that machines with semi-automatic systems were created to be able to meet these demands. One of these machines is a CNC lathe, where the operation of this machine is controlled using a computer system that can translate M code and G code into commands to move the equipment inside. In every machining process, a CNC lathe does not escape the surface roughness value of its products because the lower the surface roughness value, the better the product quality. Therefore, the purpose of this research is to obtain optimal parameter settings to obtain the smallest surface roughness value in the finishing process and to obtain the percentage contribution made by the parameter to the surface roughness value. The material used is AISI 1045 carbon steel which is turned using a MORI SEIKI SL-25 CNC lathe. The parameters used are spindle speed and feeding. The method used was the taguchi method with an orthogonal matrix L9(32) experimental design and 3 replications were carried out to reduce large deviations. Based on the research results, the parameter settings that produce the lowest roughness values are spindle speed at level 3 of 1804 rpm and feeding at level 1 of 0.1 mm/put. In addition, the percent contribution given by the parameter to the roughness value is spindle speed of 0.724% and feeding of 99.146%.*

*Keywords: roughness, CNC lathe, AISI 1045 steel, Taguchi.*

#### **KATA PENGANTAR**

<span id="page-6-0"></span>Assalamualaikum Warahmatullahi Wabarakatuh

Puji syukur atas kehadirat Allah SWT yang telah melimpahkan rahmat dan hidayah-Nya, sehingga penulis dapat menyelesaikan Laporan Tugas Akhir yang berjudul "**ANALISIS PENGARUH VARIASI KECEPATAN SPINDEL DAN**  *FEEDING* **TERHADAP NILAI KEKASARAN PERMUKAAN PROSES**  *FINISHING* **BUBUT CNC**".Laporan Tugas Akhir ini adalah sebagai syarat dalam menyelesaikan Studi Sarjana Terapan pada Program Studi Teknik Mesin dan Manufaktur dari Jurusan Teknik Mesin Politeknik Manufaktur Negeri Bangka Belitung (POLMANBABEL).

Pada kesempatan kali ini penulis ingin menyampaikan rasa terima kasih yang sebesar-besarnya kepada:

- 1. Orang tua dan keluarga tercinta yang telah banyak mendukung dan mendoakan saya sampai ke titik ini.
- 2. Bapak I Made Andik Setiawan, M.Eng., Ph.D. selaku Direktur Politeknik Negeri Bangka Belitung.
- 3. Bapak Yudi Oktriadi, S.Tr., M.Eng. selaku dosen pembimbing 1 dalam tugas akhir ini.
- 4. Bapak M. Haritsah Amrullah, S.S.T., M.Eng. selaku dosen pembimbing 2 dalam tugas akhir ini.
- 5. Bapak Pristiansyah, S.S.T., M.Eng. selaku Ketua Jurusan Teknik Mesin Politeknik Manufaktur Negeri Bangka Belitung.
- 6. Bapak Boy Rollastin, S.Tr., M.T. selaku Ketua Program Studi D-IV Teknik Mesin dan Manufaktur Politeknik Manufaktur Negeri Bangka Belitung.
- 7. Seluruh teknisi, tenaga pendidik dan kependidikan Politeknik Manufaktur Negeri Bangka Belitung.
- 8. Ummi, Andri, Berry, Verdian, Nopal, Argo, yang selalu membantu dan meberikan dukungan dalam pengerjaan tugas akhir ini.
- 9. Firzan dan Dika yang senantiasa membantu dalam pengerjaan tugas akhir ini.
- 10. Seluruh teman-teman WUG tongkrongan yang selalu memberikan dukungan dalam pengerjaan tugas akhir ini.
- 11. Seluruh teman-teman kelas yang selalu memberikan dukungan dalam pengerjaan tugas akhir ini.
- 12. Seluruh pihak yang terlibat baik secara langsung maupun tidak langsung dalam penyelesaian tugas akhir ini yang tidak bisa disebutkan satu persatu.

Penulis sadar bahwa dalam penulisan tugas akhir ini masih terdapat banyak kekurangan karena terbatasnya pengetahuan dan kemampuan penulis. Oleh karena itu, penulis berharap adanya kritik dan saran yang dapat membangun dari semua pihak demi perbaikan dan pengembangan penulisan makalah ini di masa yang akan mendatang. Penulis berharap makalah ini bisa bermanfaat bagi pihak yang berkepentingan pada khususnya dan bagi perkembangan ilmu pengetahuan dan teknologi pada umumnya.

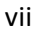

# **DAFTAR ISI**

<span id="page-8-0"></span>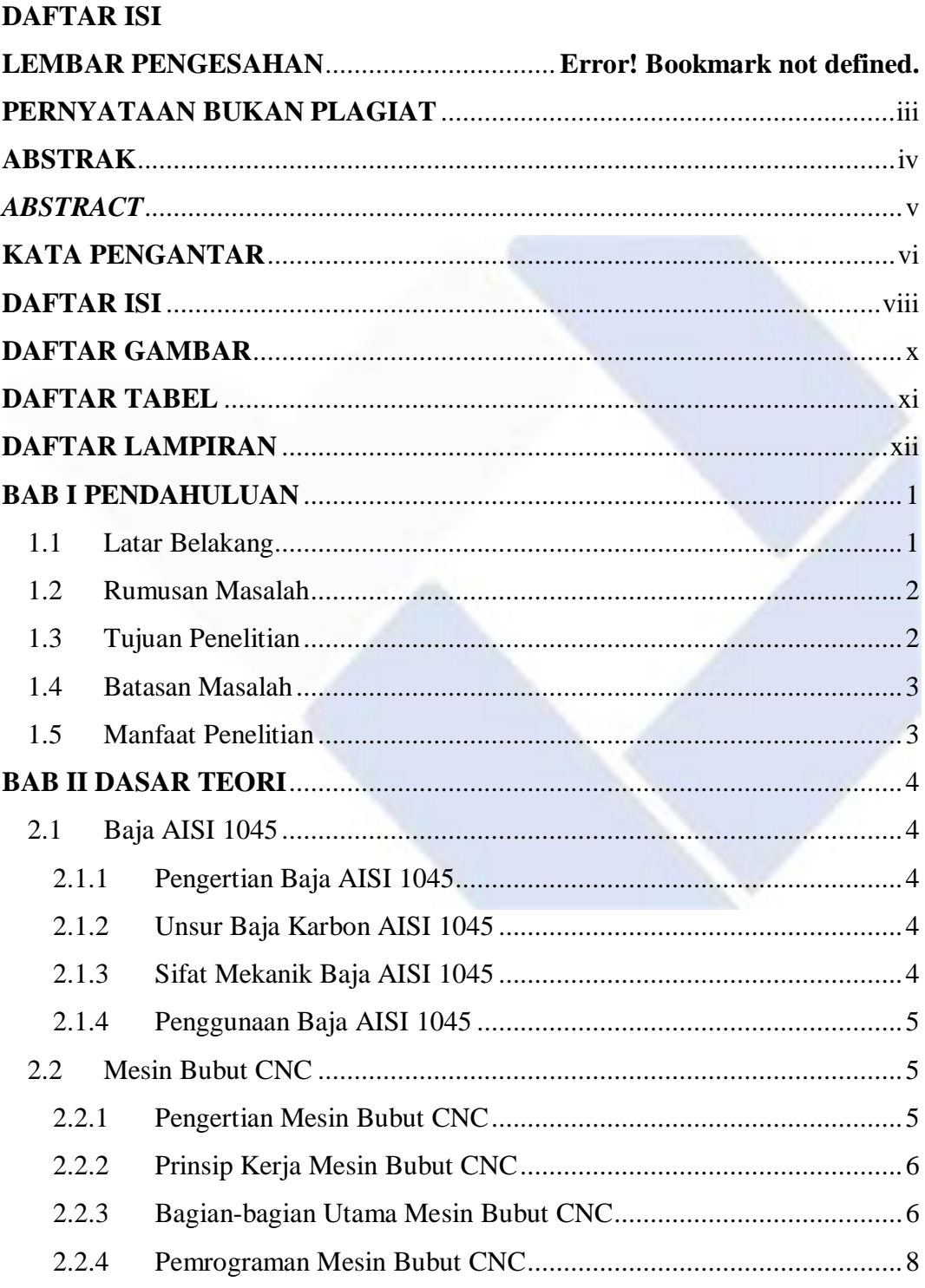

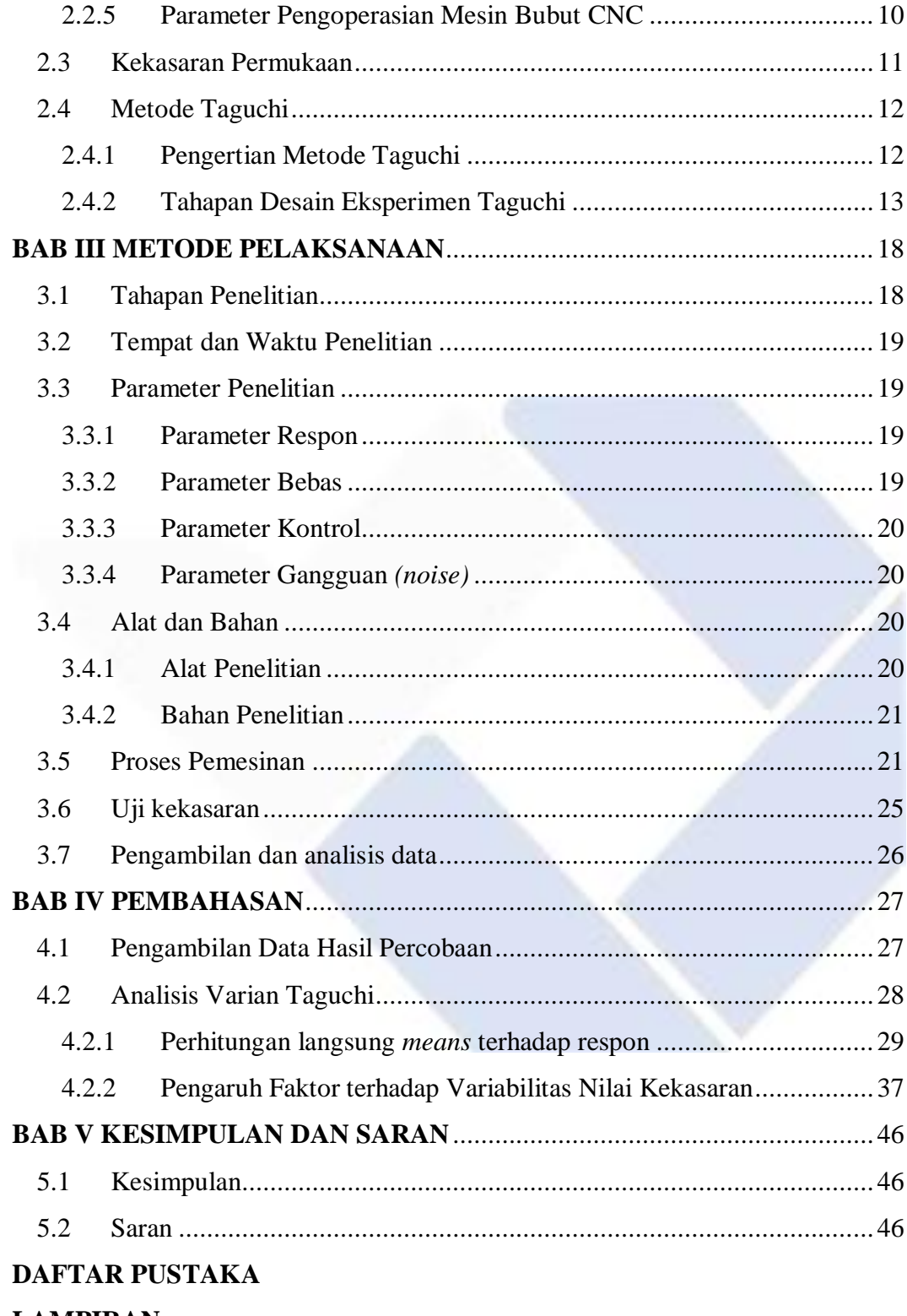

## **LAMPIRAN**

# **DAFTAR GAMBAR**

<span id="page-10-0"></span>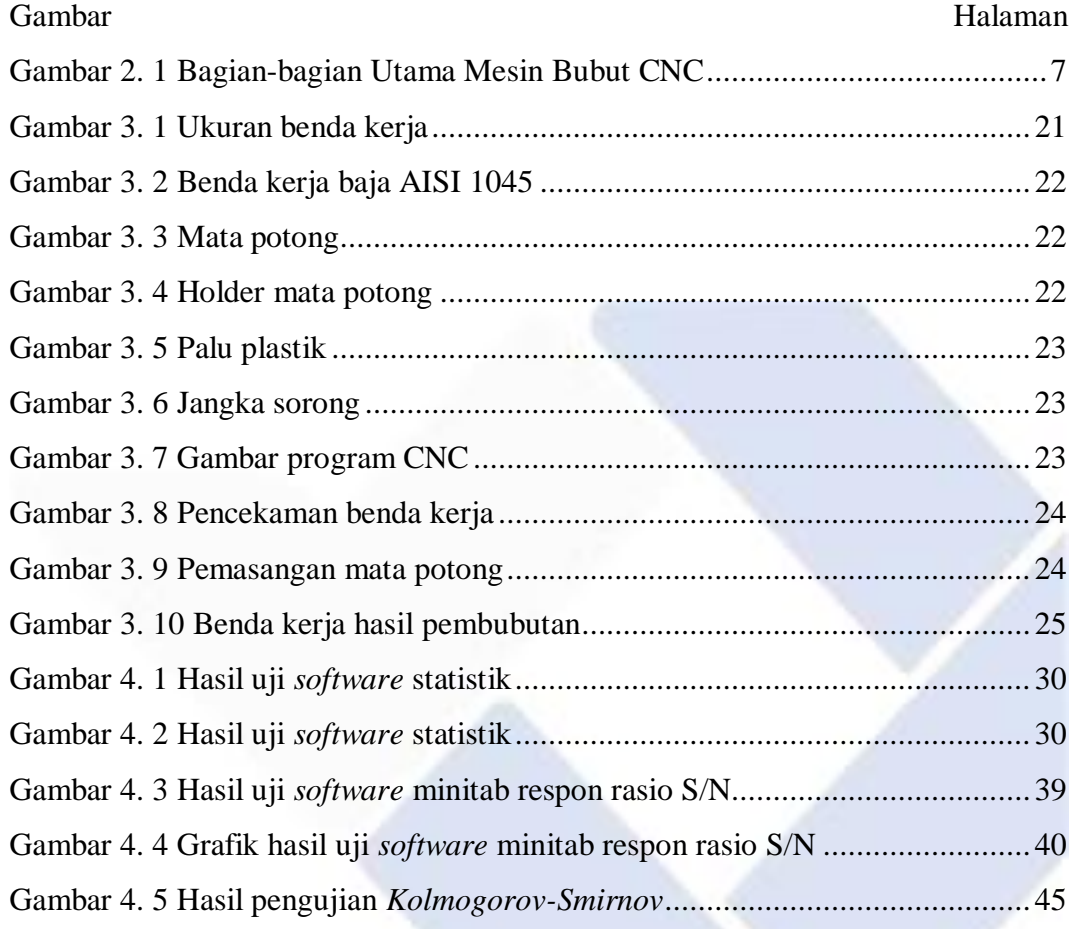

# **DAFTAR TABEL**

<span id="page-11-0"></span>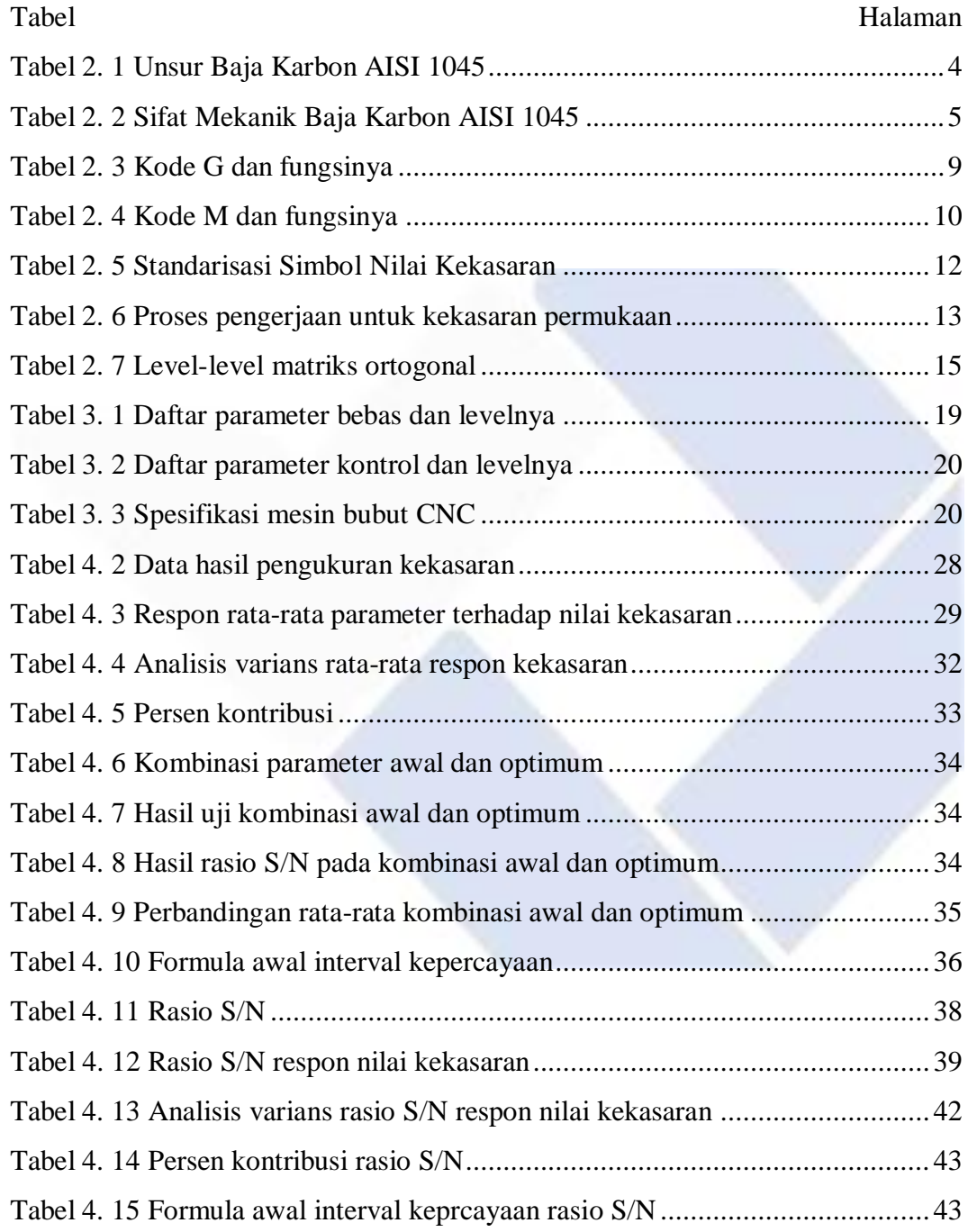

# **DAFTAR LAMPIRAN**

<span id="page-12-0"></span>Lampiran 1 Daftar Riwayat Hidup Lampiran 2 Hasil Uji Kekasaran Lampiran 3 Lanjutan Hasil Uji *Kolmogorov-Smirnov* Lampiran 4 Tabel T Lampiran 5 Dokumentasi Penelitian Lampiran 6 *Form* Monitoring Proyek Akhir Lampiran 7 *Form* Bimbingan Proyek akhir Lampiran 8 *Form* Revisi Laporan Akhir Lampiran 9 Bukti Bukan Plagisai Lampiran 10 Bukti Publikasi

# **BAB I PENDAHULUAN**

#### <span id="page-13-1"></span><span id="page-13-0"></span>**1.1 Latar Belakang**

Seiring dengan perkembangan zaman dan kemajuan teknologi di dalam bidang industri, banyak menciptakan mesin-mesin yang sudah diperbaharui menjadi lebih sempurna dengan sistem semi automatis dengan tingkat ketelitian yang tinggi, sehingga mempermudah pekerjaan manusia untuk mendapatkan hasil yang lebih baik dan efisien. Dengan perkembangan IPTEK maka industri manufaktur diminta untuk dapat bersaing kedepannya mulai dari segi peningkatan kualitas produk, penurunan biaya produksi, kecepatan proses manufakturnya, dan produksi yang ramah lingkungan. Oleh karena itu, diciptakanlah mesin CNC yang dapat memenuhi tuntutan-tuntutan dalam indsutri manufaktur tersebut.

CNC (*Computer Numerically Controlled*) adalah mesin yang memiliki panel kontrol berupa komputer yang berfungsi untuk merubah perintah kode G (Gkode) dalam menggerakkan peralatan didalamnya untuk mengerjakan komponen (benda kerja) (Sumbodo 2008). Pada setiap proses pemesinan CNC akan memperoleh hasil dengan tingkat kekasaran permukaan yang berbeda-beda, hal tersebut dikarenakan beberapa faktor yang mempengaruhinya. Menurut (Santoso 2019) terdapat beberapa faktor dalam proses pemesinan yang dapat mempengaruhi kualitas suatu produk yaitu; variasi kecepatan potong, sudut dan ketajaman mata pisau, getaran mesin, posisi senter, perlakuan panas yang kurang baik dan lain sebagainya. Selain beberapa faktor yang disebutkan tersebut masih terdapat faktor lain yang mempengaruhi kualitas permukaan suatu produk adalah kedalaman pemakanan, *feeding*, dan kecepatan spindel. Telah banyak peneliti yang melakukan penelitian terhadap kekasaran permukaan benda kerja dengan menggunakan berbagai macam variasi parameter yang digunakan, hal ini bertujuan untuk mendapatkan tingkat kekasaran terbaik untuk proses pemesinan yang lebih maksimal.

Salah satu penelitian terdahulu yaitu penelitian (Mulyadi, Riyo; Oktriadi, Yudi; Riva'i 2022). Pada penelitian tersebut pemotongan menggunakan variasi gerak makan (0,20; 0,4; 0,60) mm/put, variasi tebal pemakanan (0,50; 0,75; 1) mm, serta variasi kecepatan spindel (1700; 1850; 2000) put/menit. Dari penelitian tersebut didapat nilai kekasaran permukaan terendah yaitu pada *setting* parameter feeding sebesar 0,2 mm/put, tebal pemakanan sebesar 1 mm, dan kecepatan spindel sebesar 2000 put/menit. Dan hasil analisis varian serta persen kontribusi menunjukan faktor yang berpengaruh signifikan terhadap kekasaran permukaan yaitu, gerak makan sebesar 49,734%, tebal pemakan sebesar 19,239%, dan kecepatan spindel sebesar 7,334%.

Penelitian lainnya yang dilakukan oleh (Allam and Sumbodo 2020) menggunakan material baja ST 60 dengan parameter, variasi kedalaman potong (0,2; 0,3; 2,3; 2,5) mm dengan *feeding* sebesar 0,2 mm/rev, dan variasi *feeding* (0,05; 0,1; 0,4; 0,5) mm/rev dengan kedalaman potong sebesar 1,3 mm. Dari penelitian tersebut didapatkan kesimpulan semakin tinggi kedalaman potong maka semakin rendah nilai kekasaran dan semakin tinggi laju pemakanan maka semakin tinggi nilai kekasaran yang di peroleh.

Oleh sebab itu, peneliti ingin melakukan penelitian mengenai pengaruh variasi kecepatan spindel dan *feeding* terhadap kekasaran permukaan setelah di *finishing* untuk melihat nilai kekasaran pada benda kerja setelah melalui proses pembubutan mesin bubut CNC.

#### <span id="page-14-0"></span>**1.2 Rumusan Masalah**

Berdasarkan latar belakang yang telah dibuat didapat perumusan masalah sebagai berikut;

- 1. Bagaimana *setting* parameter yang dapat menghasilkan nilai kekasaran permukaan paling rendah dengan menggunakan metode Taguchi?
- 2. Seberapa besar persen kontribusi parameter terhadap respon nilai kekasaran permukaan baja AISI 1045 proses *finishing* pemesinan bubut CNC?

#### <span id="page-14-1"></span>**1.3 Tujuan Penelitian**

Tujuan dari penelitian ini adalah sebagai berikut:

- 1. Untuk mendapatkan *setting* parameter pada proses *finishing* yang dapat menghasilkan nilai kekasaran permukaan terkecil pada *range* (0,4 – 6,3) dengan menggunakan metode Taguchi?
- 2. Untuk mendapatkan seberapa besar persen kontribusi parameter terhadap respon nilai kekasaran permukaan pada proses *finishing* pemesinan bubut CNC?

#### <span id="page-15-0"></span>**1.4 Batasan Masalah**

Batasan permasalahan dibuat supaya penelitian ini dapat terarah dengan tepat pada tujuan yang telah direncanakan dan memudahkan untuk mendapatkan data dan informasi yang dibutuhkan. Berikut beberapa batasan masalah yang penulis tetapkan yaitu;

- 1. Proses pemesinan menggunakan mesin bubut CNC MORI SEIKI SL-25.
- 2. Benda kerja yang digunakan adalah baja AISI 1045.
- 3. Ukuran benda kerja adalah diameter x panjang  $=$  Ø30 x 100 mm.
- 4. Parameter yang digunakan hanya kecepatan spindel dan *feeding*.
- 5. Kecepatan spindel yang digunkan dibawah 2000.
- 6. Pahat yang digunakan adalah *insert* DCMT 11T304 VP15TF MITSUBISHI.
- 7. Pengujian kekasaran permukaan menggunakan *surface roughness tester* Mitutoyo SJ-210.

#### <span id="page-15-1"></span>**1.5 Manfaat Penelitian**

Penelitian ini diharapkan dapat menambah pengetahuan dan memperluas wawasan mengenai pengaruh variasi kecepatan spindel dan kecepatan pemakanan pada proses pemesinan mesin CNC *turning* terhadap nilai kekasaran permukaan benda kerja.

# **BAB II**

## **DASAR TEORI**

#### <span id="page-16-1"></span><span id="page-16-0"></span>**2.1 Baja AISI 1045**

#### <span id="page-16-2"></span>**2.1.1 Pengertian Baja AISI 1045**

Baja AISI 1045 merupakan baja *carbon* sedang atau baja *carbon* menengah dengan kandungan *carbon* sekitar 0,43% - 0,50% yang termasuk kedalam standarisasi baja AISI (*American Iron and Steel Institude*) dan SAE (*Society of Automotive Engineers*). Berdasarkan AISI dan SAE ada beberapa ketentuan dalam standarisasi baja yaitu dinyatakan dalam 4 atau 5 angka (Rifnaldy & Mulianti, 2019). Pada baja AISI 1045, angka 10 menunjukan baja karbon atau *plain carbon steel* sedangkan angka 45 menunjukan bahwa baja tersebut memiliki kandungan *carbon* sebesar 0,45% (Pramono, 2011).

#### <span id="page-16-3"></span>**2.1.2 Unsur Baja Karbon AISI 1045**

Menurut standar ASTM A 827-85 baja karbon AISI 1045 memiliki kandungan unsur sesuai pada Tabel 2.2.

<span id="page-16-5"></span>

| Unsur   | $\cdot$            |
|---------|--------------------|
|         | Persentase $(\% )$ |
| Karbon  | $(0,42 - 0,45)$    |
| Mangan  | $(0,60 - 0,90)$    |
| Sulfur  | (maks. $0,035$ )   |
| Fosfor  | (maks. 0,040)      |
| Silican | $(0,15 - 0,40)$ .  |

Tabel 2. 1 Unsur Baja Karbon AISI 1045

Sumber: AISI *(American Iron and Steel Institude)*

#### <span id="page-16-4"></span>**2.1.3 Sifat Mekanik Baja AISI 1045**

Menurut standar ASTM A 827-85 baja karbon AISI 1045 memiliki sifatsifat mekanik sesuai pada Tabel 2.2.

<span id="page-17-3"></span>

| Sifat Mekanik       | Keterangan              |
|---------------------|-------------------------|
| Kekuatan tarik      | $396$ N/mm <sup>2</sup> |
| Kekuatan luluh      | $380$ N/mm <sup>2</sup> |
| Elongation          | $16\% / \text{mm}^2$    |
| Modulus elastisitas | $200$ Gpa               |
| Massa jenis         | $7,89$ gr/cm.           |

Tabel 2. 2 Sifat Mekanik Baja Karbon AISI 1045

Sumber: AISI *(American Iron and Steel Institude)*

#### <span id="page-17-0"></span>**2.1.4 Penggunaan Baja AISI 1045**

Baja AISI 1045 mempunyai karakteristik dan sifat mekanik yang baik dan bagus sehingga banyak digunakan untuk menjadi komponen-komponen otomotif. Menurut (Yusman, 2018) baja karbon AISI 1045 biasanya digunakan untuk membuat komponen-komponen mesin dan alat-alat perkakas. Menurut (Pramono, 2011) baja AISI 1045 biasanya dijadikan sebagai komponen-komponen otomotif, misalnya poros, roda gigi, dan bantalan pada kendaraan bermotor. Menurut (Rifnaldy dan Mulianti, 2019) baja AISI 1045 biasanya digunakan untuk komponen mesin seperti komponen piston, roda gigi, poros, dan penggunaannya ini termasuk pada baja konstruksi.

Dilihat dari beberapa penggunaannya pada komponen otomotif tersebut menunjukan bahwa baja AISI 1045 memiliki ketahanan aus yang baik karena sesuai dengan fungsi dari komponen tersebut agar dapat menahan kehausan pengurangan dimensi yang terjadi dari peningkatan suhu akibat sering mengalami gesekan pada bagian komponen tersebut.

#### <span id="page-17-1"></span>**2.2 Mesin Bubut CNC**

#### <span id="page-17-2"></span>**2.2.1 Pengertian Mesin Bubut CNC**

Mesin bubut CNC atau kepanjangan dari *computer numerically controlled* merupakan mesin perkakas yang menggunakan sistem control berbasis computer yang dapat membaca instruksi kode N dan G (Gkode) dalam menggerakan sistem peralatannya untuk membuat sebuah komponen (benda kerja) (Sumbodo, 2008).

Keunggulan mesin bubut CNC dibandingkan dengan mesin konvensional adalah memiliki tingkat ketelitian dan kepresisian yang tinggi, fleksibilitas, serta kapasitas produksi yang cepat dalam jumlah besar.

Menurut (Widarto 2008) mesin bubut CNC digolongkan menjadi 2 tipe, yaitu :

- 1. Mesin Bubut CNC *Training Unit* (CNC TU)
- 2. Mesin Bubut CNC *Production Unit* (CNC PU)

Dari kedua mesin tersebut memiliki prinsip kerja yang sama namun penggunaan dilapangannya yang membedakan kedua tipe ini. Mesin bubut CNC TU penggunaannya untuk pelatihan dasar pemrograman dan pengoperasian CNC dengan dilengkapi EPS *(External Programing System)*. Mesin CNC PU penggunaannya untuk produksi massal sehingga dilengkapi dengan assesoris tambahan yang lebih kompleks. Untuk mesin CNC TU biasanya dioperasikan untuk pekerjaan ringan dengan bahan yang relatif lunak.

#### <span id="page-18-0"></span>**2.2.2 Prinsip Kerja Mesin Bubut CNC**

Pada dasarnya mesin bubut CNC memiliki prinsip kerja yang sama dengan mesin bubut konvensional lainnya yaitu benda kerja dipasang pada cekam yang begerak dan alat potong diam dengan gerakan dasar melintang dan *horizontal*. Pada umumnya sumbu X merupakan gerakan melintang tegak lurus dengan sumbu putar, sedangkan sumbu Z merupakan gerakan memanjang yang sejajar dengan sumbu putar (Widarto, 2008).

#### <span id="page-18-1"></span>**2.2.3 Bagian-bagian Utama Mesin Bubut CNC**

Bagian-bagian utama dari mesin bubut CNC dapat dilihat pada Gambar 2.1. Berikut penjelasan dari setiap bagian-bagian mesin bubut CNC (Furqoni 2022) yaitu:

#### 1. Kepala tetap atau *headstock*

Pada dasarnya tidak berbeda jauh dengan mesin bubut konvensional lainnya yaitu memiliki motor penggerak sebagai pemutar spindle utama dan susunan roda gigi yang berfungsi untuk mengatur kecepatan putaran mesin.

Mengatur kecepatan mesin tersebut berbeda dengan mesin bubut konvensional karena menggunakan program/perintah yag dimasukan melalui panel. Pada bagian ini juga dipasang cekam *(chuck)* yang berfungsi untuk megikat benda kerja.

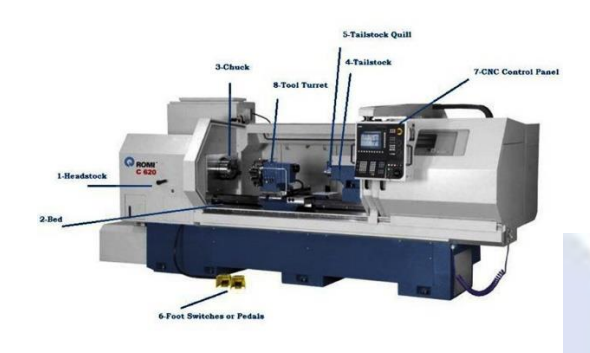

Gambar 2. 1 Bagian-bagian Utama Mesin Bubut CNC Sumber: (Furqoni 2022)

<span id="page-19-0"></span>2. Meja Mesin Bubut CNC *(CNC Lathe Bed)*

Bagian ini berfungsi sebagai landasan dan lintasan *tool turret*, biasanya terbuat dari bahan yang sudah dikeraskan agar tidak terkikis saat terkena gesekan.

*3.* Cekam *(Chuck)*

Bagian ini berfungsi untuk mencekam atau menjepit benda kerja yang akan diproses dengan sekuatnya agar tidak bergerak atau bergeser disaat cekam beputar.

4. Kepala lepas *(Tailstock)*

Pada bagian ini biasanya digunakan untuk membantu proses pencekaman benda kerja yang relatif panjang agar lebih kuat sehingga tidak terjadi pergeseran terhadap benda kerja.

*5. Tailstock Quil*

Bagian ini biasanya dipasangkan pada bagian depan kepala lepas, saat keala lepas didekatkan dengan benda kerja maka *tailstock quil* harus dimajukan dengan bantuan tekanan hidrolik/pneumatik sehingga pencekaman menjadi lebih kuat.

6. Pedal Kaki

Bagian ini berfungsi untuk mengatur *tailstock* dan cekam. Biasanya digunakan untuk memajukan dan memundurkan *tailstock* serta membuka dan menutup cekam.

7. Panel Kontrol

Bagian ini bisa disebut sebagai otak dari mesin CNC karena semua program mesin CNC dimasukkan ke panel ini yang kemudian mengendalikan seluruh bagian mesin dari menghidupkan sampai selesai pengerjaannya.

*8. Tool Turret*

Bagian ini memiliki fungsi yang sama dengan *toolpost* pada mesin bubut konvensional yaitu untuk memasangkan alat potong. Bagian ini memiliki berbagai macam bentuk dan jumlah alat potong yang dapat dipasangkan.

#### <span id="page-20-0"></span>**2.2.4 Pemrograman Mesin Bubut CNC**

1. Metode pemrograman

Metode pemrograman mesin CNC dibagi menjadi 2 yaitu:

a. Metode *absolute*

Metode *absolute* yaitu menjadikan 1 titik tetap sebagai titik referensi untuk semua ukuran pengerjaannya.

b. Metode *incremental*

Metode *incremental* biasanya membuat titik referensinya selalu berubah yaitu titik terakhir yang dituju akan menjadi titik referensi untuk ukuran pengerjaan selanjutnya.

2. Bahasa Pemrograman

Dalam proses pemesinan CNC terdapat bahasa pemrograman yang berupa kode huruf, angka, dan simbol yang berfungsi untuk membuat format perintah pengerjaannya. Pada mesin CNC terdapat sebuah perangkat yaitu *Machine Control Unit* (MCU) yang berfungsi untuk menerjemahkan kode bahasa tersebut menjadi perintah pengerjaan sesuai dengan bentuk benda kerja.

Pada dasarnya mesin CNC hanya dapat membaca kode standar yang telah dibuat dan disepakati oleh industri yang telah menciptakan mesin CNC tersebut. Secara umum kode yang biasa digunakan berupa kode M dan kode G, dimana kode M digunakan sebagai perintah untuk menghidupkan atau mematikan beberapa fungsi komponen penggerak di dalamnya sedangkan kode G digunakan untuk perintah pergerakan pemakanan pada benda kerja terhdap sumbu X, Y, dan Z.

Berikut macam-macam kode G yang biasa digunakan sesuai pada Tabel 2.3.

<span id="page-21-0"></span>

| Kode G          | Fungsi                                                               |
|-----------------|----------------------------------------------------------------------|
| G00             | Perintah pergerakan tanpa pemakanan                                  |
| G <sub>01</sub> | Perintah pergerakan pemakanan lurus                                  |
| G02             | Perintah pergerakan pemakanan melingkar searah jarum jam             |
| G03             | Perintah pergerakan pemakanan melingkar berlawanan arah<br>jarum jam |
| G <sub>04</sub> | Perintah pergerakan behenti sesaat                                   |
| G40             | Membatalkan kompensasi radius                                        |
| G <sub>41</sub> | Perintah pembubutan diameter dalam                                   |
| G42             | Perintah pembubutan diameter luar                                    |
| G54             | Berarti titik nol benda kerja diaktifkan                             |
| G70             | Perintah pemakanan finishing                                         |
| G71             | Perintah pemakanan berulang secara otomatis                          |
| G90             | Perintah pemrograman absolute                                        |
| G91             | Perintah pemrograman incremental                                     |
| G92             | Perintah pembuatan ulir                                              |
| G96             | Mengatur kecepatan potong                                            |

Tabel 2. 3 Kode G dan fungsinya

Berikut macam-macam kode M yang biasa digunakan sesuai pada Tabel 2.4.

<span id="page-22-1"></span>

| Kode M          | Fungsinya                                     |
|-----------------|-----------------------------------------------|
| M <sub>02</sub> | Untuk program berakhir                        |
| M <sub>03</sub> | Untuk spindel ON searah putaran jarum jam     |
| M <sub>04</sub> | Untuk spindel ON berlawanan putaran jarum jam |
| M <sub>05</sub> | Untuk spindel OF                              |
| M08             | Untuk menghidupkan pendingiuntuk mematikan    |
|                 | pendinginnn                                   |
| M09             | Untuk mematikan pendingin                     |
| M30             | Untuk akhir program dan posisi tool kembali   |

Tabel 2. 4 Kode M dan fungsinya

#### <span id="page-22-0"></span>**2.2.5 Parameter Pengoperasian Mesin Bubut CNC**

Ada beberapa parameter dalam proses pengoperasian mesin CNC yaitu:

#### 1. Kecepatan potong

Kecepatan potong adalah kecepatan gerak putaran yang dibutuhkan dalam proses pemotongan benda kerja. Kecepatan biasanya ditentukan dari jenis benda yang akan dipotong dan jenis alat potong yang digunakan. Rumus untuk menentukan kecepatan potong adalah sebagai berikut:

*Vc =*  1000 *(m/menit) .........................................(2.1)*

Dimana:

 $Vc = kecepatan potong (m/menit)$ 

 $n =$  putaran spindel (rpm)

 $d =$  diameter benda kerja (mm)

 $\pi = 3,14$ 

Nilai Vc dapat dipengaruhi oleh bahan material yang digunakan dan jenis alat potong yang digunakan. Nilai Vc akan semakin besar jika kekuatan jenis alat potong semakin tinggi, dan nilai Vc akan semakin kecil jika kekuatan bahan semakin tinggi.

#### 2. Kedalaman pemotongan

Kedalaman pemotongan adalah besarnya ketebalan benda kerja yang akan disayat oleh alat potong pada saat proses pembubutan.

Rumus untuk menentukan kedalaman pemotongan adalah sebagai berikut:

*α = (mm) ...........................................................(2.2)*

dimana:

 $do = diameter \t{a}wall(mm)$ 

 $dm = diameter \, akhir \, (mm)$ 

#### 3. Kecepatan pemakanan

Kecepatan pemakanan adalah besarnya nilai kecepatan gerak makan alat potong sepanjang jarak kerja untuk setiap putaran dari spindel (Doni 2015). Rumus untuk menentukan kecepatan pemakanan adalah sebagai berikut:

*Vf = f x n (mm/menit) ............................................(2.3)*

Dimana:

 $Vf = kecepatan pemakanan (mm/menit)$ 

 $n =$  putaran spindel (rpm)

 $f = \text{gerak makan (mm/rev)}$ 

#### <span id="page-23-0"></span>**2.3 Kekasaran Permukaan**

Kekasaran permukaan adalah kondisi ketidakrataan pada permukaan benda kerja karena adanya penyimpangan karakteristik. Beberapa faktor penyebabnya yaitu: jenis pahat yang digunakan, parameter pemotongan yang digunakan, cacat atau kerusakan pada aliran geram, dan jenis material benda kerja (Endrian 2021). Menurut (Santoso 2019) faktor yang memepengaruhi nilai kekasaran permukaan benda kerja ialah variasi kecepatan potong, sudut dan ketajaman mata potong, getaran mesin, posisi senter, perlakuan panas yang kurang baik, dan lainnya. Serta menurut (Sunyapa 2016) yang mempengaruhi nilai kekasaran adalah parameter pemotongan, dimensi pahat, geometri pahat, cacat pada benda kerja dan kerusakan pada aliran beram.

Dalam proses pemesinan nilai kekasaran permukaan sangat berpengaruh terhadap kualitas suatu produk. Oleh karena itu, semakin kecil nilai kekasaran permukaan maka semakin bagus kualitas suatu produk tersebut. Kekasaran permukaan biasanya diukur dengan menganggap jarak antara puncak tertinggi dengan lembah terdalam. Pada proses pengukuran kekasaran benda kerja sensor alat ukur digerakkan mengikuti lintasan berupa garis lurus sejauh jarak yang ditentukan.

Menurut ISO untuk nilai penyimpangan rata-rata aritmatik telah di klasifikasikan menjadi 12 tingkat kekasaran sesuai pada Tabel 2.5.

<span id="page-24-2"></span>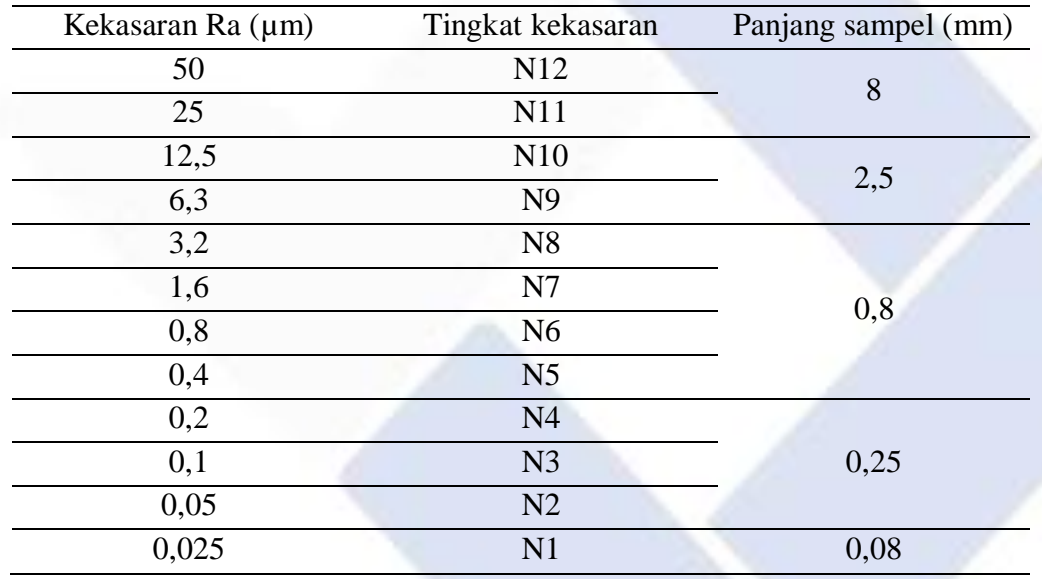

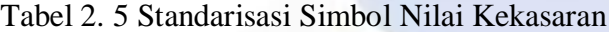

Sumber: (Rochim, 2001)

Untuk nilai kekasaran permukaan rata-rata (Ra) yang telah di standarkan menurut (Munadi 2017) sesuai pada Tabel 2.6.

#### <span id="page-24-0"></span>**2.4 Metode Taguchi**

#### <span id="page-24-1"></span>**2.4.1 Pengertian Metode Taguchi**

Metode Taguchi adalah metodelogi penelitian dalam suatu rancangan percobaan yang bertujuan untuk memperbaiki proses dan kualitas benda kerja sehingga dapat meminimalkan biaya dan sumber daya yang digunakan. Untuk mencapai sasaran tersebut metode taguchi menjadikan benda kerja dan proses tidak

sensitif terhadap parameter gangguan *(noise),* seperti material, tenaga kerja manusia, kondisi-kondisi operasional, dan perlengkapan manufaktur (Soejanto 2009).

<span id="page-25-1"></span>

| Proses pengerjaan                                 | Selang $(N)$                    | Harga Ra      |
|---------------------------------------------------|---------------------------------|---------------|
| Flat and cylindrical lapping                      | $N1 - N4$                       | $0.025 - 0.2$ |
|                                                   |                                 |               |
| Superfinishing diamond turning                    | $N1 - N6$                       | $0,025 - 0,2$ |
|                                                   |                                 |               |
| Flat cylindrical grinding                         | N1 - N8                         | $0,025 - 3,2$ |
|                                                   |                                 |               |
| Finishing                                         | $N4 - N8$                       | $0,1 - 3,2$   |
|                                                   |                                 |               |
| Face and finishing roughness turning, milling and | $N5 - N12$                      | $0.4 - 50$    |
|                                                   |                                 |               |
| reaming                                           |                                 |               |
|                                                   |                                 |               |
| Drilling                                          | $N7 - N10$                      | $1,6 - 12,5$  |
|                                                   |                                 |               |
| Shapping, Planning, horizontal milling            | $N6 - N12$                      | $0.8 - 50.0$  |
|                                                   | $N10 - N11$                     |               |
| Sandcasting and forging                           |                                 | $12,5 - 25,0$ |
| Extruding, cold rolling, drawing                  | N <sub>6</sub> - N <sub>8</sub> | $0,8 - 3,2$   |
|                                                   |                                 |               |

Tabel 2. 6 Proses pengerjaan untuk kekasaran permukaan

Menurut (Soejanto 2009) metode taguchi memiliki beberapa kelebihan dibandingkan dengan metode lainnya yaitu;

- 1. Lebih efisien karena dapat melibatkkan lebih banyak faktor dan level parameternya dalam penelitian.
- 2. Mendapatkan kesimpulan mengenai level dari parameter kontrol yang menghasilkan respon optimum.

Adapun kekurangan dari metode taguchi ini yaitu, memiliki struktur rancangan yang sangat kompleks, sehingga pada proses pemilihan rancangan percobaan harus hati-hati dan sesuai dengan tujuan penelitian.

### <span id="page-25-0"></span>**2.4.2 Tahapan Desain Eksperimen Taguchi**

#### **2.4.2.1 Tahap Perencanaan Eksperimen**

Adapun beberapa Langkah pada tahap ini yaitu (Soejanto 2009):

1. Perumusan Masalah

Masalah harus dirumuskan secara sistematis dan jelas secara teknis sehingga dapat dimasukkan ke dalam eksperimen yang akan dilakukan.

2. Tujuan Eksperimen

Tujuan eksperimen harus dapat menjawab masalah yang telah dirumuskan dengan sistematis sebelumnya.

- 3. Penentuan Respon Penentuan respon tergantung pada parameter-parameter lain yang disebut parameter bebas.
- 4. Pengidentifikasian Parameter Bebas

Parameter bebas adalah parameter yang mengalami perubahan tanpa pengaruh dari parameter lain. Pada tahap ini akan dipilih beberapa parameter yang akan diselidiki pengaruhnya terhadap respon yang bersangkutan.

5. Pemisahan Parameter Kontrol dan Parameter Gangguan

Parameter-parameter yang dipilih akan dibagi menjadi parameter kontrol dan parameter gangguan karena memiliki pengaruh yang berbeda antara keduanya. Parameter gangguan adalah parameter yang nilainya tidak dapat dikendalikan sedangkan parameter kontrol adalah parameter yang nilainya dapat dikendali.

6. Penentuan Jumlah dan Nilai Level Parameter

Langkah ini akan mempengaruhi biaya operasinal dan tingkat ketelitian hasil. Semakin banyak level yang digunakan maka semakin akurat hasil eksperimen yang diperoleh, namun biaya yang harus dikeluarkan akan semakin besar.

7. Perhitungan Derajat Kebebasan

Perhitumgam derajat kebebasan biasanya dilakukan untuk menentukan seberapa banyak jumlah percobaan yang harus dilakukan untuk meneliti parameter yang diamati. Derajat kebebasan dari parameter dan level  $(v_{\text{fl}})$ dapat ditentukan dari persamaan berikut:

υfI = jumlah level parameter – 1..............................(2.4)

8. Pemilihan Matriks Ortogonal

Pemilihan matriks ortogonal ditentukan oleh jumlah derajat kebebasan dari jumlah parameter dan jumlah level parameter yang digunakan. Langkah ini dilakukan untuk menentukan jumlah percobaan yang akan dilakukan. Matriks ortogonal dilambangkan dengan:

 $L_a(b^c)$ 

Dimana:

 $L =$  rancangan bujur sangkar latin

a = banyak percobaan

b = banyak level parameter

c = banyak parameter

Berikut level-level matriks ortogonal yang tersedia secara standar sesuai pada Tabel 2.7.

<span id="page-27-0"></span>

| <b>Level 2</b>      | Level 3             | Level 4             | Level 5       | <b>Level Gabungan</b>                    |
|---------------------|---------------------|---------------------|---------------|------------------------------------------|
| $L_4(2^3)$          | $L_9(3^2)$          | $L_{16}(4^5)$       | $L_{25}(5^6)$ | $L_{18}(2^1 \times 3^7)$                 |
| $\text{L}_8(2^7)$   | $L_9(3^4)$          | $L_{64}$ $(4^{21})$ |               | L <sub>32</sub> $(2^1 \times 4^9)$       |
| $L_{12}$ $(2^{11})$ | $L_{27}$ $(3^{13})$ |                     |               | L <sub>36</sub> $(2^{11} \times 3^{12})$ |
| $L_{16}$ $(2^{15})$ | $L_{81}(3^{40})$    |                     |               | $L_{36}$ $(2^3 \times 3^{13})$           |
| $L_{32}$ $(2^{31})$ |                     |                     |               | $L_{54}$ $(2^1 \times 3^{25})$           |
| $L_{64}$ $(2^{63})$ |                     |                     |               |                                          |

Tabel 2. 7 Level-level matriks ortogonal

#### **2.4.2.2 Tahap Pelaksanaan Eksperimen**

Menurut (Soejanto 2009) tahap pelaksanaan eksperimen terdiri dari:

1. Jumlah Replikasi

Replikasi merupakan mengulang kembali percobaan serupa untuk memperoleh tingkat ketelitian yang lebih tinggi dan mengurangi tingkat kesalahan.

2. Randomisasi (Pengacakan)

Randomisasi dilakukan untuk meratakan pengaruh dari parameter gangguan yang tidak dapat dikendalikan pada semua unit eksperimen dan memberikan perlakuan yang sama untuk semua unit eksperimen secara acak.

#### **2.4.2.3 Tahap Analisis**

Pada tahap ini dilakukan pengumpulan dan pengolahan data, menurut (Soejanto 2009) ada beberapa tahapan analisis yaitu:

1. Analisis Varian Taguchi

Analisis varian taguchi adalah teknik menganalisis data dengan cara menguaraikan seluruh total parameter yang diteliti. Untuk analisis varian dua arah biasanya untuk eksperimen yang terdiri dari dua parameter atau lebih dan dua level atau lebih.

2. Rasio S/N

Dalam metode taguchi ada 3 tipe karakteristik rasio S/N yaitu:

*a. Smaller is Better*

Tipe analisis ini biasanya digunakan untuk menganalisis data yang nilainya semakin kecil maka semakin baik. Rumusnya:

Rasio S/N = -10 log
$$
\left(\sum_{i=1}^{n} \frac{y_i^2}{n}\right)
$$
.................(2.5)

*b. Larger is Better*

Tipe analisis ini biasanya digunakan untuk menganalisis data yang nilainya semakin besar maka semakin baik. Rumusnya:

Rasio S/N = -10 log 
$$
\left(\frac{1}{n} \sum_{i=1}^{n} \frac{1}{y_i 2}\right)
$$
.................(2.6)

*c. Nominal is Better*

Tipe ini biasanya digunakan untuk menganalisis data dengan nilai yang diinginkan mendekati nilai yag ditentukan. Rumusnya:

Rasio S/N = -10 log 
$$
\left( \frac{(y_i - \bar{y})^2}{n} \right)
$$
.................(2.7)

3. Analisis variansi dan uji hipotesis F

Uji hipotesis f adalah pengujian untuk membuktikan bahwa adanya pengaruh faktor atau parameter bebas terhadap eksperimen. Tipe ini dugunakan untuk menghsilkan suatu keputusan antara menolak atau menerima hipotesis.

4. Persen Kontribusi

Tipe ini digunakan untuk melihat seberapa berpengaruhnya kontribusi yang diberikan oleh masing-masing faktor dan interksi. Pertama harus dihitung terlebih dahulu SS'faktor:

 $SS'_{\text{faktor}} = SS_{\text{faktor}} - MS_{\text{error}} (Vv) \dots \dots \dots \dots \dots \dots \dots \dots (2.8)$ 

Rumus menghitung persen kontribusi masing-masing faktor adalah:

 $\mu = \frac{SS' \text{faktor}}{ss}$ т x 100 ...................................................(2.9)

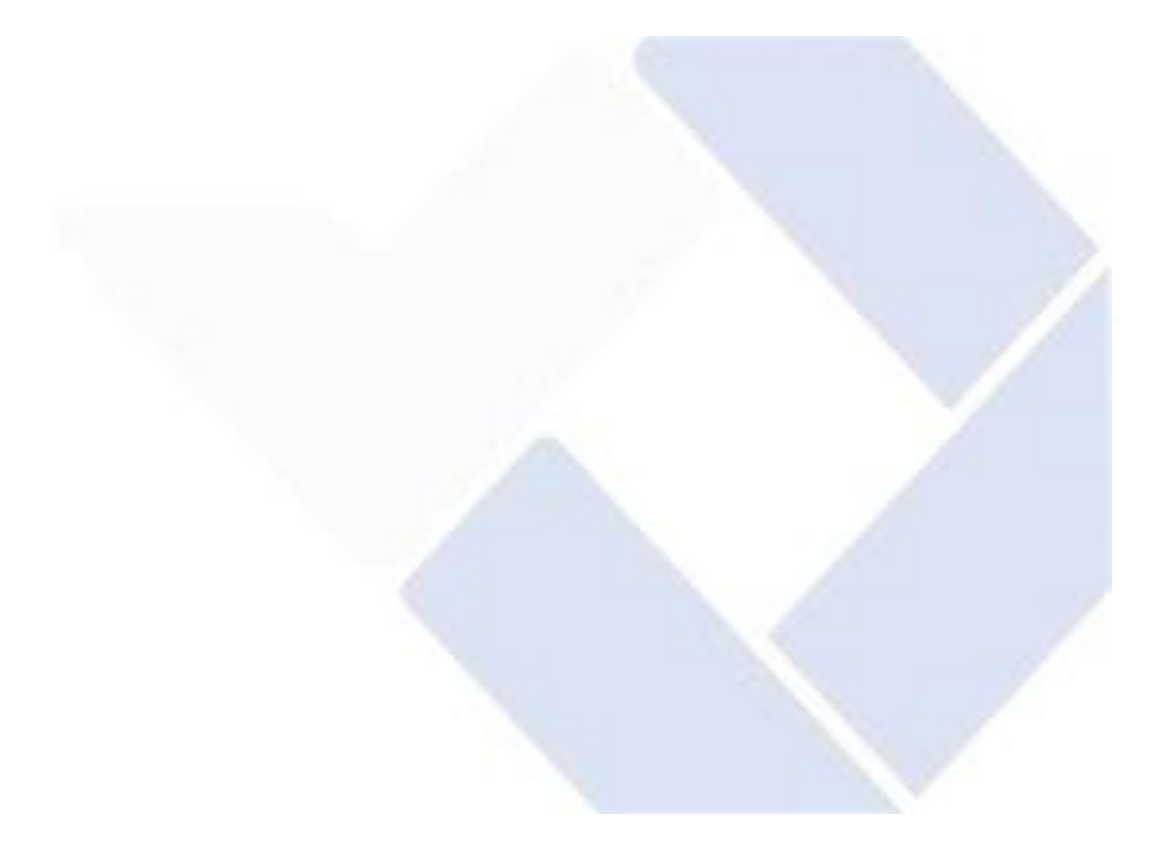

# **BAB III**

## **METODE PELAKSANAAN**

# <span id="page-30-1"></span><span id="page-30-0"></span>**3.1 Tahapan Penelitian**

Tahapan penelitian dilakukan sesuai dengan diagram alir berikut ini:

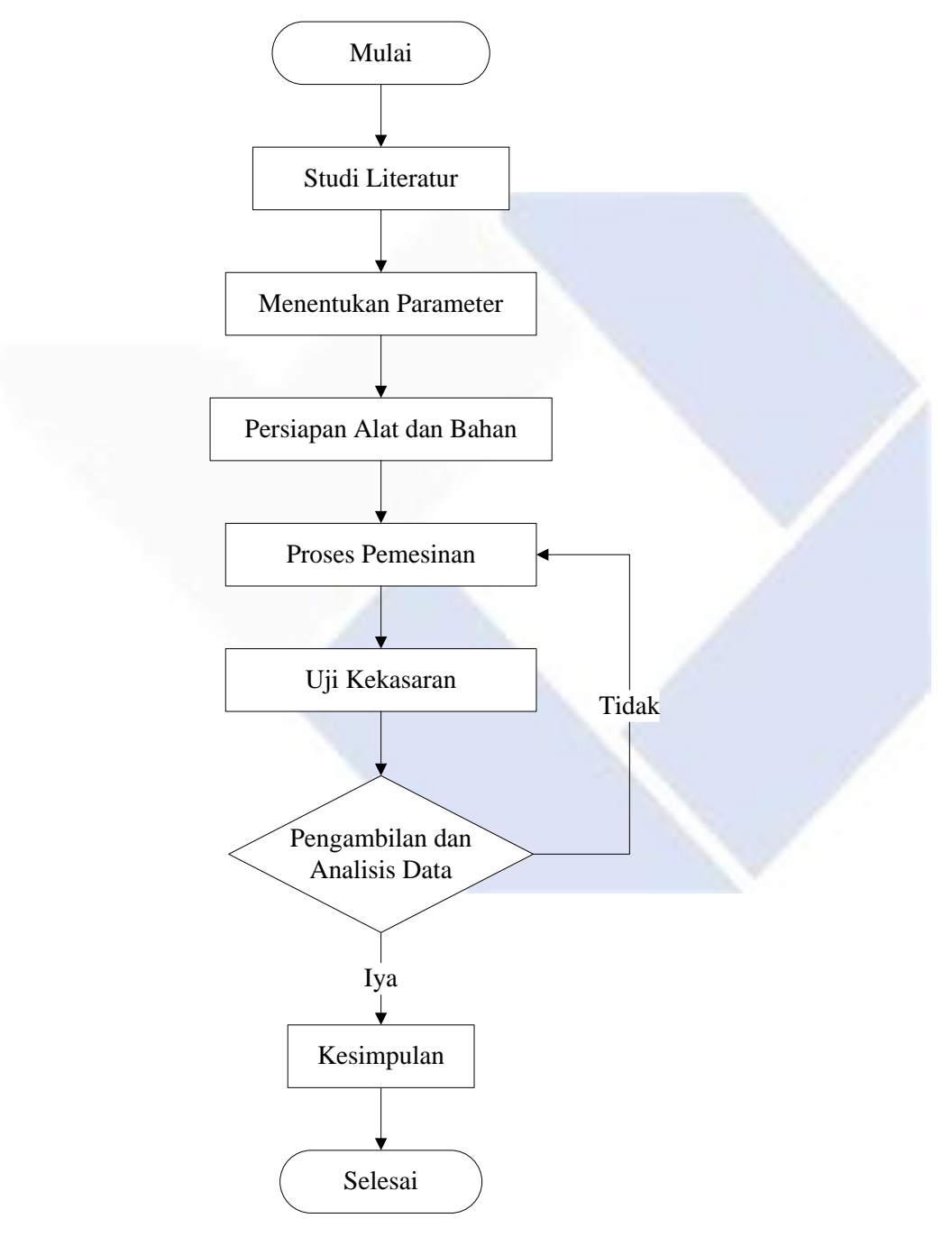

Tahapan pertama yang dilakukan untuk memulai penelitian adalah melakukan studi literatur dan identifikasi masalah yang terjadi pada suatu bidang yang akan diteliti. Studi literatur ini untuk menambah wawasan mengenai hal atau masalah serupa yang pernah terjadi pada penelitian sebelumnya melalui jurnal, buku, dan referensi lainnya agar dapat memperkuat argumen mengenai penelitian yang akan diajukan.

#### <span id="page-31-0"></span>**3.2 Tempat dan Waktu Penelitian**

Tempat melakukan penelitian adalah di Laboratorium Mekanik dan Laboratorium Uji Bahan Jurusan Teknik Mesin, Politeknik Manufaktur Negeri Bangka Belitung. Waktu pelaksanaan penelitian sesuai dengan jadwal yang telah ditetapkan oleh panitia pelaksanaan Tugas Akhir.

#### <span id="page-31-1"></span>**3.3 Parameter Penelitian**

#### <span id="page-31-2"></span>**3.3.1 Parameter Respon**

Parameter respon adalah parameter yang dapat dipengaruhi oleh parameter bebas selama proses percobaan. Parameter respon pada penelitian ini adalah nilai kekasaran permukaan benda kerja hasil pemesinan bubut CNC yang dinyatakan dengan *roughness average* (Ra) dengan satuan ɥm (mikronmeter).

#### <span id="page-31-3"></span>**3.3.2 Parameter Bebas**

Parameter bebas adalah parameter yang mempengaruhi perubahan pada parameter respon. Parameter bebas pada penelitian ini adalah kecepatan spindel dan kecepatan pemakanan. Daftar parameter bebas yang digunakan sesuai pada Tabel 3.1.

<span id="page-31-4"></span>

| Kode | <b>Parameter Bebas</b>   |      | Level |      |
|------|--------------------------|------|-------|------|
|      |                          |      |       |      |
| A    | Kecepatan spindel (rpm)  | 1592 | 1698  | 1804 |
| B    | <i>feeeding</i> (mm/put) |      |       | 0.3  |

Tabel 3. 1 Daftar parameter bebas dan levelnya

#### <span id="page-32-0"></span>**3.3.3 Parameter Kontrol**

Parameter kontrol adalah parameter yang masih dapat dikendalikan. Parameter kontrol pada penelitian ini adalah mata potong dan media pendingin yang digunakan. Daftar parameter kontrol yang digunakan sesuai pada Tabel 3.2.

Tabel 3. 2 Daftar parameter kontrol dan levelnya

<span id="page-32-4"></span>

| N <sub>0</sub> | <b>Parameter kontrol</b> | <b>Tipe</b>                                 |
|----------------|--------------------------|---------------------------------------------|
|                | Mata potong              | <i>insert DCMT 11T304 VP15TF MITSUBISHI</i> |
|                | <b>Dromus</b>            | Dromus B                                    |

#### <span id="page-32-1"></span>**3.3.4 Parameter Gangguan** *(noise)*

Parameter gangguan adalah parameter yang dapat mempengaruhi parameter respon namun tidak dapat dikendalikan. Sehingga untuk mengatasi pengaruh dari parameter gangguan dilakukan pengambilan data dengan cara replikasi.

# <span id="page-32-2"></span>**3.4 Alat dan Bahan**

#### <span id="page-32-3"></span>**3.4.1 Alat Penelitian**

Alat penelitian yang digunakan dalam penelitian adalah sebagai berikut:

a. Mesin bubut CNC

Mesin bubut CNC yang digunakan pada proses pemesinan adalah mesin bubut CNC MORI SEIKI SL-25. Spesifikasinya sesuai pada Tabel 3.3.

Tabel 3. 3 Spesifikasi mesin bubut CNC

<span id="page-32-5"></span>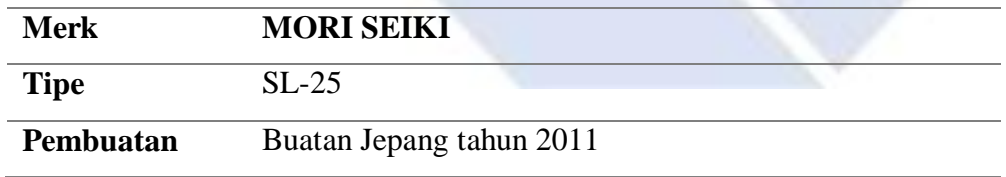

b. Mata potong

Mata potong yang digunakan dalam penelitian ini adalah *insert* DCMT 11T304 VP15TF MITSUBISHI

c. Alat uji kekasaran permukaan

Alat uji kekasaran permukaan yang digunakan untuk mengukur kekasaran permukaan benda kerja hasil dari proses pemesinan adalah *surface roughness tester* 

d. Jangka sorong

Jangka sorong digunakan pada penelitian ini adalah jangka sorong dengan ketelitian 0,05 mm. Jangka sorong ini digunakan untuk mengukur benda kerja sebelum dan sesudah dilakukan proses pemesinan.

#### <span id="page-33-0"></span>**3.4.2 Bahan Penelitian**

Bahan penelitian yang digunakan pada penelitian ini adalah baja AISI 1045. Pemilihan baja AISI 1045 karena baja AISI 1045 memiliki karakteristik dan sifatsifat mekanik yang baik dan bagus sehingga banyak digunakan untuk menjadi komponen-komponen otomotif seperti roda gigi, poros, piston, dan bantalanbantalan pada kendaraan bermotor. Ukuran baja AISI 1045 yang digunakan pada penelitian ini berdiameter 30 mm dengan panjang 100 mm seperti pada Gambar 3.1.

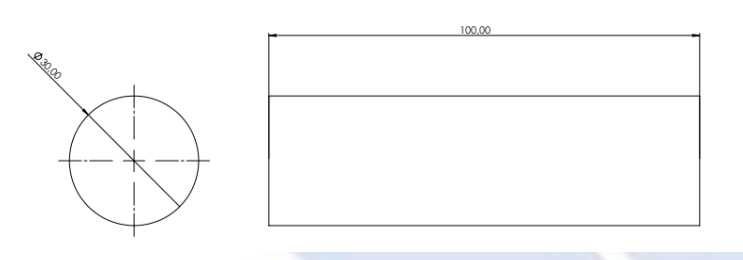

Gambar 3. 1 Ukuran benda kerja

<span id="page-33-2"></span>Kemudian untuk media pendingin yang digunakan sebagain pendingin benda kerja saat proses pemesinan adalah dromus *water miscible metal* (Cahyo 2021).

#### <span id="page-33-1"></span>**3.5 Proses Pemesinan**

Proses pemesinan merupakan proses pengerjaan benda kerja mulai dari persiapan benda kerja dan persiapan semua alat yang akan digunakan hingga proses

pembubutan semua benda kerja sesuai spesimen yang telah ditentukan. Berikut tahapan-tahapan pada proses pemesinan:

1. Menyiapkan benda kerja

Benda kerja yang disiapkan adalah baja AISI 1045 dengan panjang 100 mm dan diameter 30 mm sesuai pada Gambar 3.2.

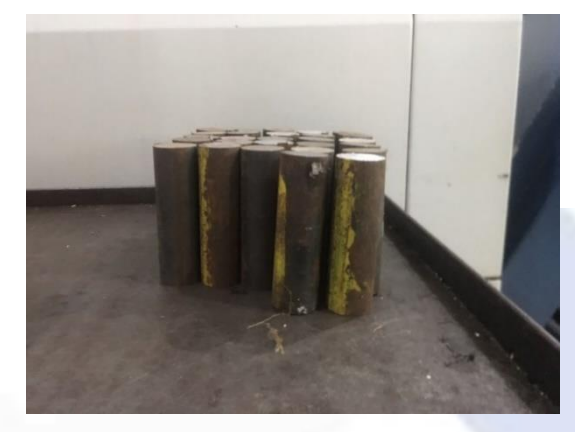

Gambar 3. 2 Benda kerja baja AISI 1045

<span id="page-34-0"></span>2. Menyiapkan peralatan yang diperlukan

Alat-alat yang diperlukan dalam proses pemesinan adalah mata potong, *holder*, palu plastik, dan jangka sorong sesuai pada Gambar 3.3 s.d 3.6.

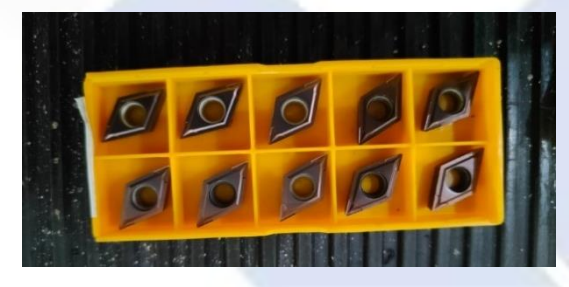

Gambar 3. 3 Mata potong

<span id="page-34-2"></span><span id="page-34-1"></span>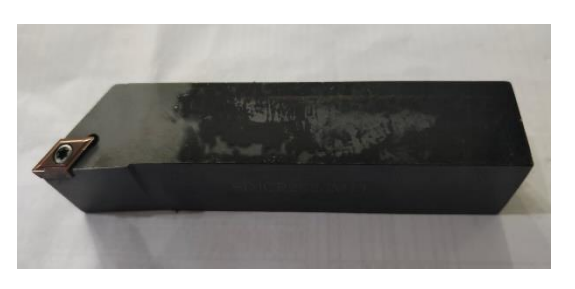

Gambar 3. 4 Holder mata potong

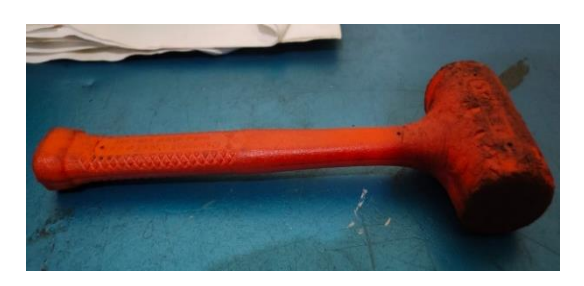

Gambar 3. 5 Palu plastic

<span id="page-35-0"></span>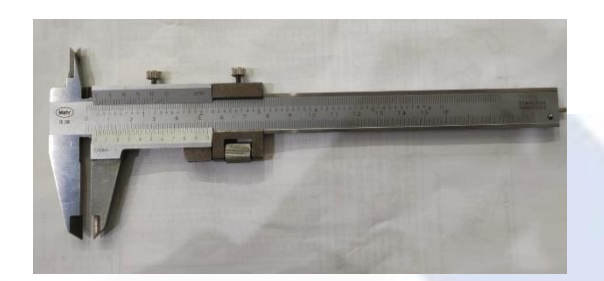

Gambar 3. 6 Jangka sorong

- <span id="page-35-1"></span>3. Proses pembubutan benda kerja Berikut tahapan proses pembubutan benda kerja:
	- Memasukan program CNC bubut pada panel kontrol sesuai dengan *setting* parameter yang telah ditentukan. Contoh program ditunjukkan pada Gambar 3.7.

| <b>PROGRAM</b><br>00050 (BEBAS)<br>$N1$ :                                                                                                    | 00050 N00000                                   |
|----------------------------------------------------------------------------------------------------|------------------------------------------------|
| G00 T0202 ;<br>G97 S1592 M03 :<br>$G00$ , $X31$ , $Z5$ , ;<br>G71 U1. R0. 5 ;<br>G71 P100 Q200 U0. W0. F0.1;<br>N100 G00 X29. ;<br>G01 Z0. ; |                                                |
| EDIT **** ***<br>***<br><b>RGRM</b><br><b>LIB</b>                                                                                            | <b>0 T0000</b><br>s<br>10:06:45<br>)( (OPRT) ) |

Gambar 3. 7 Gambar program CNC

<span id="page-35-2"></span>- Pencekaman benda kerja pada *chuck* dengan mencekam benda kerja sepanjang 40 mm seperti Gambar 3.8.
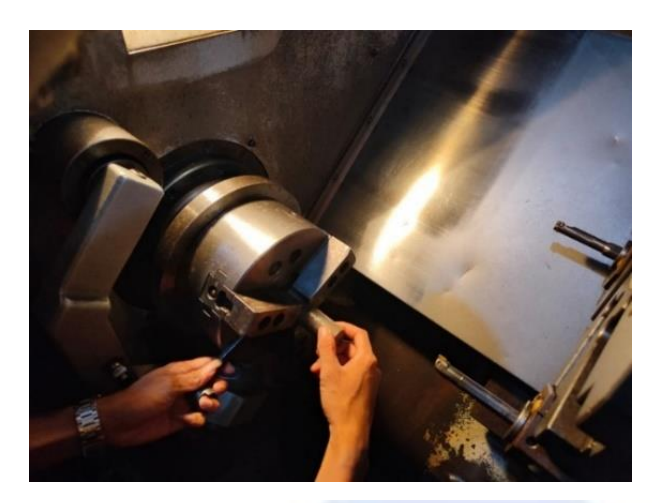

Gambar 3. 8 Pencekaman benda kerja

- Pemasangan mata potong *insert* DCMT 11T304 VP15TF MITSUBISHI pada *holder* mesin CNC seperti pada Gambar 3.9.

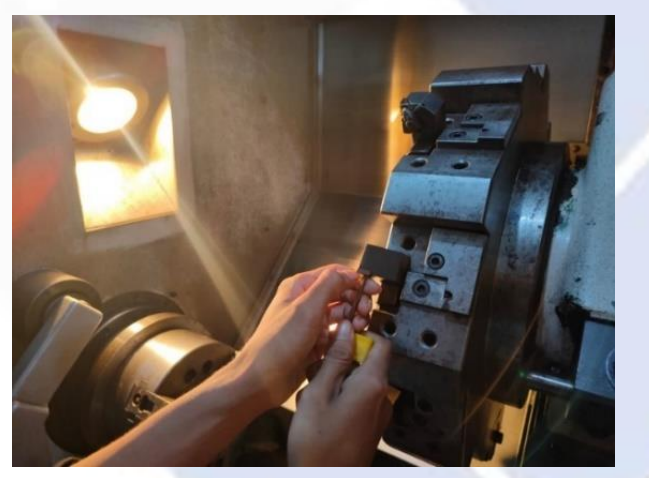

Gambar 3. 9 Pemasangan mata potong

- Menjalankan program untuk memulai proses pembubutan masingmasing sampel sesuai *setting* parameter sepanjang 50 mm.
- Setelah selesai proses pembubutan, lepas benda kerja dari *chuck* dan diberi penomoran untuk setiap sampel. Berikut gambar benda kerja yang sudah selesai di bubut seperti pada Gambar 3.10.
- Kemudian benda kerja di oles dengan oli untuk menghindari terjadinya karat pada benda kerja.

- Terakhir bersihkan mesin bubut dan peralatan yang digunakan, kemudian matikan mesin.

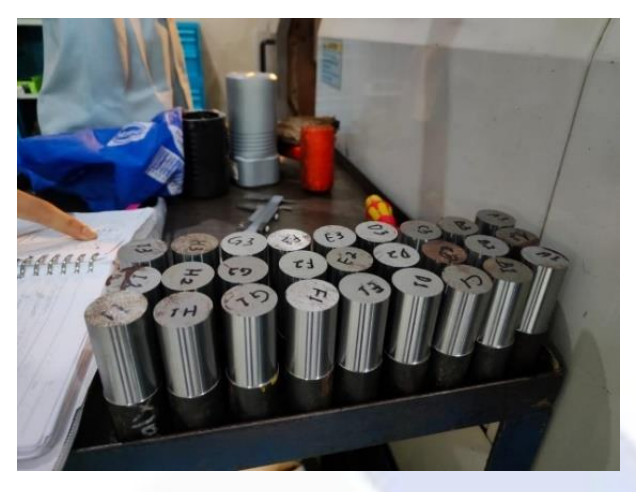

Gambar 3. 10 Benda kerja hasil pembubutan

### **3.6 Uji kekasaran**

Uji kekasaran dilakukan pada permukaan benda kerja yang telah dibubut. Berikut tahapan proses uji kekasaran:

- Melakukan pengujian pada meja yang rata.
- Menyiapkan alat-alat yang digunakan untuk proses uji kekasaran permukaan sebagai berikut:
- Lakukan terlebih dahulu kalibrasi alat ukur agar hasil pengukuran tepat dan mendapatkan hasil yang maksimal.
- Benda kerja hasil pembubutan diletakkan di atas v-blok dan untuk alat ukur *surface roughness tester* letakkan pada *holder dial*, kemudian *setting* ketinggian alat uji terhadap benda kerja.
- Ujung sensor alat ukur *surface roughness tester* di *setting* terhadap permukaan benda kerja hasil proses pembubutan, kemudian aktifkan *surface roughness tester* untuk memulai pengujian kekasaran permukaan benda kerja.
- Perhatikan layar *display roughness tester* untuk melihat hasil pengukuran kekasaran permukaan benda kerja dan catat hasil pengukuran tersebut pada tabel yang disediakan.

Lakukan pengukuran tersebut untuk setiap spesimen yang ada.

#### **3.7 Pengambilan dan analisis data**

Pengambilan data diambil dari hasil pengukuran kekasaran yang telah dilakukan terhadap semua sampel yang ada dan dicantumkan dalam tabel yang telah disediakan. Kemudian data tersebut akan dilakukan analisis varian taguchi dengan langkah-langkah sebagai berikut:

- 1. Perhitungan langsung means terhadap respon Perhitungan dilakukan secara langsung dengan menghitung nilai rata-rata dari masing-masing faktor dengan mengkombinasikan levelnya.
- 2. Perhitungan rasio S/N terhadap respon nilai kekasaran

Dalam penelitian ini karakter rasio S/N yang digunakan adalah *Smaller is Better* (semakin kecil semakin baik). Tipe analisis ini biasanya digunakan untuk menganalisis data yang nilainya semakin kecil maka semakin baik. Perhitungan menggunakan rumus 2.5

3. *Analysis of varians* (ANOVA)

*Analysis of varians* (ANOVA) sangat cocok digunakan untuk mengetahui faktor yang berpengaruh paling signifikan terhadap respon rasio S/N. Untuk menentukan besar pengaruhnya ditentukan dengan membandingkan nilai jumlah kuadrat dari parameternya dengan semua parameter yang ada (Supriyandi, Yudo, and Satria 2021). Uji Normalitas

Uji normalitas ini biasanya dilakukan untuk mengetahui apakah data tersebut berasal dari populasi yang berdistribusi normal atau tidak. Pada penelitian inj penulis menggunakan uji normalitas Kolmogorov Smirnov (Soejanto 2009).

- A. Hipotesa
	- H<sup>0</sup> : Data tidak ada distribusi pada penelitian
	- $H_1$ : Data ada distribusi pada penelitian
- B. Kriteria penolakan

H<sub>0</sub> gagal ditolak jika  $p_{value} < \alpha = 10\% = 0.10$ 

### **BAB IV**

### **PEMBAHASAN**

### **4.1 Pengambilan Data Hasil Percobaan**

Data-data hasil percobaan diambil dari mengkombinasikan parameterparameter yang berpengaruh terhadap nilai kekasaran permukaan benda kerja hasil pembubutan mesin bubut CNC. Untuk parameter yang digunakan adalah kecepatan spindel (A) sebesar 1592 rpm, 1698 rpm, dan 1804 rpm, dengan *feeding* (B) sebesar 0,1 mm/put, 0,2 mm/put, dan 0,3 mm/put. Berikut data hasil uji kekasaran dapat dilihat pada Tabel 4.1a dan 4.1b.

| <b>Eksperimen</b>                | <b>Parameter</b>                  | <b>Replikasi</b> |              | Bidang uji kekasaran |       | Rata- |  |
|----------------------------------|-----------------------------------|------------------|--------------|----------------------|-------|-------|--|
|                                  |                                   |                  |              |                      |       | rata  |  |
|                                  |                                   |                  | $\mathbf{1}$ | $\overline{2}$       | 3     | 123   |  |
|                                  |                                   | $\mathbf{1}$     | 1,094        | 1,243                | 1,151 | 1,163 |  |
| $\mathbf{A}$                     | A1 dan B1                         | $\overline{2}$   | 0,683        | 0,695                | 0,696 | 0,691 |  |
|                                  |                                   | 3                | 0,682        | 0,711                | 0,680 | 0,691 |  |
|                                  | Rata-rata kekasaran eksperimen A  |                  |              |                      |       |       |  |
|                                  |                                   | 1                | 2,560        | 2,627                | 2,541 | 2,576 |  |
| B                                | A1 dan B2                         | $\overline{2}$   | 3,190        | 3,336                | 3,095 | 3,207 |  |
|                                  |                                   | 3                | 2,581        | 2,469                | 2,469 | 2,506 |  |
|                                  | Rata-rata kekasaran eksperimen B  |                  |              |                      |       | 2,763 |  |
|                                  |                                   | 1                | 5,635        | 5,238                | 5,198 | 5,375 |  |
| $\mathbf C$                      | A1 dan B3                         | $\overline{2}$   | 4,543        | 4,906                | 4,638 | 4,695 |  |
|                                  |                                   | 3                | 5,819        | 5,430                | 5,720 | 5,656 |  |
|                                  | Rata-rata kekasaran eksperimen C  |                  |              |                      |       | 5,242 |  |
|                                  |                                   | 1                | 0,503        | 0,515                | 0,566 | 0,528 |  |
| D                                | A <sub>2</sub> dan B <sub>1</sub> | $\overline{2}$   | 0,808        | 0,972                | 0,884 | 0,888 |  |
|                                  |                                   | 3                | 0,828        | 0,863                | 0,831 | 0,841 |  |
|                                  | Rata-rata kekasaran eksperimen D  |                  |              |                      |       | 0,752 |  |
|                                  |                                   | 1                | 2,314        | 2,304                | 2,279 | 2,299 |  |
| E                                | A <sub>2</sub> dan B <sub>2</sub> | $\overline{2}$   | 2,511        | 2,462                | 2,445 | 2,473 |  |
|                                  |                                   | 3                | 2,439        | 2,465                | 2,452 | 2,452 |  |
| Rata-rata kekasaran eksperimen E |                                   |                  |              |                      |       |       |  |

Tabel 4.1 a Data awal hasil uji kekasaran

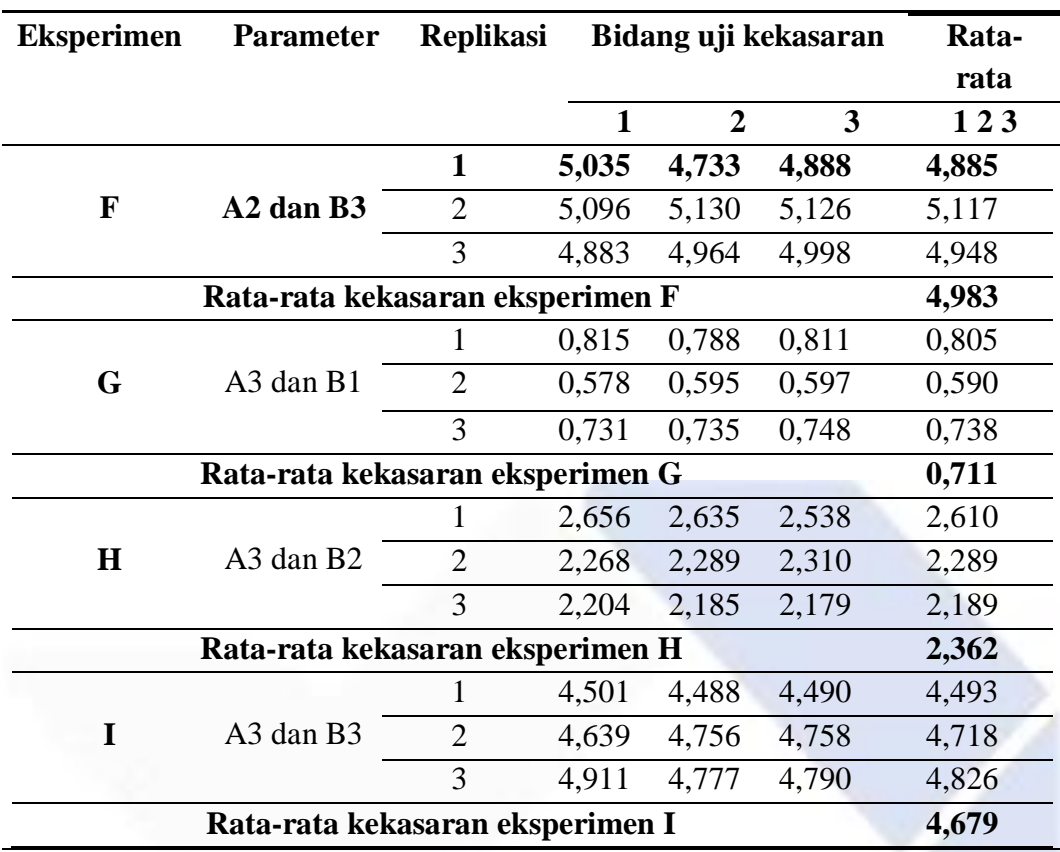

# **4.2 Analisis Varian Taguchi**

Data setelah dihitung rata-rata untuk setiap replikasi akan dimasukan ke tabel sesuai pada Tabel 4.2.

| Matriks Orthogonal $L_9(3^2)$ |                |                |       |                 |           |        |       |  |
|-------------------------------|----------------|----------------|-------|-----------------|-----------|--------|-------|--|
|                               | Parameter      |                |       | Nilai kekasaran |           |        |       |  |
| Eksperimen                    | Kecepatan      | Feeding        | Data  | Replikasi       | Replikasi | Jumlah | Means |  |
|                               | Spindel        |                | awal  |                 | 2         |        |       |  |
| A                             |                |                | 1,163 | 0,691           | 0,691     | 2,545  | 0,848 |  |
| B                             |                | 2              | 2,576 | 3,207           | 2,506     | 8,289  | 2,763 |  |
| C                             |                | 3              | 5,375 | 4,695           | 5,656     | 15,726 | 5,242 |  |
| D                             | $\overline{2}$ |                | 0,528 | 0,888           | 0,841     | 2,257  | 0,752 |  |
| E                             | 2              | 2              | 2,299 | 2,473           | 2,452     | 7,224  | 2,408 |  |
| F                             | $\overline{2}$ | 3              | 4,885 | 5,117           | 4,948     | 14,950 | 4,983 |  |
| G                             | 3              |                | 0,805 | 0,590           | 0.738     | 2,133  | 0,711 |  |
| H                             | 3              | $\overline{2}$ | 2,610 | 2,289           | 2,189     | 7,088  | 2,363 |  |
| I                             | 3              | 3              | 4,493 | 4,718           | 4,826     | 14,037 | 4,679 |  |
|                               | 8,250          | 2,750          |       |                 |           |        |       |  |

Tabel 4. 1 Data hasil pengukuran kekasaran

#### **4.2.1 Perhitungan langsung** *means* **terhadap respon**

Perhitungan dilakukan secara langsung dengan menghitung nilai *means* dari masing-masing faktor dengan mengkombinasikan levelnya sebagai berikut: Perhitungan nilai *means* faktor A (kecepatan spindel):

 $A1 = 1/3$  (0,848 + 2,763 + 5,242) = 2,951  $A2 = 1/3$  (0,752 + 2,408 + 4,983) = 2,715  $A3 = 1/3$  (0,711 + 2,362 + 4,679) = 2,584 Perhitungan nilai *means* faktor B (*feeding*):  $B1 = 1/3$  (0,848 + 0,752 + 0,711) = 0,770  $B2 = 1/3$  (2,763 + 2,408 + 2,362) = 2,511  $B3 = 1/3$  (5,242 + 4,983 + 4,679) = 4,968

Dari hasil menghitung nilai rata-rata dari masing-masing faktor dengan mengkombinasikan levelnya terhadap respon kekasaran dapat dilihat pada Tabel 4.3.

|           | Respon rata-rata dari pengaruh parameter |       |
|-----------|------------------------------------------|-------|
| Level     | A                                        | B     |
| Level 1   | 2,951                                    | 0,770 |
| Level 2   | 2,715                                    | 2,511 |
| Level 3   | 2,584                                    | 4,968 |
| selisih   | 0,367                                    | 4,197 |
| peringkat | $\overline{2}$                           |       |

Tabel 4. 2 Respon rata-rata parameter terhadap nilai kekasaran

Berdasarkan tabel diatas dapat dilihat kombinasi parameter proses yang paling optimal adalah kecepatan spindel pada level 3 yaitu 1804 rpm dengan *feeding* pada level 1 yaitu 0,1 mm/put. Serta parameter yang berpengaruh paling signifikan terhadap respon nilai kekasaran permukaan adalah *feeding* dengan selisih nilai sebesar 4,198 mm/put. Berikut hasil uji *software* statistik minitab respon tabel untuk rata-rata sesuai pada Gambar 4.1 dan 4.2.

# **Response Table for Means**

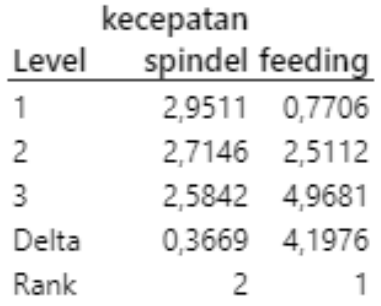

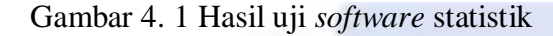

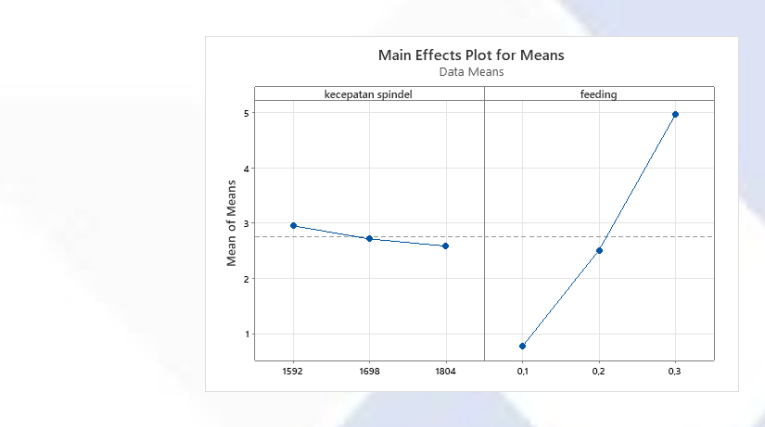

Gambar 4. 2 Hasil uji *software* statistik

### **4.2.1.1 Analisis Varians Rata-rata Dan Persen Kontribusi**

Pada perhitungan ini analisis varians memungkinkan untuk memperkirakan lontribusi dari faktor pada keseluruhan pengukuran. Dimana analisis ini melihat dari rata-rata dan *error*. Dalam penelitian ini pengaruh nilai kekasaran dapat dibandingkan pada perhitungan berikut ini:

$$
SS_A = \left[\sum_{i=1}^{KA} \left(\frac{A_i^2}{n_{Ai}}\right)\right] - \frac{T^2}{N}
$$

Dimana:

 $K_A$  = Jumlah level faktor A

 $A_i$  = level ke I faktor A

 $N_{Ai}$  = jumlah percobaan level ke I faktor A

- $T =$  jumlah seluruh nilai
- $N =$ banyak data keseluruhan

## **Perhitungan faktor A**

1. Jumlah kuadrat

$$
SS_A = \frac{A_1^2}{n_{A1}} + \frac{A_2^2}{n_{A2}} + \frac{A_3^2}{n_{A3}} - \frac{T^2}{N}
$$
  
\n
$$
SS_A = \frac{(8.853)^2}{3} + \frac{(8.143)^2}{3} + \frac{(7.752)^2}{3} - \frac{(24.748)^2}{9}
$$
  
\n= 0.207

2. Derajat kebebasan:

$$
V_A = 3 - 1 = 2
$$

3. Rata-rata kuadrat menggunakan rumus berikut:

$$
MS_A = \frac{SS_A}{V_A} = \frac{0,2075}{2} = 0,103
$$

## **Perhitungan faktor B**

1. Jumlah kuadrat:

$$
SS_B = \frac{B_1^2}{n_{B1}} + \frac{B_2^2}{n_{B2}} + \frac{B_3^2}{n_{B3}} - \frac{T^2}{N}
$$

$$
SS_B = \frac{(2,312)^2}{3} + \frac{(7,533)^2}{3} + \frac{(14,904)^2}{3} - \frac{(24,748)^2}{9} = 26,685
$$

2. Derajat kebebasan:

$$
V_B=3-1=2
$$

3. Rata-rata kuadrat:

$$
MS_B = \frac{SS_B}{V_B} = \frac{26,685}{2} = 13,342
$$

## **Perhitungan derajat kebebasan**

1. Derajat kebebasan total:

$$
V_T = N - 1
$$

$$
= 9 - 1 = 8
$$

2. Derajat kebebasan error:

$$
V_E = V_T - V_A - V_B
$$

$$
= 8 - 2 - 2 = 4
$$

# **Perhitungan kuadrat**

1. Jumlah kuadrat total:

$$
SS_T = \sum y^2
$$
  
= 0,848<sup>2</sup> + 2,763<sup>2</sup> + 5,242<sup>2</sup> + 0,752<sup>2</sup> + 2,408<sup>2</sup> + 4,943<sup>2</sup> + 0,711<sup>2</sup> +  
2,362<sup>2</sup> + 4,679<sup>2</sup>  
= 95,011

2. Jumlah kuadrat rata-rata:

$$
Sm = n \times \bar{y}^2
$$

$$
= 9 \times 2,750^2
$$

$$
= 68,0607
$$

3. Jumlah kuadrat *erro*r:

$$
SSfactor = SSA + SSB
$$
  
= 0,207 + 26,685  
= 26,893  
*Residual error*:  

$$
SSe = SST - Sm - SSfactor
$$
  
= 95,011 - 68,060 - 26,893

$$
=0,\!057
$$

Mencari nilai F-rasio menggunakan rumus berikut ini:

$$
F-rasio = \frac{MS_{faktor}}{MS_e}
$$

| Sumber | SS     | MS     | F-rasio |
|--------|--------|--------|---------|
|        | 0,207  | 0,103  | 7,24    |
|        | 26,685 | 13,342 | 931,06  |
| Error  | 0,057  | 0,014  |         |
| Total  | 26,951 |        |         |

Tabel 4. 3 Analisis varians rata-rata respon kekasaran

Berapa persen kontribusi yang diberikan oleh masing-masing faktor dapat diketahui dengan menghitng SS' terlebih dahulu menggunakan rumus berikut:

$$
SS'_{faktor} = SS_A - MS_e (V_{faktor})
$$
  
\n
$$
SS'_A = 0,207 - 0,014(2)
$$
  
\n
$$
= 0,178
$$
  
\n
$$
SS'_B = 26,685 - 0,014(2)
$$
  
\n
$$
= 26,657
$$
  
\n
$$
SS'_e = SS_T - SS'_A - SS'_B
$$
  
\n
$$
= 26,951 - 0,178 - 26,657
$$
  
\n
$$
= 0,115
$$

Untuk menghitung persen kontribusi dapat dihitung menggunakan rumus berikut:

$$
\rho = \frac{SS_{faktor}}{SS_T} \times 100\%
$$
  
\n
$$
\rho_A = \frac{0.178}{26,951} \times 100\% = 0.663\%
$$
  
\n
$$
\rho_B = \frac{26,657}{26,951} \times 100\% = 98,910\%
$$
  
\n
$$
\rho_e = \frac{0.115}{26,951} \times 100\% = 0.425\%
$$

Dari hasil perhitungan diatas dapat dilihat nilai persen kontribusi pada Tabel 4.5.

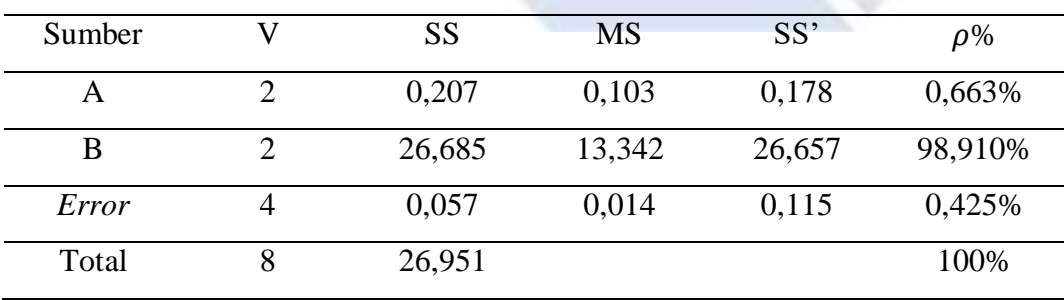

Tabel 4. 4 Persen kontribusi

Dari tabel diatas dapat disimpulkan bahwa faktor yang memberikan pengaruh paling besar adalah *feeding* dengan persen kontribusi sebanyak 98,910%.

#### **4.2.1.2 Uji Konfirmasi**

Uji konfirmasi dilakukan dengan membandingkan interval kepercayaan rata-rata untuk kekasaran permukaan eksperimen kombinasi untuk memvalidasi hasil yang telah diperoleh. Uji konfirmasi dilakukan menggunakan kombinasi *setting* parameter yang menghasilkan respon optimum. Pada penelitian ini respon hasil kombinasi awal dibandingkan dengan respon hasil kombinasi optimum. Kombinasi awal dan kombinasi optimum dapat dilihat pada Tabel 4.6.

| 1804 | 1804 |  |
|------|------|--|
|      | 0,1  |  |
|      | 0,1  |  |

Tabel 4. 5 Kombinasi parameter awal dan optimum

| Tabel 4. 6 Hasil uji kombinasi awal dan optimum |       |           |           |       |  |
|-------------------------------------------------|-------|-----------|-----------|-------|--|
| Setting parameter                               |       | Replikasi | Rata-rata |       |  |
|                                                 |       |           |           |       |  |
| Kombinasi awal                                  | 0,805 | 0.590     | 0,738     | 0,711 |  |
| Kombinasi optimum                               | 0,731 | 0,735     | 0.748     | 0,738 |  |

Perhitungan rasio S/N untuk masing-masing respon dilakukan menggunakan persamaan. Hasil perhitungan rasio S/N sesuai pada Tabel 4.8.

Tabel 4. 7 Hasil rasio S/N pada kombinasi awal dan optimum

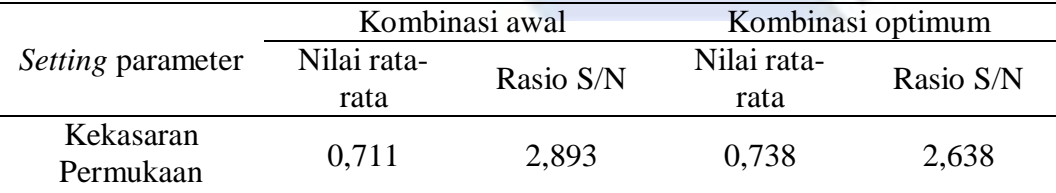

Pada penelitian ini dilakukan pembandingan antara interval keyakinan ratarata kekasaran kombinasi awal dengan optimum. Berikut pembandingan tersebut sesuai pada Tabel 4.9.

|                     | Kombinasi awal | Kombinasi optimum |
|---------------------|----------------|-------------------|
| Kekasaran permukaan | 0.711          | 0,738             |

Tabel 4. 8 Perbandingan rata-rata kombinasi awal dan optimum

Dari tabel diatas dapat dilihat bahwa nilai kombinasi awal 0,711 dan kombinasi optimum 0,738. Untuk penentuan interval kepercayaan kekasaran ratarata terlebih dahulu dihitung banyak pengamatan efektif. Banyak pengamatan efektif dihitung menggunakan rumus berikut ini:

#### jumlah total eksperimen

 $1 + j$ umlah derajat kebebasan parameter  $-$  variabel untuk menduga rata  $-$  rata  $n_{eff} =$  $9 \times 3$  $1 + 2$  $n_{eff} =$ 27 3  $n_{eff} = 9$ Nilai  $F_{(0,10;1;4)} = 4,54$ ;  $MS_E = 0,014$  dan r = 3

Perhitungan interval keyakinan rata-rata kekasaran eksperimen konfirmasi menggunakan rumus berikut:

$$
Cl_{optimasi} = \pm \sqrt{F_{\alpha;1;Ve} \times MS_E \left[ \frac{1}{n_{eff}} + \frac{1}{r} \right]}
$$

$$
Cl_{optimasi} = \pm \sqrt{4,54 \times 0,014 \left[ \frac{1}{9} + \frac{1}{3} \right]}
$$

$$
= \pm 0,013
$$

Oleh karena itu, interval kepercayaan 90% untuk rata-rata kekasaran yang dikonfirmasi adalah  $0.711 \pm 0.013$  dan kekasaran yang dikonfirmasi adalah 0,724. Uji konfirmasi dilakukan untuk memvalidasi bahwa data yang diperoleh valid untuk variabel dan level yang dipilih dari eksperimen.

#### **4.2.1.3 Interval Kepercayaan Rata-rata Nilai Kekasaran**

Pada interval kepercayaan 90% rata-rata nilai kekasaran dilakukan perhitungan menggunakan formula awal sesuai Tabel 4.10.

| Eksperimen   | y     | ÿ      | $y - \bar{y}$ | $(y - \bar{y})^2$ |
|--------------|-------|--------|---------------|-------------------|
| A            | 0,848 | 2,750  | $-1,902$      | 3,616             |
| B            | 2,763 | 2,750  | 0,013         | 0,000             |
| $\mathsf{C}$ | 5,242 | 2,750  | 2,492         | 6,210             |
| D            | 0,752 | 2,750  | $-1,998$      | 3,991             |
| E            | 2,408 | 2,750  | $-0,342$      | 0,117             |
| $\mathbf{F}$ | 4,983 | 2,750  | 2,233         | 4,988             |
| G            | 0,711 | 2,750  | $-2,039$      | 4,158             |
| H            | 2,363 | 2,750  | $-0,387$      | 0,150             |
| I            | 4,679 | 2,750  | 1,929         | 3,721             |
|              |       | Jumlah |               | 26,951            |

Tabel 4. 9 Formula awal interval kepercayaan

1. Mencari nilai rata-rata menggunakan rumus berikut ini:

$$
\mu = \frac{\sum y_i}{n}
$$

$$
= \frac{24,750}{9}
$$

$$
= 2,750
$$

2. Standar devisiasi

$$
s = \sqrt{\frac{\sum_{i=i}^{n} (y - \bar{y})^2}{n - 1}}
$$

$$
= \sqrt{\frac{26.951}{9 - 1}}
$$

$$
= \sqrt{3.369} = 1.835
$$

3. Nilai t kritis interval tingkat kepercayaan 90%

Untuk mencari  $t_{n-1}$ , karena selang kepercayaan 90%, kemudian di masukkan ke dalam rumus  $1 - \alpha = 1 - 0.90 = 0.10$ , karena selang kepercayaan dari dua sisi, maka  $\alpha$  dibagi  $2 = \frac{0.10}{2}$  $\frac{10}{2} = 0.05$ 

Diketahui:

$$
t_{n-1} = 0.05
$$

$$
Df = N - 1
$$

$$
= 9 - 1 = 8
$$

(t 0,05, 8). Jadi nilai tn-1 kritis *one-tailed test* pada T tabel adalah 1,860

4. Interval kepercayaan 90%

$$
\mu \pm t_{n-1} \left(\frac{S}{\sqrt{n}}\right)
$$
  
2,750 \pm 1,860  $\left(\frac{1,835}{\sqrt{9}}\right)$   
2,750 \pm 1,137  

$$
\mu - t_{n-1} \left(\frac{S}{\sqrt{n}}\right) \le \mu \le \mu + t_{n-1} \left(\frac{S}{\sqrt{n}}\right)
$$
  
2,750 - 1,137 \le \mu \le 2,750 + 1,137  
1,612 \le \mu \le 3,888

#### **4.2.2 Pengaruh Faktor terhadap Variabilitas Nilai Kekasaran**

#### **4.2.2.1 Perhitungan Rasio S/N Terhadap Nilai Kekasaran**

Pada penelitian ini, nilai kekasaran yang paling kecil adalah nilai yang diharapkan. Dengan replikasi sebanyak 3 kali, maka perhitungan rasio S/N dapat dilihat di bawah ini:

- 1. Pada eksperimen 1:  $S/N = -10 \log (1/3 (1,163^2 + 0,691^2 + 0,691^2)) = 1,139$
- 2. Pada eksperimen 2:  $S/N = -10 \log (1/3 (2.576^2 + 3.207^2 + 2.506^2)) = -8.883$
- 3. Pada eksperimen 3:

$$
S/N = -10 \log (1/3 (5,375^2 + 4,695^2 + 5,656^2)) = -14,415
$$

4. Pada eksperimen 4:  $SNN = -10 \log (1/3 (0.528^2 + 0.888^2 + 0.841^2)) = 2,280$ 

5. Pada eksperimen 5: S/N = - 10 log (1/3 (2,299<sup>2</sup> + 2,473<sup>2</sup> + 2,452<sup>2</sup> )) = -7,637

6. Pada eksperimen 6:

 $SNN = -10 \log (1/3 (4,885^2 + 5,117^2 + 4,948^2)) = -13,952$ 

- 7. Pada eksperimen 7:  $S/N = -10 \log (1/3 (0.805^2 + 0.590^2 + 0.738^2)) = 2.893$
- 8. Pada eksperimen 8:  $SN = -10 \log (1/3 (2,610^2 + 2,289^2 + 2,189^2)) = -7,493$
- 9. Pada eksperimen 9:  $SNN = -10 \log (1/3 (4,493^2 + 4,718^2 + 4,826^2)) = -13,406$

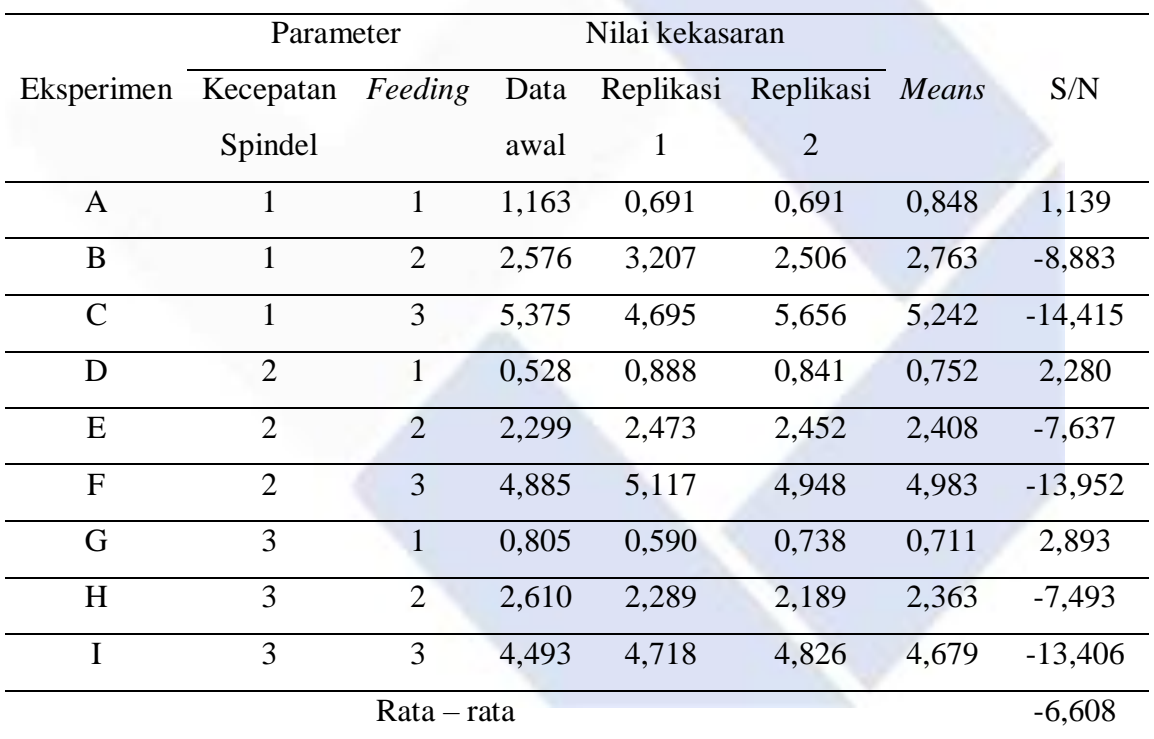

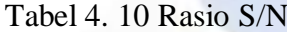

### **4.2.2.2 Perhitungan Pengaruh Level Dari Faktor Terhadap Nilai Kekasaran**

Perhitungan nilai rasio S/N untuk kekasaran permukaan setelah mengkombinasikan level dari masing-masing faktor sebagai berikut:

Perhitungan Rasio S/N faktor A (kecepatan spindel):

$$
A1 = 1/3 (1,139 + (-8,883) + (-14,415)) = -7,386
$$

 $A2 = 1/3$  (2,280+(-7,637) +(-13,952)) = -6,436

 $A3 = 1/3$  (2,893+(-7,493) +(-13,406)) = -6,002

Perhitungan Rasio S/N faktor B (*feeding*):

 $A1 = 1/3$  (1,139+2,280+2,893) = 2,104

 $A2 = 1/3$  ( $-8,883 + (-7,637) + (-7,493) = -8,004$ 

 $A3 = 1/3$  (-14,415+(-13,952) +(-13,406) = -13,924

Dari hasil perhitungan kedua faktor utama yaitu kecepatan spindel dan *feeding* pengaruh parameternya dapat dilihat pada Tabel 4.12.

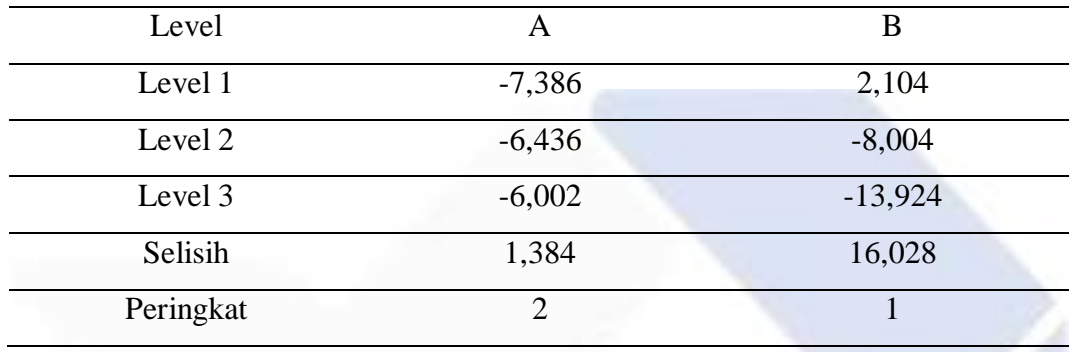

Tabel 4. 11 Rasio S/N respon nilai kekasaran

Dari tabel diatas dapat dilihat nilai rasio S/N setiap level yang berpengaruh terhadap respon kekasaran permukaan, sehingga dapat ditentukan parameter yang memiliki pengaruh paling besar terhadap kekasaran permukaan adalah *feeding* dengan selisih nilai sebesar 16,028 mm/put dan yang paling kecil pengaruh terhadap kekasaran permukaan adalah kecepatan spindel dengan selisih nilai sebesar 1,384 rpm.

Hasil uji *software* statistik respon tabel untuk rasio S/N

#### **Response Table for Signal to Noise Ratios**

| Smaller is better |                 |                  |  |  |  |  |
|-------------------|-----------------|------------------|--|--|--|--|
| kecepatan         |                 |                  |  |  |  |  |
| Level             | spindel feeding |                  |  |  |  |  |
| 1                 |                 | $-7,387$ 2,105   |  |  |  |  |
| 2                 |                 | $-6,437 -8,005$  |  |  |  |  |
| 3                 |                 | $-6,002 -13,925$ |  |  |  |  |
| Delta             |                 | 1,385 16,029     |  |  |  |  |
| Rank              | 2               |                  |  |  |  |  |

Gambar 4. 3 Hasil uji *software* minitab respon rasio S/N

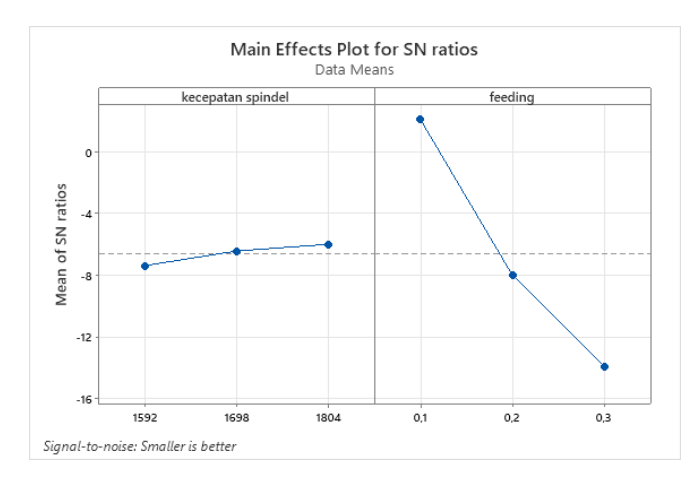

Gambar 4. 4 Grafik hasil uji *software* minitab respon rasio S/N

# **4.2.2.3** *Analysis of Varians* **Rasio S/N**

*Analysis of varians* (ANOVA) sangat cocok digunakan untuk mengetahui faktor yang berpengaruh paling signifikan terhadap respon rasio S/N. berikut cara perhitungannya:

### **Perhitungan faktor A**

1. Jumlah kuadrat:

$$
SS_A = \frac{A_1^2}{n_{A1}} + \frac{A_2^2}{n_{A2}} + \frac{A_3^2}{n_{A3}} - \frac{T^2}{N}
$$
  
\n
$$
SS_A = \frac{(-22,159)^2}{3} + \frac{(-19,309)^2}{3} + \frac{(-18,006)^2}{3} - \frac{(-59,474)^2}{9}
$$
  
\n
$$
SS_A = 3,007
$$

2. Derajat kebebasan:

 $V_A = 3 - 1 = 2$ 

3. Rata-rata kuadrat:

$$
MS_A = \frac{SS_A}{V_A} = \frac{3,007}{2} = 1,503
$$

### **Perhitungan faktor B**

1. Jumlah kuadrat:

$$
SS_B = \frac{B_1^2}{n_{B1}} + \frac{B_2^2}{n_{B2}} + \frac{B_3^2}{n_{B3}} - \frac{T^2}{N}
$$
  

$$
SS_B = \frac{(6,312)^2}{3} + \frac{(-24,013)^2}{3} + \frac{(-41,773)^2}{3} + \frac{(-59,474)^2}{9}
$$

 $SS_B = 394,132$ 

2. Derajat kebebasan

 $V_B = 3 - 1 = 2$ 

3. Rrata-rata kuadrat:

$$
MS_B = \frac{SS_B}{V_B} = \frac{394,132}{2} = 197,066
$$

## **Perhitungan derajat kebebasan**

1. Derajat kebebasan total:

$$
V_T = N - 1 = 9 - 1 = 8
$$

2. Derajat kebebasan *error*

$$
V_E = V_T - V_A - V_B
$$

$$
= 8 - 2 - 2 = 4
$$

## **Perhitungan kuadrat**

1. Jumlah kuadrat total:

$$
SS_T = \sum y^2
$$
  
= 1,139<sup>2</sup> + (-8,883)<sup>2</sup> + (-14,415)<sup>2</sup> + 2,280<sup>2</sup> + (-7,637)<sup>2</sup> + (-13,952)<sup>2</sup> + 2,893<sup>2</sup>  
+ (-7,493)<sup>2</sup> + (-13,406)<sup>2</sup>  
= 790,413

2. Jumlah kuadrat rata-rata:

$$
Sm = n \times \bar{y}^{2}
$$
  
= 9 \times (-6,608)<sup>2</sup> = 393,017

3. Jumlah kuadrat *error*:

$$
SSfaktor = SSA + SSB\n= 3,007 + 394,132\n= 397,139
$$

*Residual error*:

$$
SS_e = SS_T - Sm - SS_{faktor}
$$
  
= 790,413 - 393,017 - 397,139  
= 0,255

Mencari nilai F-rasio menggunakan rumus berikut ini:

$$
F-rasio = \frac{MS_{faktor}}{MS_e}
$$

| Sumber | <b>SS</b> | <b>MS</b> | F-rasio  |
|--------|-----------|-----------|----------|
| A      | 3,007     | 1,503     | 23,511   |
|        | 394,132   | 197,066   | 3081,118 |
| Error  | 0,255     | 0,063     |          |
| total  | 397,395   |           |          |

Tabel 4. 12 Analisis varians rasio S/N respon nilai kekasaran

Berapa persen kontribusi yang diberikan oleh masing-masing faktor dapat diketahui dengan menghitng SS' terlebih dahulu menggunakan rumus berikut:

$$
SS'_{faktor} = SS_A - MS_e(V_{faktor})
$$
  
\n
$$
SS'_A = 3,007 - 0,063(2)
$$
  
\n
$$
= 2,879
$$
  
\n
$$
SS'_B = 394,132 - 0,063(2)
$$
  
\n
$$
= 394,004
$$
  
\n
$$
SS'_e = SS_T - SS'_A - SS'_B
$$
  
\n
$$
= 397,395 - 2,879 - 394,004
$$
  
\n
$$
= 0,511
$$

Untuk menghitung persen kontribusi dapat dihitung menggunakan rumus berikut:

$$
\rho = \frac{SS'_{faktor}}{SS_T} \times 100\%
$$
  
\n
$$
\rho_A = \frac{2,879}{397,395} \times 100\% = 0,724\%
$$
  
\n
$$
\rho_B = \frac{394,004}{397,395} \times 100\% = 99,146\%
$$
  
\n
$$
\rho_e = \frac{0,511}{397,395} \times 100\% = 0,128\%
$$

Dari hasil perhitungan diatas dapat dilihat nilai persen kontribusi pada Tabel 4.14.

| Sumber |         | MS      | SS'     | 9%     |
|--------|---------|---------|---------|--------|
|        | 3,007   | 1,503   | 2,876   | 0,724  |
|        | 394,132 | 197,066 | 394,004 | 99,146 |
| Error  | 0,255   | 0,063   |         | 0.128  |
| Total  | 397,395 |         |         | 100    |

Tabel 4. 13 Persen kontribusi rasio S/N

Dari perhitungan diatas dapat disimpulkan bahwa faktor yang memberikan pengaruh paling besar adalah *feeding* dengan memberikan kontribusi sebanyak 99,146%.

# **4.2.2.4 Interval Kepercayaan Rasio S/N Nilai Kekasaran**

Pada interval kepercayaan 90% rata-rata nilai kekasaran dilakukan perhitungan menggunakan formula awal sesuai Tabel 4.15.

| Eksperimen | y         | ÿ        | $y - \bar{y}$ | $(y - \bar{y})^2$ |
|------------|-----------|----------|---------------|-------------------|
| A          | 1,139     | $-6,608$ | 7,74722       | 60,01942          |
| B          | $-8,883$  | $-6,608$ | $-2,27478$    | 5,174624          |
| C          | $-14,415$ | $-6,608$ | $-7,80678$    | 60,94581          |
| D          | 2,280     | $-6,608$ | 8,88822       | 79,00045          |
| E          | $-7,637$  | $-6,608$ | $-1,02878$    | 1,058388          |
| F          | $-13,952$ | $-6,608$ | $-7,34378$    | 53,9311           |
| G          | 2,893     | $-6,608$ | 9,50122       | 90,27318          |
| H          | $-7,493$  | $-6,608$ | $-0,88478$    | 0,782836          |
|            | $-13,406$ | $-6,608$ | $-6,79778$    | 46,20981          |
|            | Jumlah    |          |               | 397,396           |

Tabel 4. 14 Formula awal interval keprcayaan rasio S/N

1. Rata-rata:

$$
\mu = \frac{\sum y_i}{n}
$$
  
=  $\frac{-59,474}{9}$  = -6,608

2. Mencari nilai standar devisiasi dapat menggunakan rumus berikut ini:

$$
s = \sqrt{\frac{\sum_{i=i}^{n} (y - \bar{y})^2}{n - 1}}
$$

$$
= \sqrt{\frac{397,396}{8}}
$$

$$
= \sqrt{49,674}
$$

$$
= 7,048
$$

3. Mencari nilai t kritis interval tingkat kepercayaan 90%

Untuk mencari  $t_{n}$  – 1, karena selang kepercayaan 90%, kemudian di masukkan ke dalam rumus  $1 - \alpha = 1 - 0.90 = 0.10$ , karena selang kepercayaan dari dua sisi, maka  $\alpha$  dibagi 2 =  $\frac{0,10}{2}$  $\frac{10}{2} = 0.05$ .

Diketahui:

$$
t_{n-1} = 0.05
$$

$$
df = n - 1
$$

$$
= 9 - 1 = 8
$$

(t 0,05, 8). Jadi nilai tn – <sup>1</sup> kritis *one-tailed tes*t pada T tabel adalah 1,860

4. Interval kepercayaan 90%

$$
\mu \pm t_{n-1} \left(\frac{S}{\sqrt{n}}\right)
$$
  
\n
$$
-6,608 \pm 1,860 \left(\frac{7,048}{\sqrt{9}}\right)
$$
  
\n
$$
-6,608 \pm 4,369
$$
  
\n
$$
\mu - t_{n-1} \left(\frac{S}{\sqrt{n}}\right) \le \mu \le \mu \pm t_{n-1} \left(\frac{S}{\sqrt{n}}\right)
$$
  
\n
$$
-6,608 - 4,369 \le \mu \le -6,608 + 4,369
$$
  
\n
$$
-10,978 \le \mu \le -2,238
$$

### **4.2.2.5 Kenormalan Data**

Uji kenormalan data dapat dilakukan dengan langkah-langkah sebagai berikut:

- 1. Hipotesa
	- H<sup>0</sup> : Data tidak ada distribusi pada penelitian
	- $H_1$  : Data ada distribusi pada penelitian
- 2. Kriteria penolakan

H<sub>0</sub> gagal ditolak jika  $p_{value} < \alpha = 10\% = 0.10$ 

3. Hasil

Hasil ditunjukkan pada gambar dengan pengujian *Kolmogorov-Smirnov*. Contoh hasil pengujian *Kolmogorov-Smirnov* ditunjukkan pada Gambar 4.5.

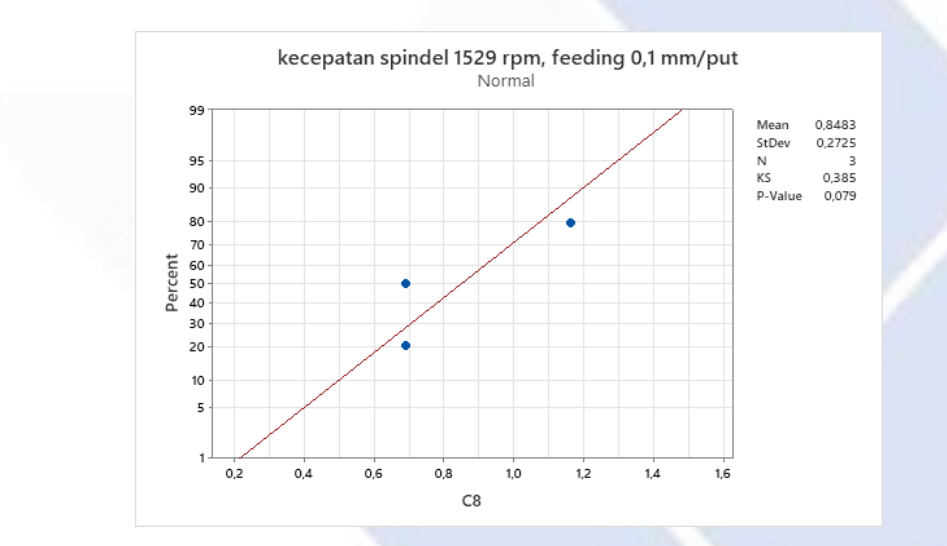

Gambar 4. 5 Hasil pengujian *Kolmogorov-Smirnov*

4. Kesimpulan

Dari pengujian kenormalan data tersebut dapat diketahui bahwa nilai  $p$ value =  $0.150 > \alpha = 0.10$ , artinya ada data distribusi pada penelitian.

# **BAB V KESIMPULAN DAN SARAN**

# **5.1 Kesimpulan**

Setelah peneliti melakukan analisis data pada bab sebelumnya terhadap hasil penelitian tentang judul Analisis Pengaruh Variasi Kecepatan Spindel Dan *Feeding* Terhadap Kekasaran Permukaan Proses *Finishing* CNC Bubut Dengan Metode Taguchi, bisa ditarik kesimpulan sebagai berikut:

- 1. *Setting* parameter untuk proses pemesinan *finishing* bubut CNC yang dapat menghasilkan nilai kekasaran permukaan terkecil pada *range* (0,4 – 6,3) menggunakan material baja AISI 1045 adalah sebagai berikut:
	- a. Kecepatan spindel di *setting* sebesar 1804 rpm (faktor A level 3).
	- b. *Feeding* di *setting* sebesar 0,1 mm/put (faktor B level 1).
- 2. Parameter yang memberikan kontribusi terhadap respon nilai kekasaran adalah sebagai berikut:
	- a. Kecepatan spindel memberikan persen kontribusi sebesar 0,724%.
	- b. *Feeding* memberikan persen kontribusi sebesar 99,146%.

### **5.2 Saran**

Setelah melakukan penelitian ini ada sedikit saran yang dapat diberikan adalah sebagai berikut:

- 1. Pada penelitian selanjutnya agar dapat dikembangkan lagi gunakanlah metode selain metode Taguchi, seperti metode RSM, desain faktorial, dan metode-metode lainnya.
- 2. Pada penelitian selanjutnya parameter kecepatan spindel dapat dikembangkan dengan level diatas 2000 rpm.

#### **DAFTAR PUSTAKA**

- Bijak Sunyapa, (2016), "Analisis Variasi Proses Milling CNC Terhadap Kekasaran Permukaan Baja St 41 Dengan Metode Taguchi", *Laporan Akhir Proyek Akhir,* Universitas Jember, Jember.
- Egi Endrian, (2021), "Analisa Nilai Kekasaran Permukaan Pada Proses Cnc Milling Baja Aisi 1045", *Laporan Akhir Proyek Akhir,* Politeknik Manufaktur Negeri Bangka Belitung, Sungailiat.
- Gusri Akhyar Ibrahim, Suryadiwansa Harun, Ahmad Rama Doni, (2015), "Analisa Nilai Kekasaran Permukaan Paduan Magnesium AZ31 Yang Dibubut Menggunakan Pahat Potong Berputar." *Digital Repository Unila*, pp. 7–8.
- Irwan Soejanto, (2009), *Desain Eksperimen Dengan Menggunakan Metode Taguchi*, Graha Ilmu*,* Yogyakarta.
- Jondi Supriyandi, Eko Yudo, Angga Satria, (2021), "Optimasi Kekasaran Permukaan Proses CNC Turning Baja SKD-11 Dengan Menggunakan Metode Taguchi", *Jurnal Health Sains*, vol. 2, no. 7, pp, 1284–1293.
- Kabul Santoso, Suhardiman, (2019), "Analisa Pengaruh Heat Treatment Terhadap Kekasaran Permukaan Benda Kerja Baja Karbon Rendah Pada Proses Pembubutan", *Seminar Nasional Industri Dan Teknologi, Politeknik Negeri Bengkalis,* pp. 160–178.
- Muhammad Reza Furqoni, (2022), Bagian Mesin CNC, diakses pada 29 April 2022, <https://Teknikece.Com/Mesin-Bubut/Cnc/Bagian-Mesin-Bubut-Cnc>
- Rabinaswil Samuel Napitupulu, Robert Napitupulu, Husman, (2022), "Analisis Kekasaran Permukaan Baja Skd-11 Pada Proses Cnc Turning Menggunakan Metode Taguch", *Prosiding Seminar Nasional Inovasi Teknologi Terapan,* pp. 978–979.
- Rahmat dwi Cahyo, (2021), "Analisis Nilai Kekasaran Permukaan Material Baja Aisi 1045 Pada Proses Pemesinan Bubut Cnc Dengan Metode Taguchi", *Laporan Akhir Proyek Akhir,* Politeknik Manufaktur Negeri Bangka Belitung, Sungailiat.
- Riyo Mulyadi, Yudi Oktriadi, Muhamad Riva'i, (2022), "Studi Kasus Nilai

Kekasaran Permukaan Material Baja S45c Pada Proses Pemesinan Cnc Bubut", *Prosiding Seminar Nasional Inovasi Teknologi Terapan,* pp. 978– 979.

- Sudji Munadi, (2017), "Pengukuran Kekasaran Permukaan." *Panduan Pengajar Buku Dasar-Dasar Metrologi Industri*, pp. 1–25.
- Taufiq Rochim, (2001), "Sfesifikasi, Metrologi dan Kontrol Kualitas Geometrik", Institut Teknologi Bandung, Bandung.
- Tri Syamsul Allam, Wirawan Sumbodo, (2020), "Pengaruh Laju Pemakanan Dan Kedalaman Potong Pada Proses CNC Turning Terhadap Tingkat Kekerasan Permukaan Baja ST 60." *Jurnal Kompetensi Teknik,* vol. 12, no. 1, pp. 25–30.

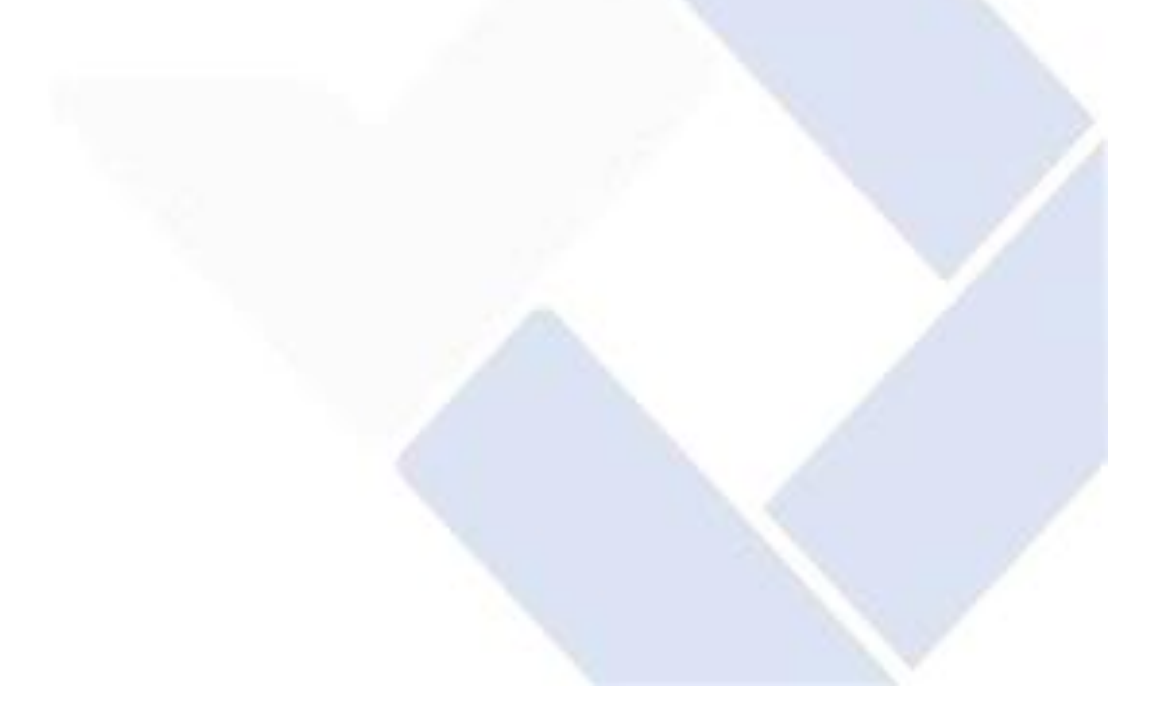

### **Lampiran 1**

#### **DAFTAR RIWAYAT HIDUP**

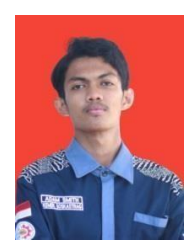

### **1. Data Pribadi**

Nama Lengkap : Adam Smith Tempat & tanggal lahir : Batusangkar, 26 Juni 2001 Alamat Rumah : JL. Duyung IV, Kec. Pemali

Jenis Kelamin : Laki-Laki Agama : Islam

HP: 082175001312 E-mail : [adamsebol9@gmail.com](mailto:adamsebol9@gmail.com)

- 
- 

**2. Riwayat Pendidikan** SD Negeri 19 Koto Hiling Tahun 2007-2013 MTsN Batusangkar Tahun 2013-2016 SMA Negeri 1 Sungailiat Tahun 2016-2019

Sungailiat, 18 Januari 2023

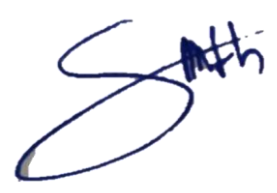

### **Lampiran 2 Hasil Uji Kekasaran**

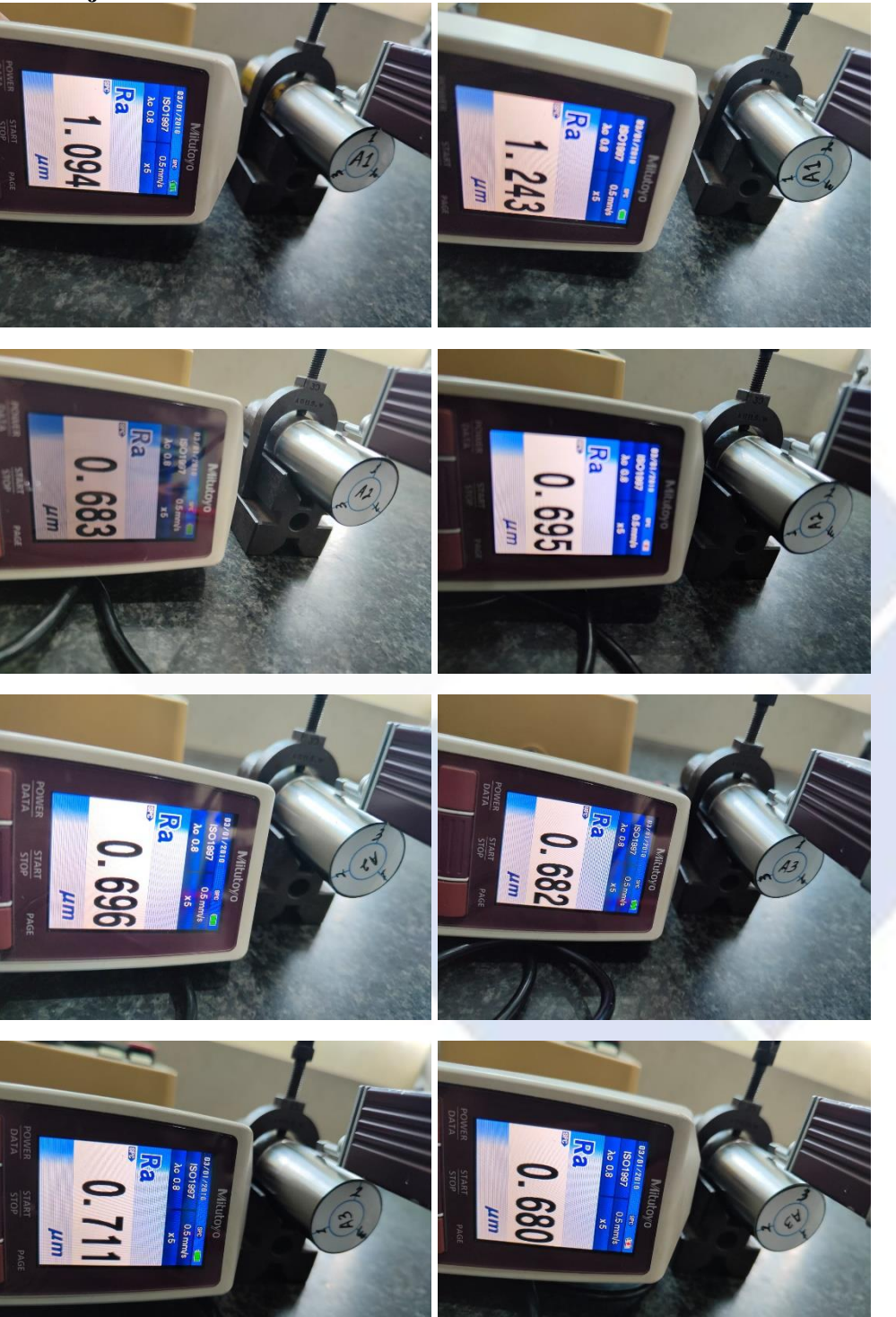

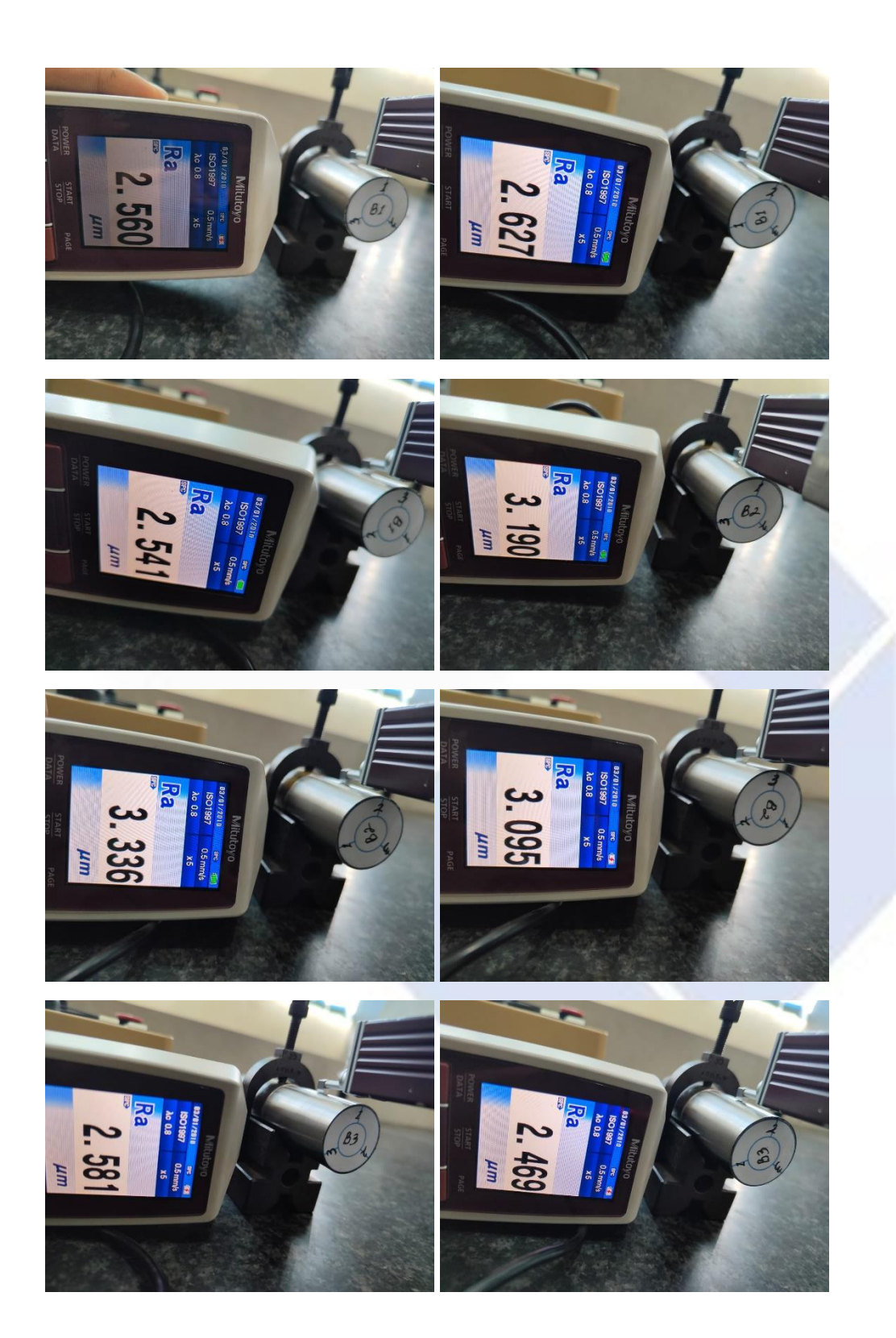

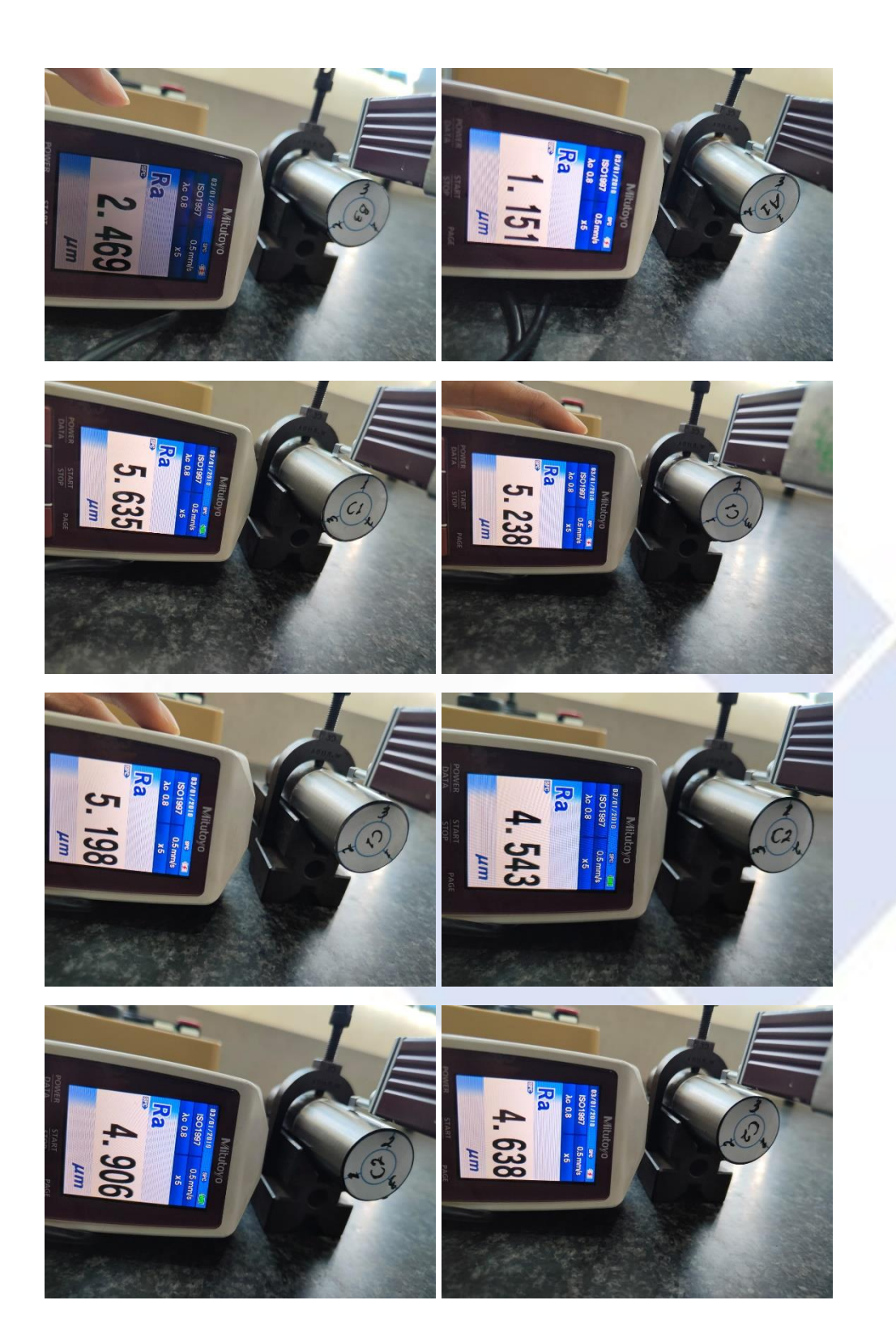

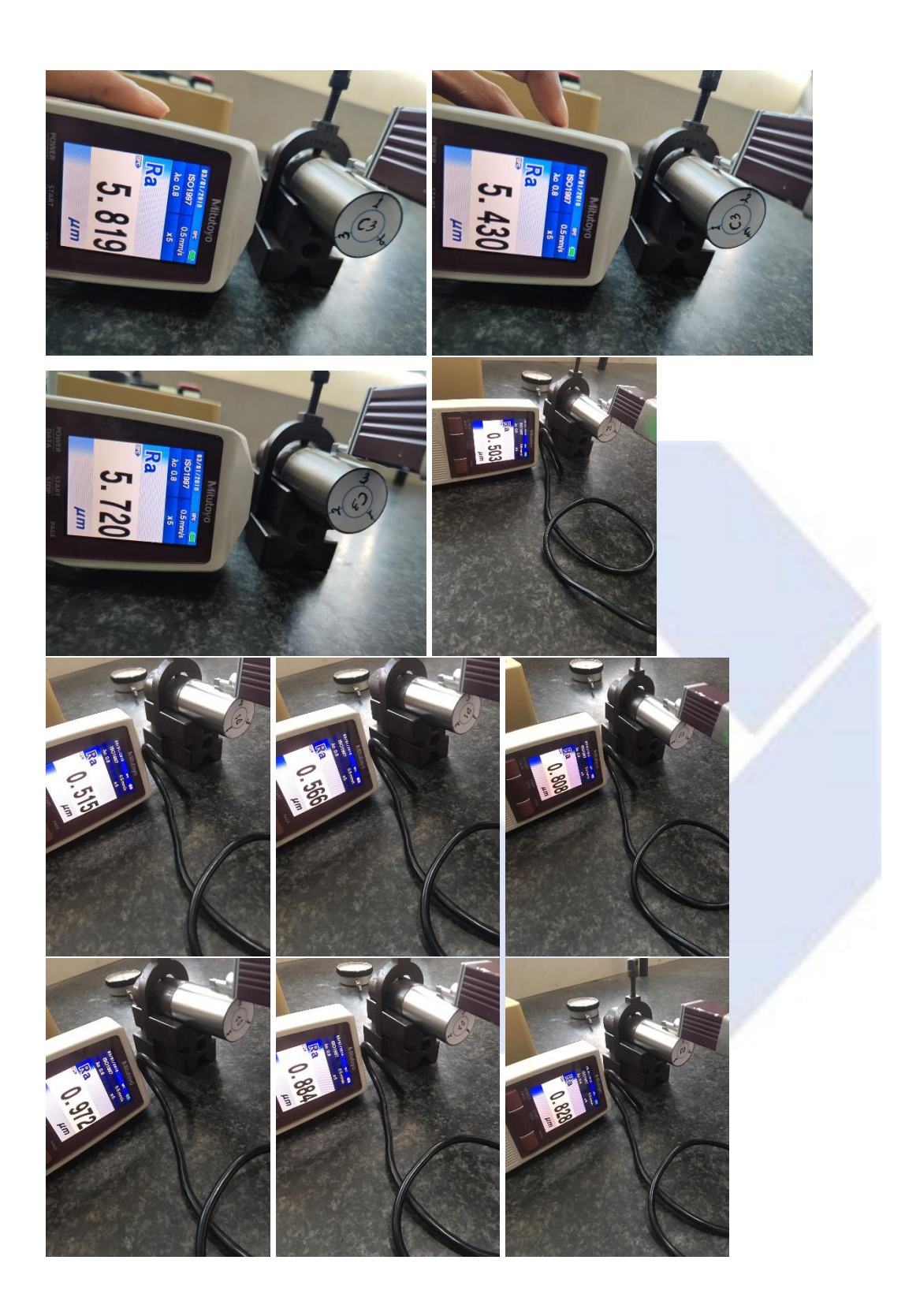

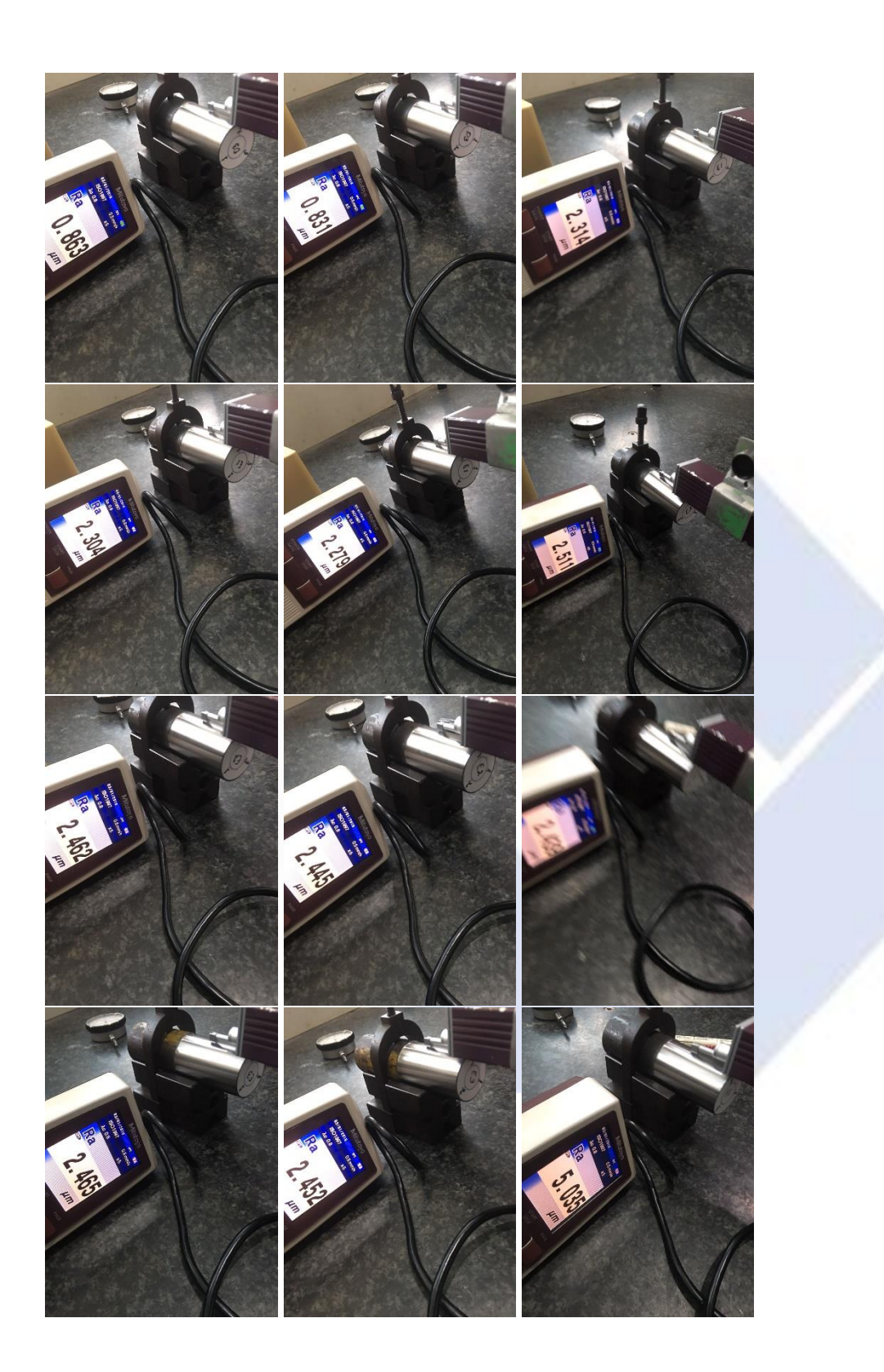

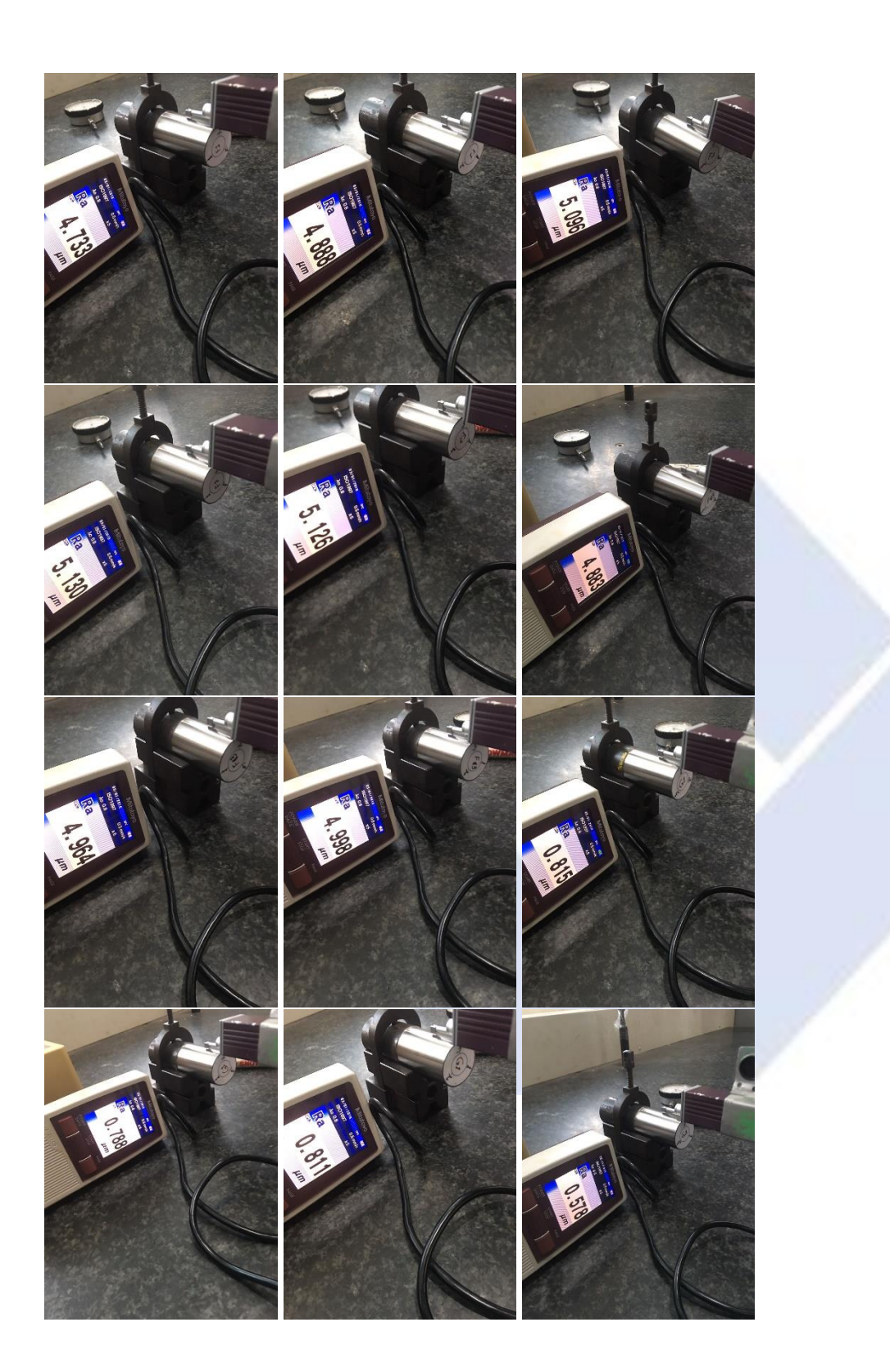

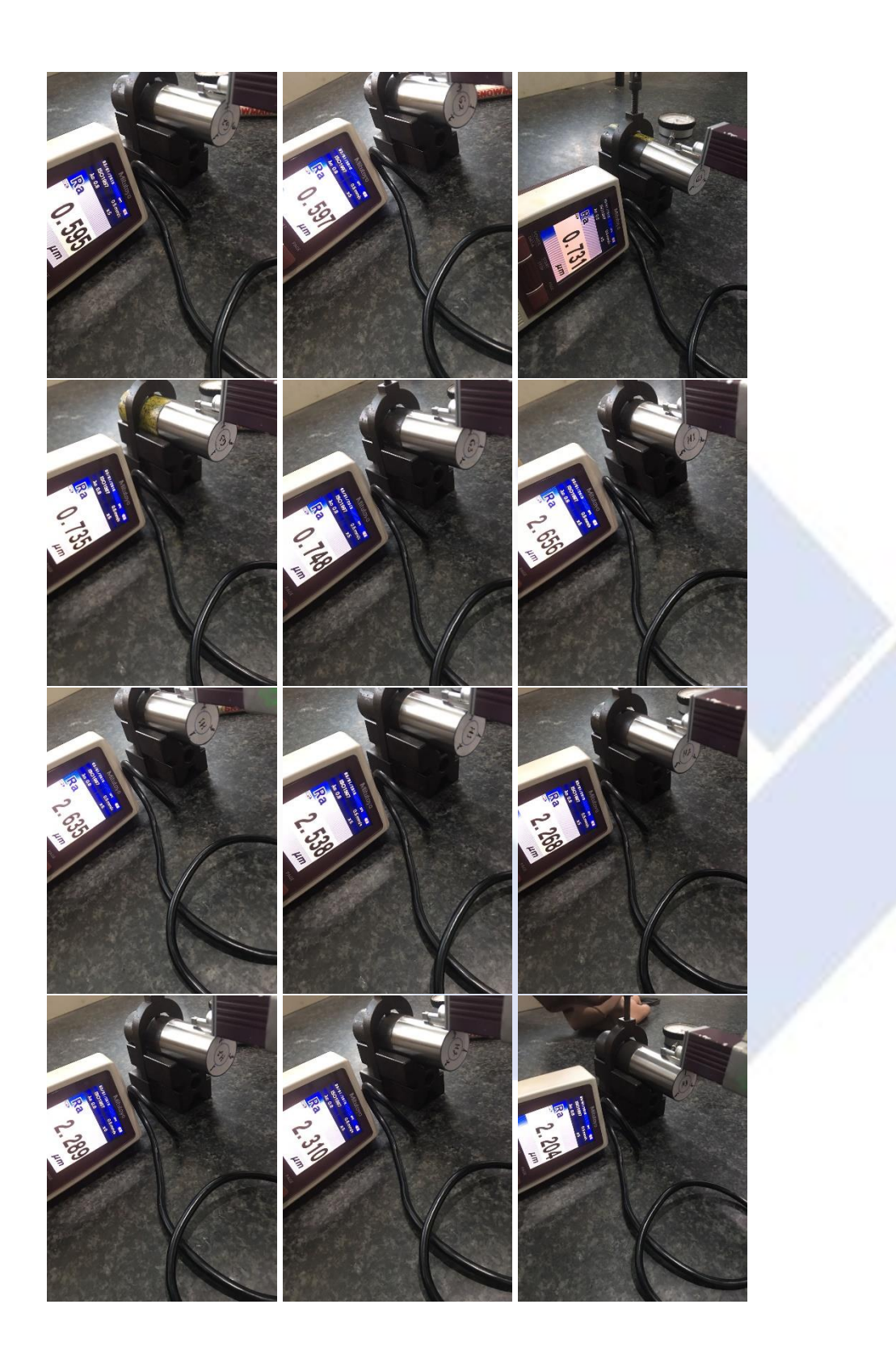

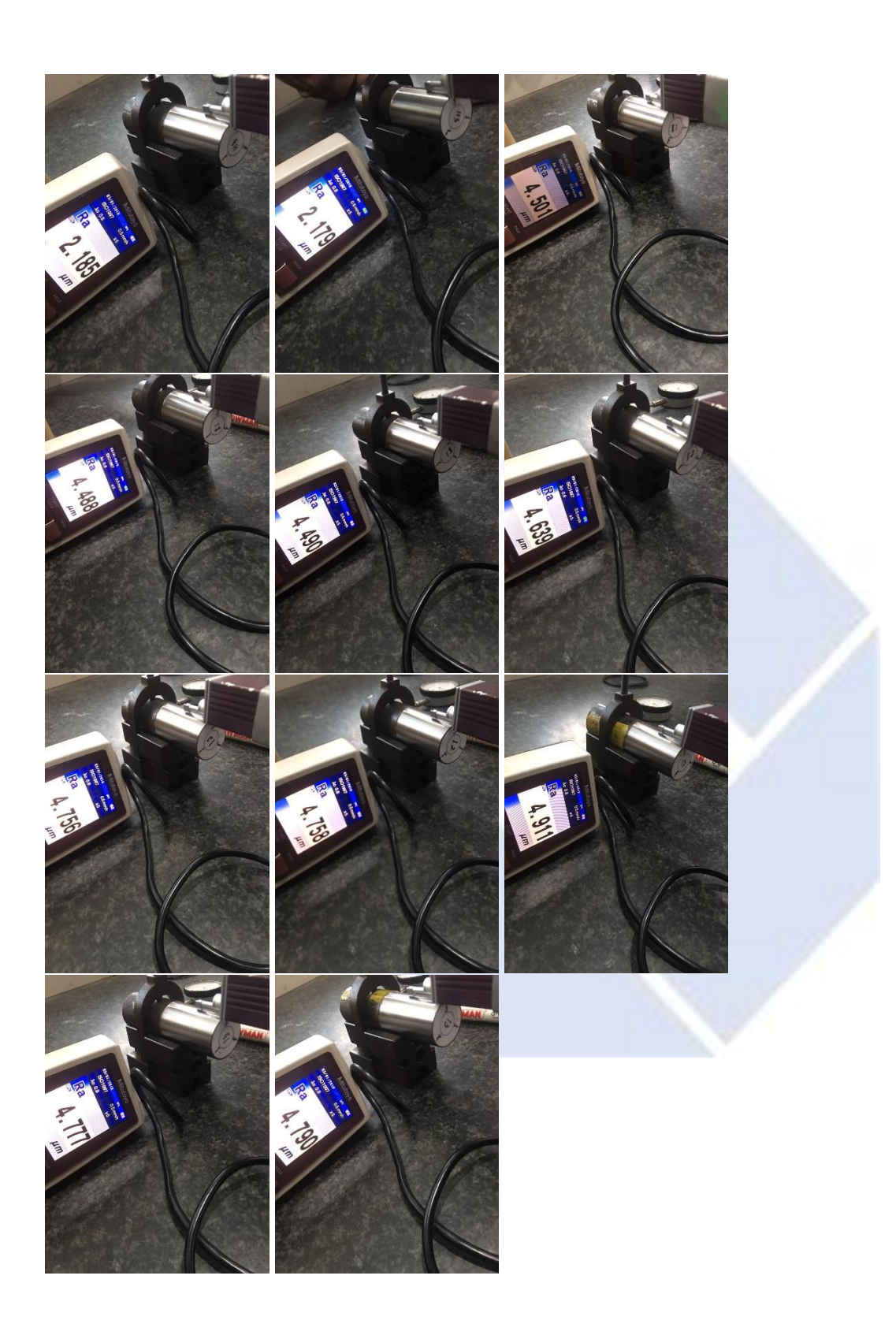

# **Lampiran 3**

# **Lanjutan Hasil** *Kolmogorov-Smirnov*

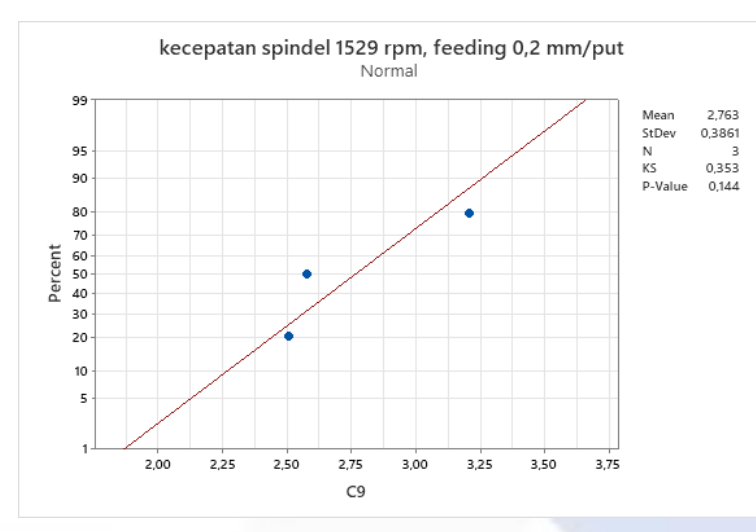

kecepatan spindel 1529 rpm, feeding 0,3 mm/put

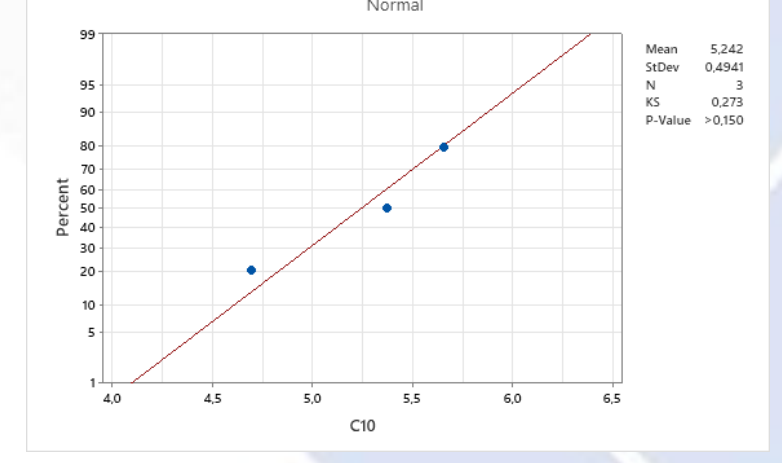

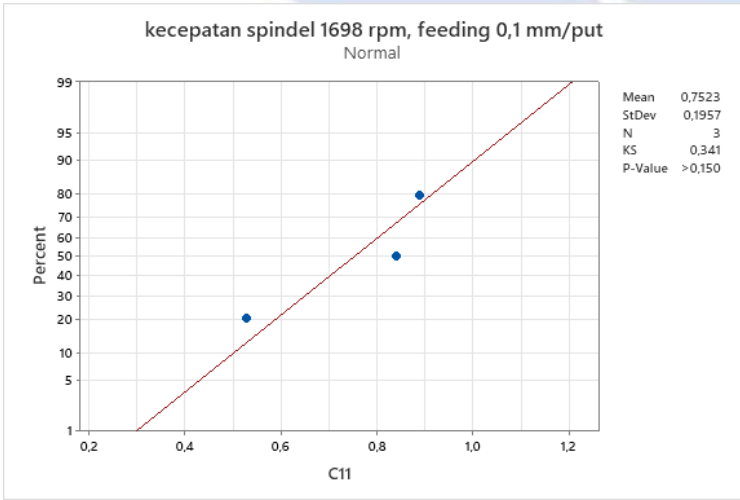

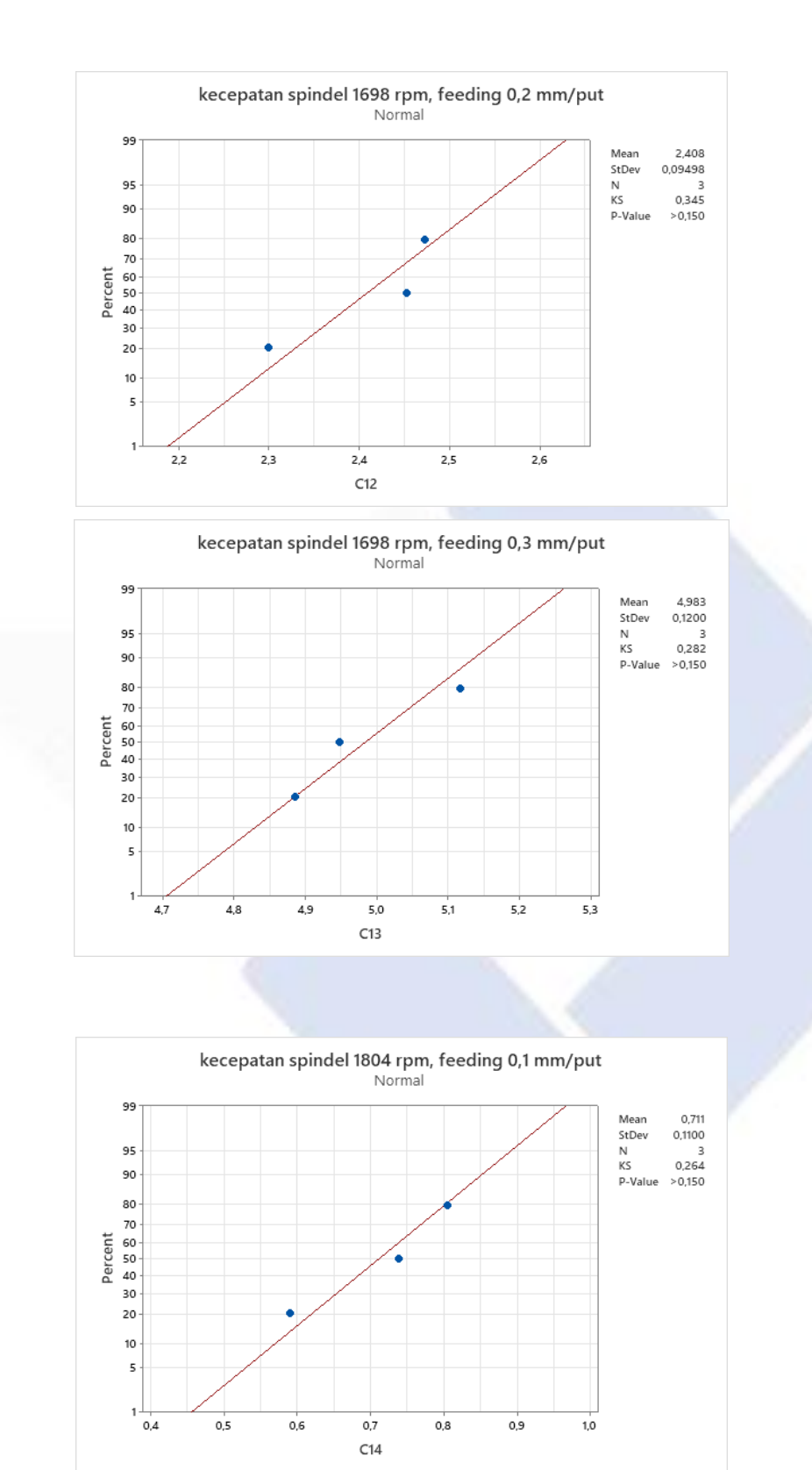
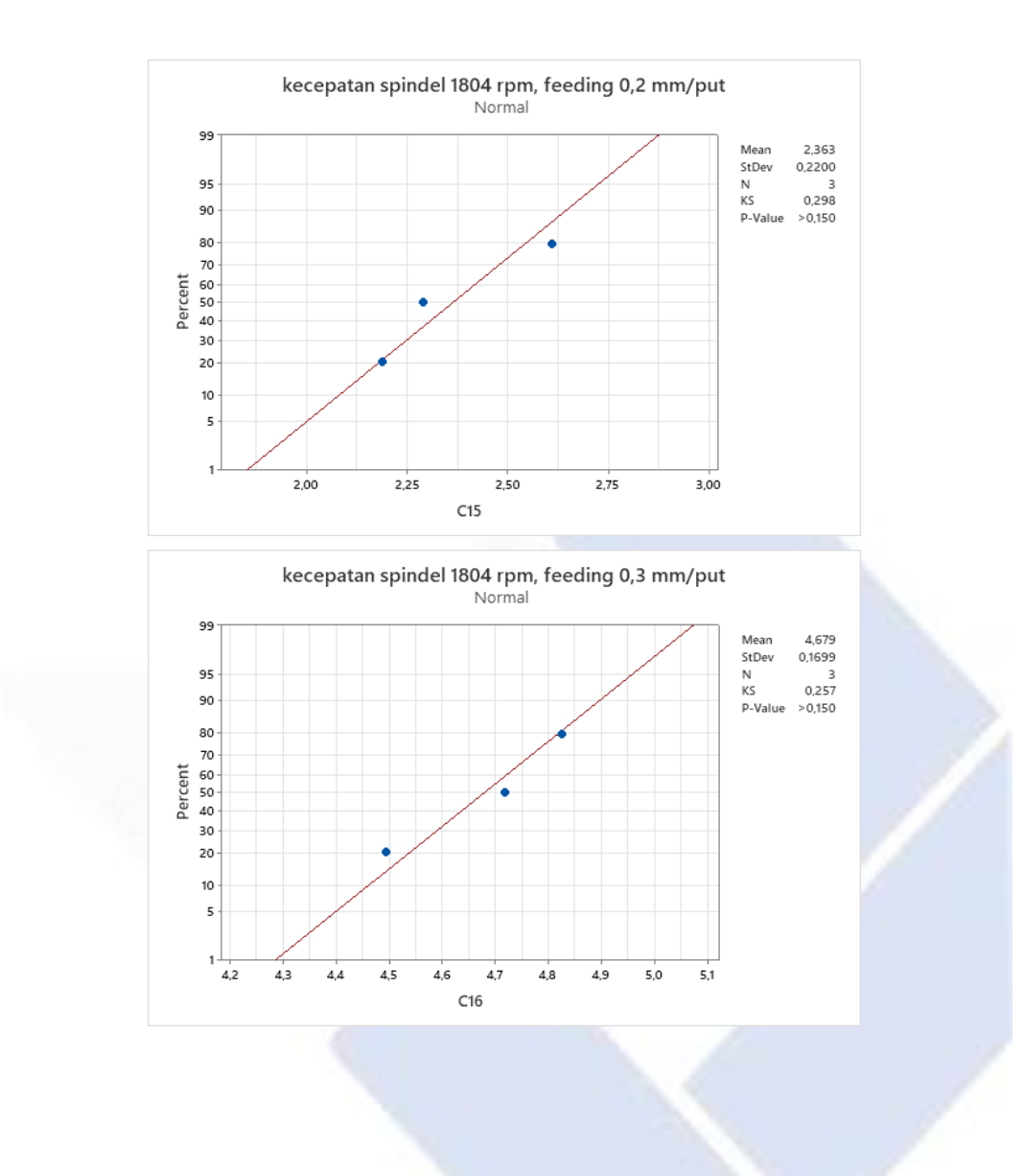

## **Tabel T**

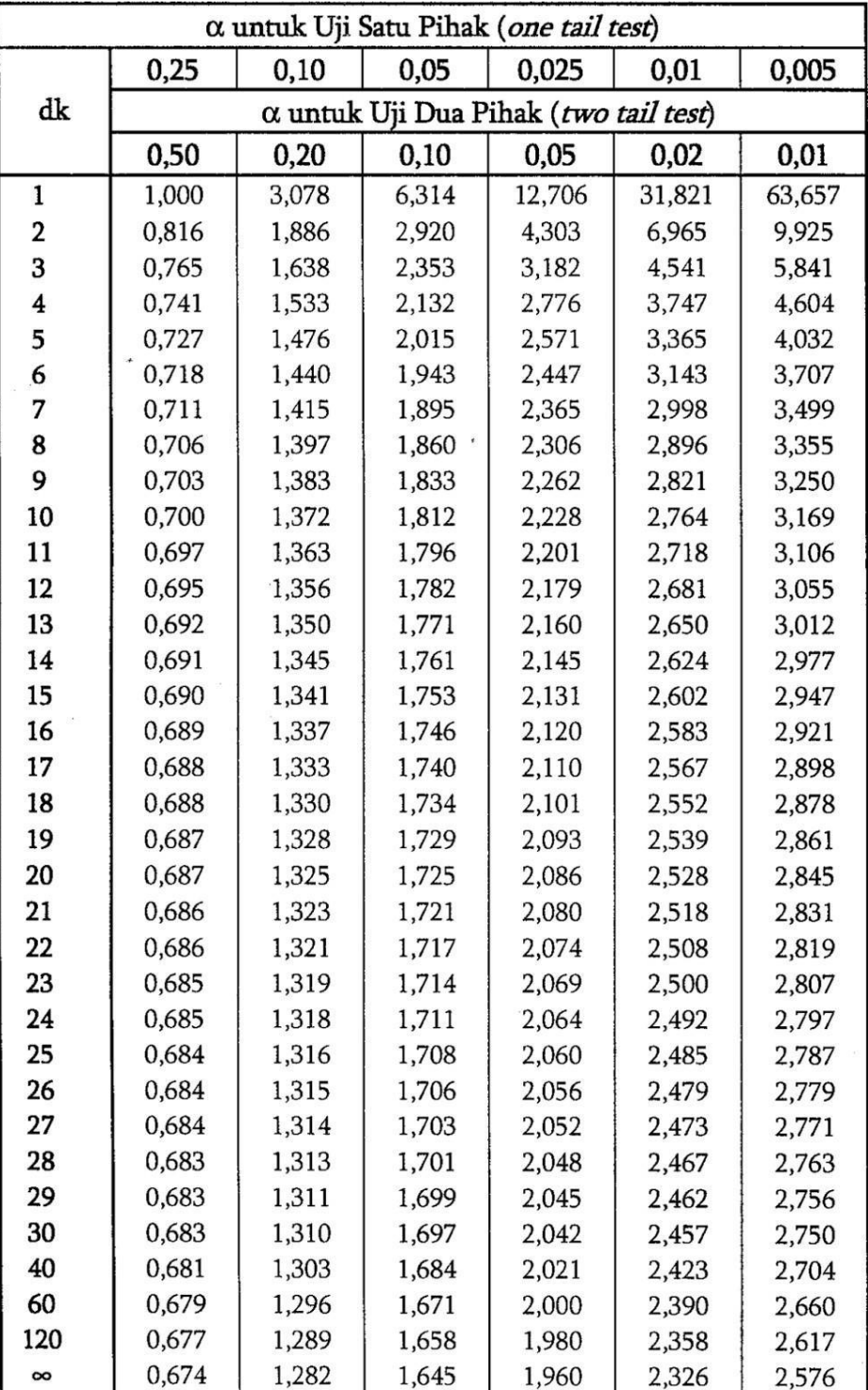

**Lampiran 5**

#### **Dokumentasi Penelitian**

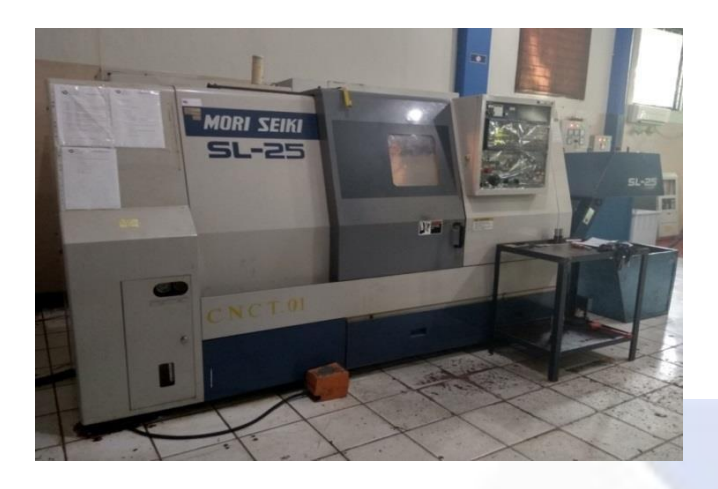

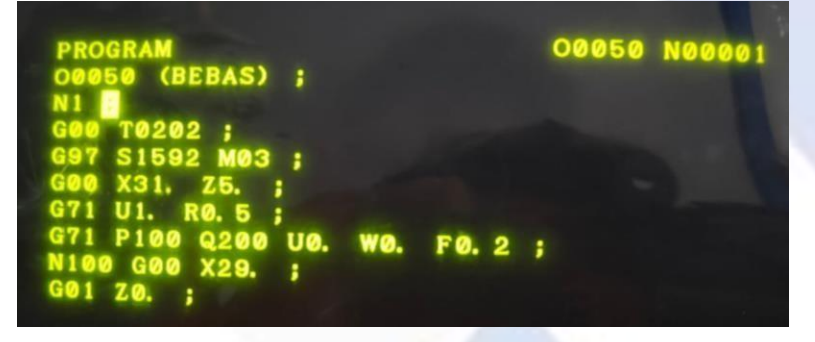

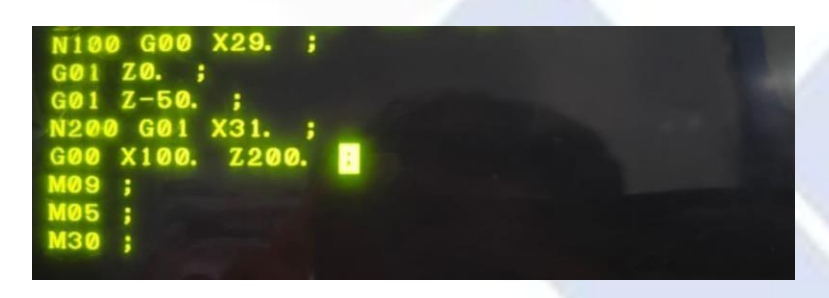

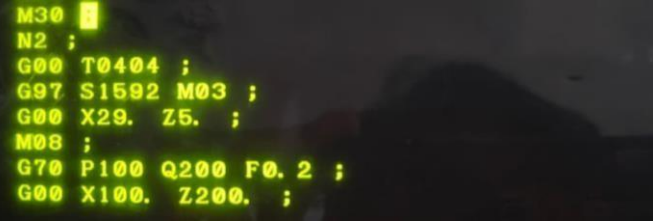

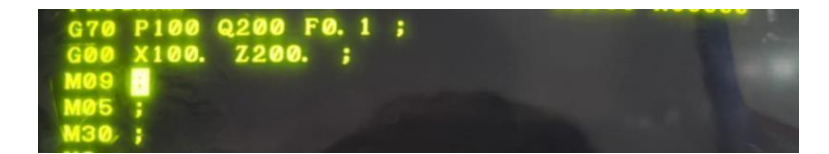

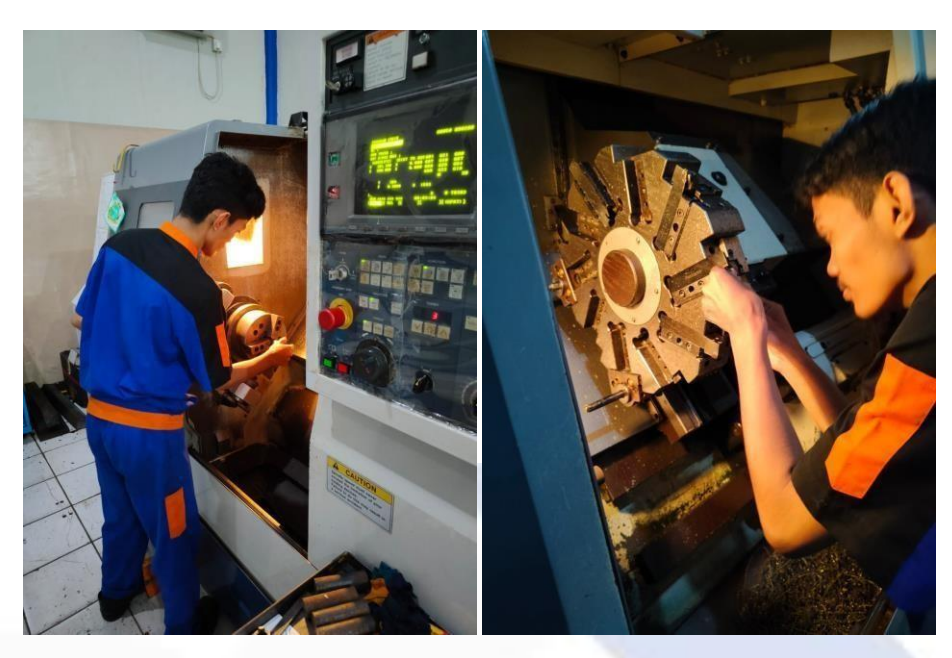

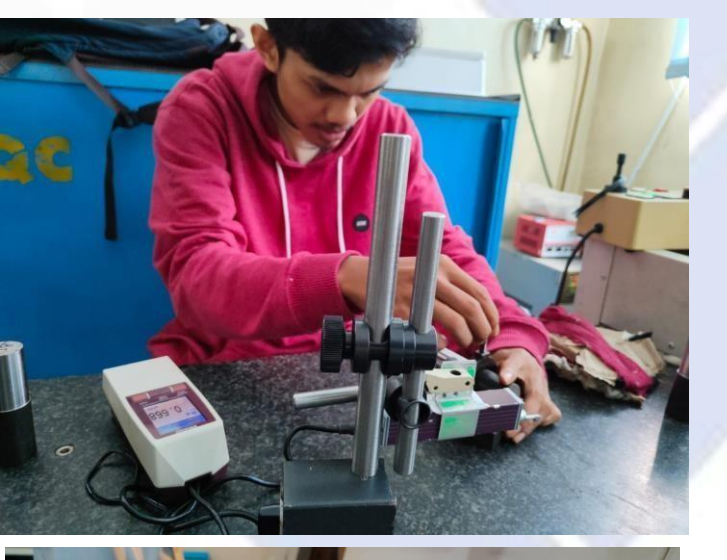

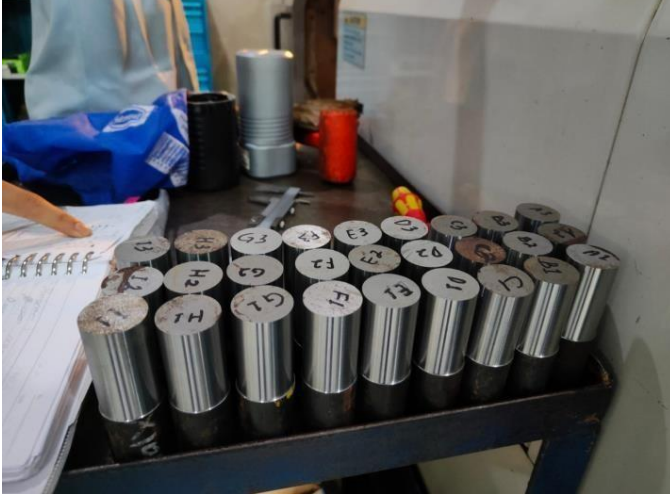

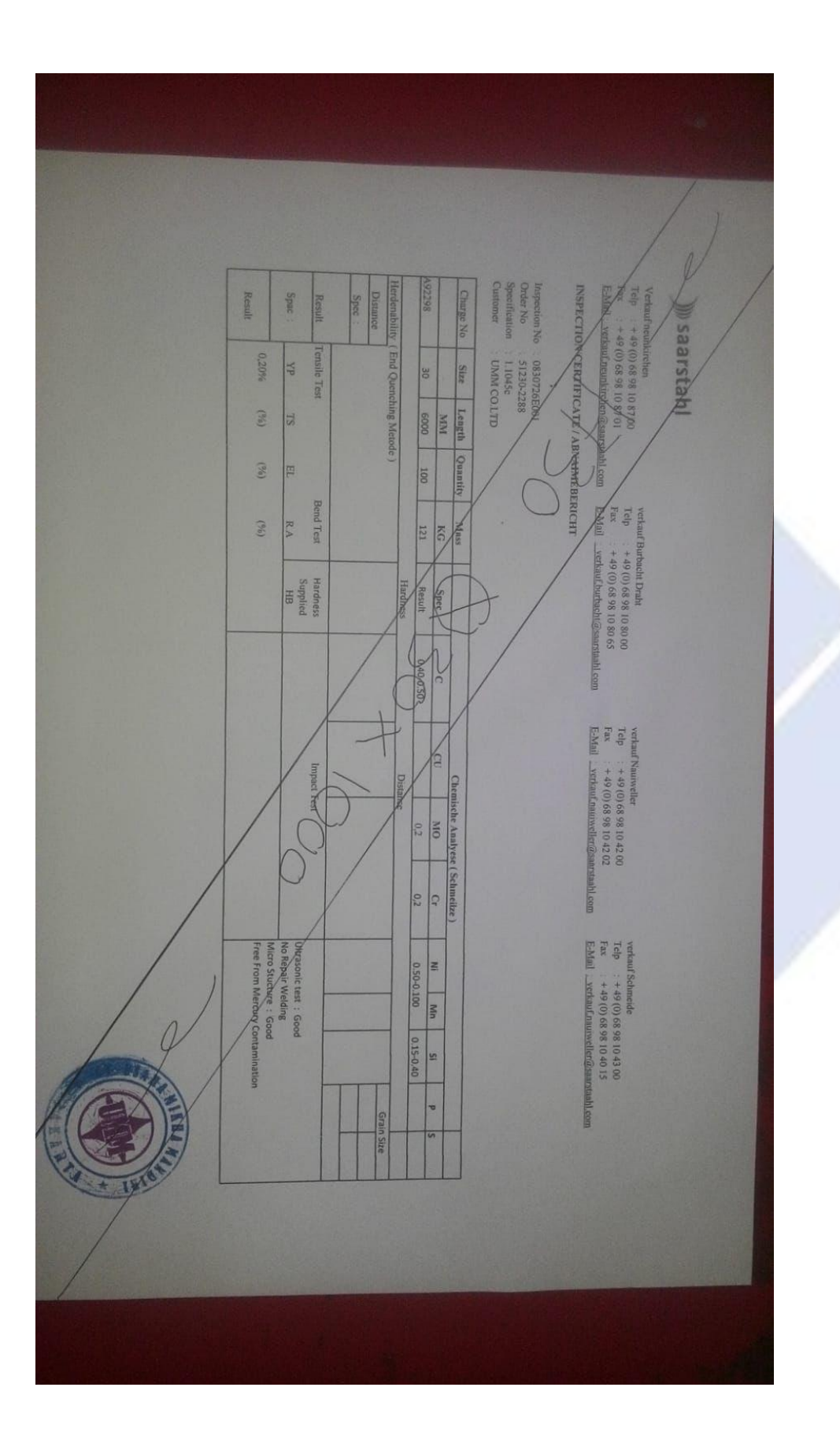

j.

# *Form* **Monitoring Proyek Akhir**

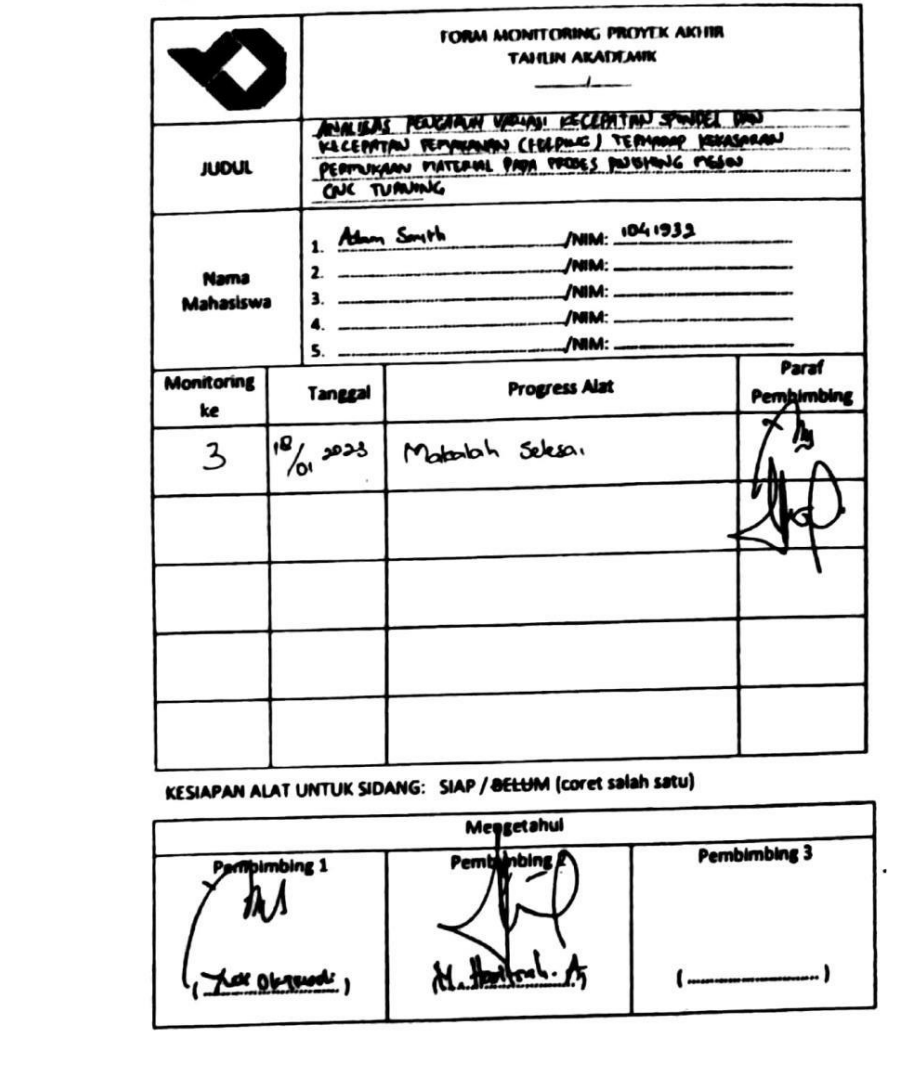

## PORM-PPR-3- 6: Form Monitoring Proyek Akhir

 $\sim$ 

 $\sim$ 

Pedoman (South) Aktive | Hall, 43

and changes of parties

the control of the control of the control

 $\blacksquare$ 

*Form* **Bimbingan Proyek Akhir**

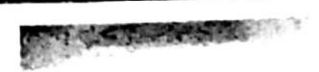

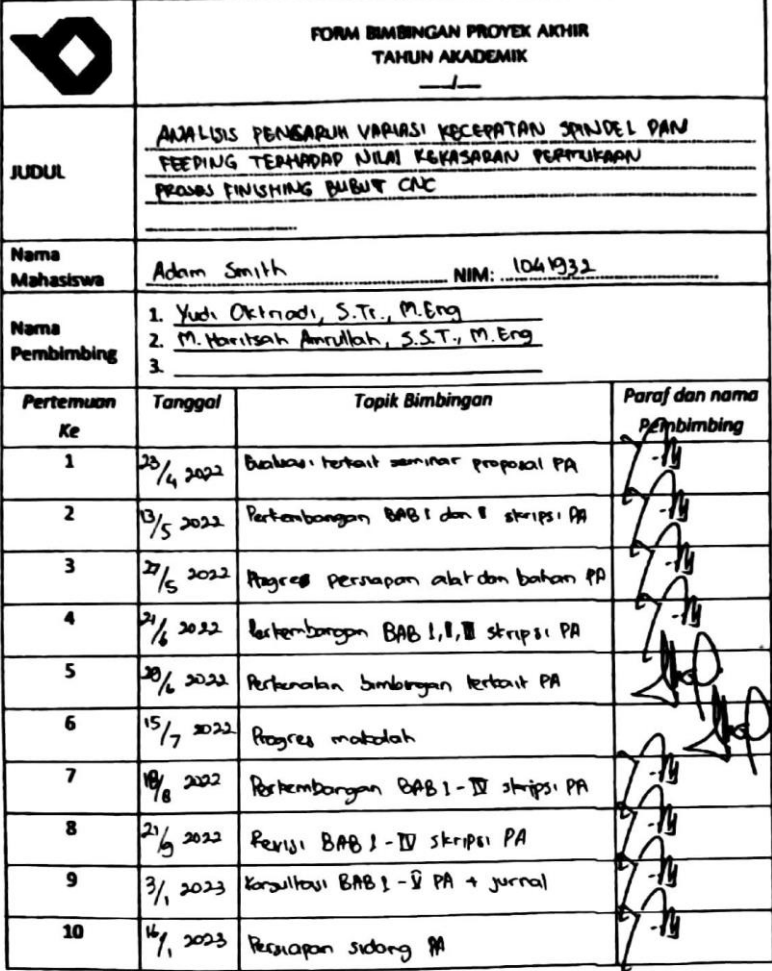

#### FORM-PPR-3- 4: Bimbingan Proyek Akhir

Catatan:

Jika pertemuan bimbingan lebih dari sepuluh kali, dapat mengambil Form kembali di<br>Panitia/Komisi Proyek Akhir

Pedoman Provek Akhir | Hal. 41

## *Form* **Revisi Laporan Akhir**

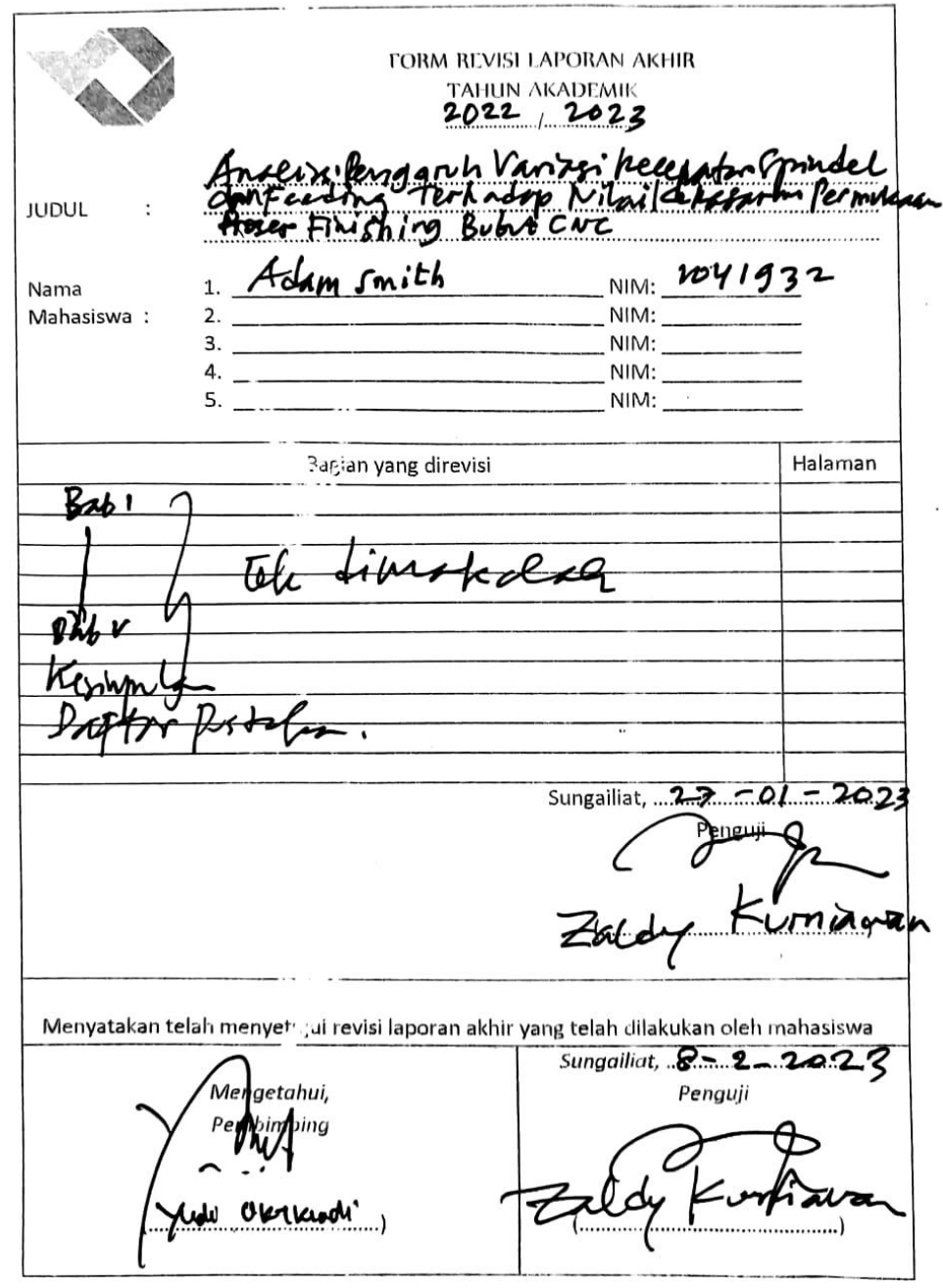

FORM-PPR-3-8: Fora Revisi Laporan Akhir

Federatio

Τ

 $\frac{1}{2\pi}$ 

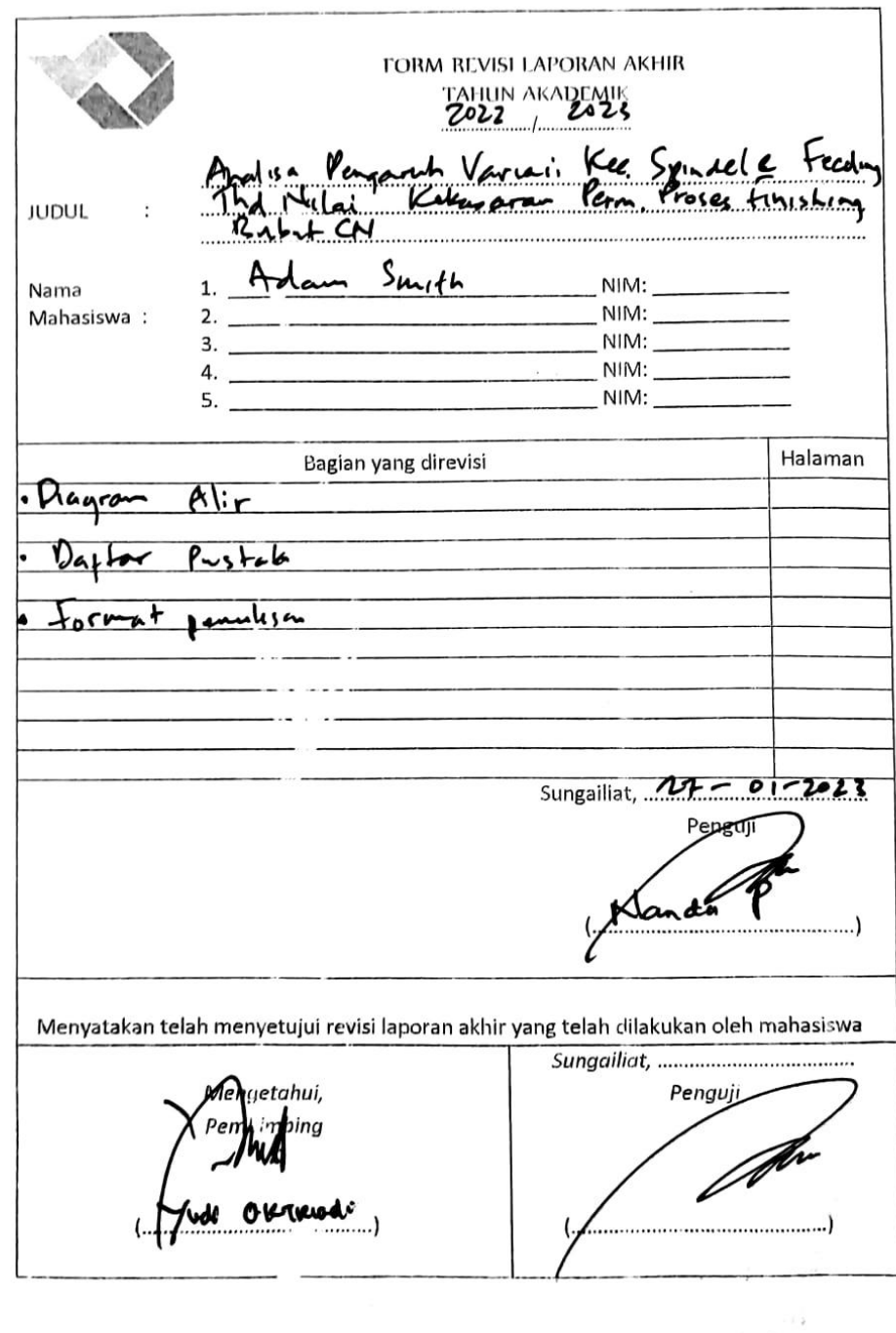

FORM-PPR-3-8: Form Revisi Laporan Akhic

 $\overline{.45}$ Pedoromi T

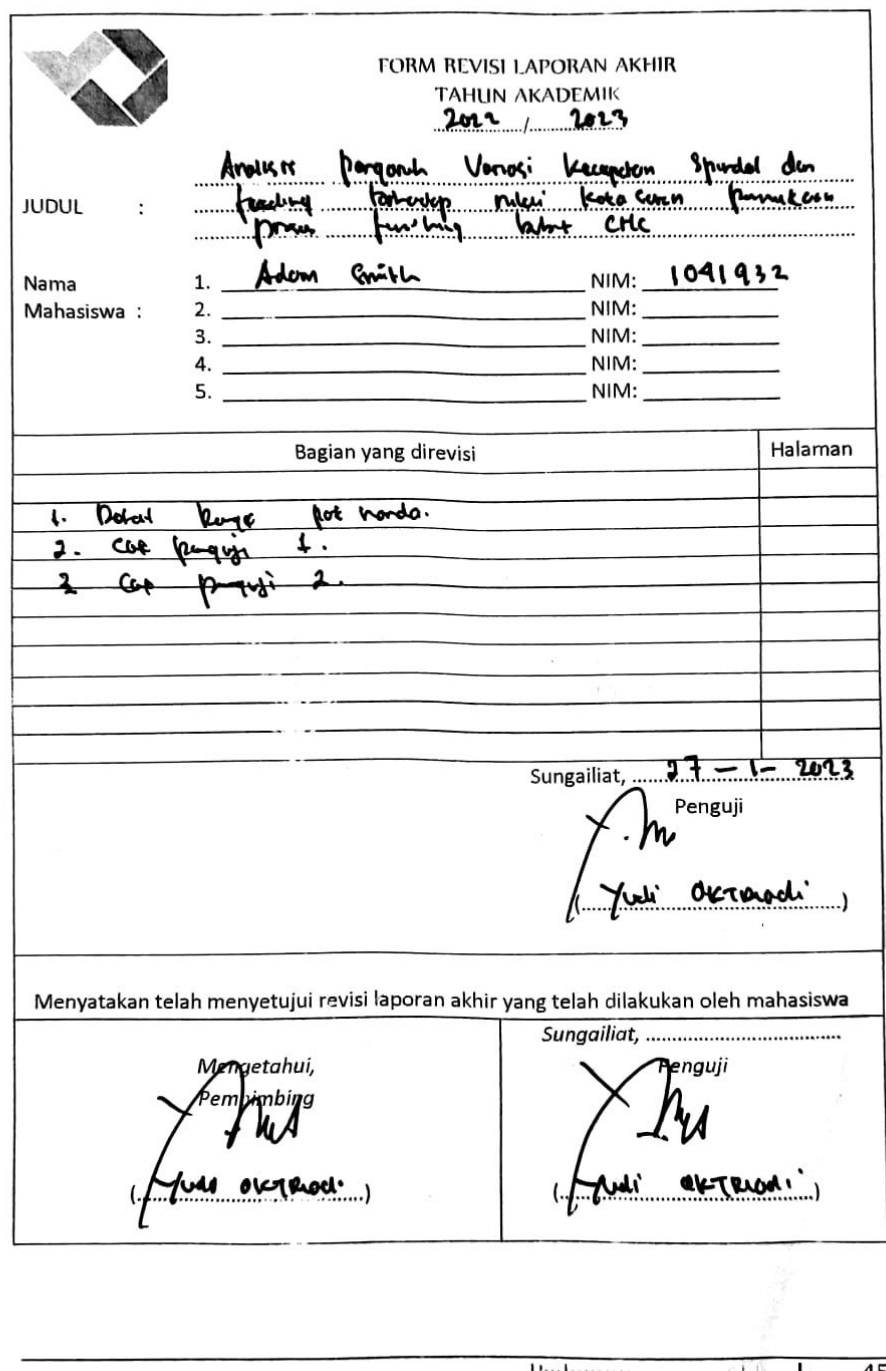

#### FORM-PPR-3-8: Form Revisi Laporan Akhir

Pedoman  $P(\mathbb{A} \mid \cdot \cdot, 45)$ 

#### **Bukti Bukan Plagiasi**

# Turnitin Originality<br>Report

Processed on: 2023年01月16日 14:57 WIB ID: 1993482830 Word Count: 7145 Submitted: 1

#### ANALISIS PENGARUH VARIASI KECEPATAN SPINDEL D... By

Adam Smith

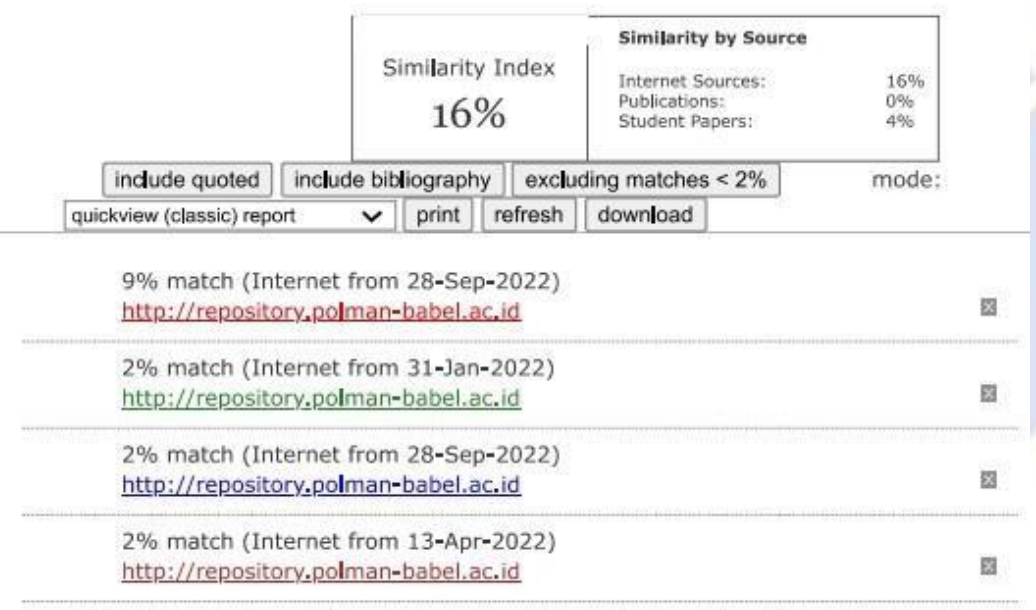

**Document Viewer** 

P

**Bukti Publikasi** 

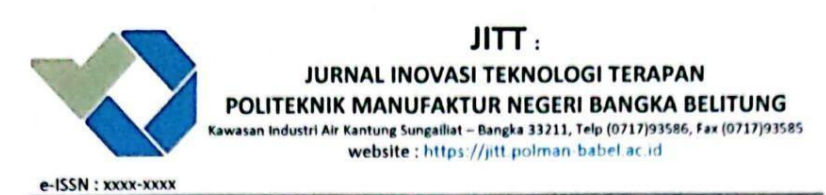

**SURAT KETERANGAN<br>Nomor : 007/PL.28.C/PB/2023** 

Dengan ini menerangkan bahwa artikel yang berjudul:

#### "ANALISIS PENGARUH VARIASI KECEPATAN SPINDEL DAN FEEDING TERHADAP NILAI KEKASARAN PERMUKAAN PROSES FINISHING BUBUT CNC"

Atas nama:

: ADAM SMITH, YUDI OKTRIADI Penulis

: POLITEKNIK MANUFAKTUR NEGERI BANGKA BELITUNG Afiliasi

Telah mengirimkan artikel dengan status Submit di Jurnal Inovasi Teknologi Terapan (JITT) Politeknik Manufaktur Negeri Bangka Belitung pada Tanggal 10 Januari 2023.

Demikian surat keterangan ini dibuat untuk dapat digunakan sebagaimana mestinya.

Sungailiat, 10 Januari 2023 Kepala P3KM, Dr. Parulian Silalahi, M.Pd D NIP. 1901010201640006